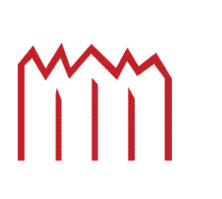

Milleuprandenburg<br>University of Applied Sciences

# Fachbereich Agrarwirtschaft und Lebensmittelwissenschaften

# Fachgebiet Landwirtschaftliche Betriebslehre

Prof. Dr. Fuchs

# **Bachelorarbeit**

urn:nbn:de:gbv:519-thesis2010-006-9

# **Berücksichtigung von langfristigen Tendenzen in**

# **Businessplänen**

Christian Benke

April 2010

# **Inhaltsverzeichnis** Seite

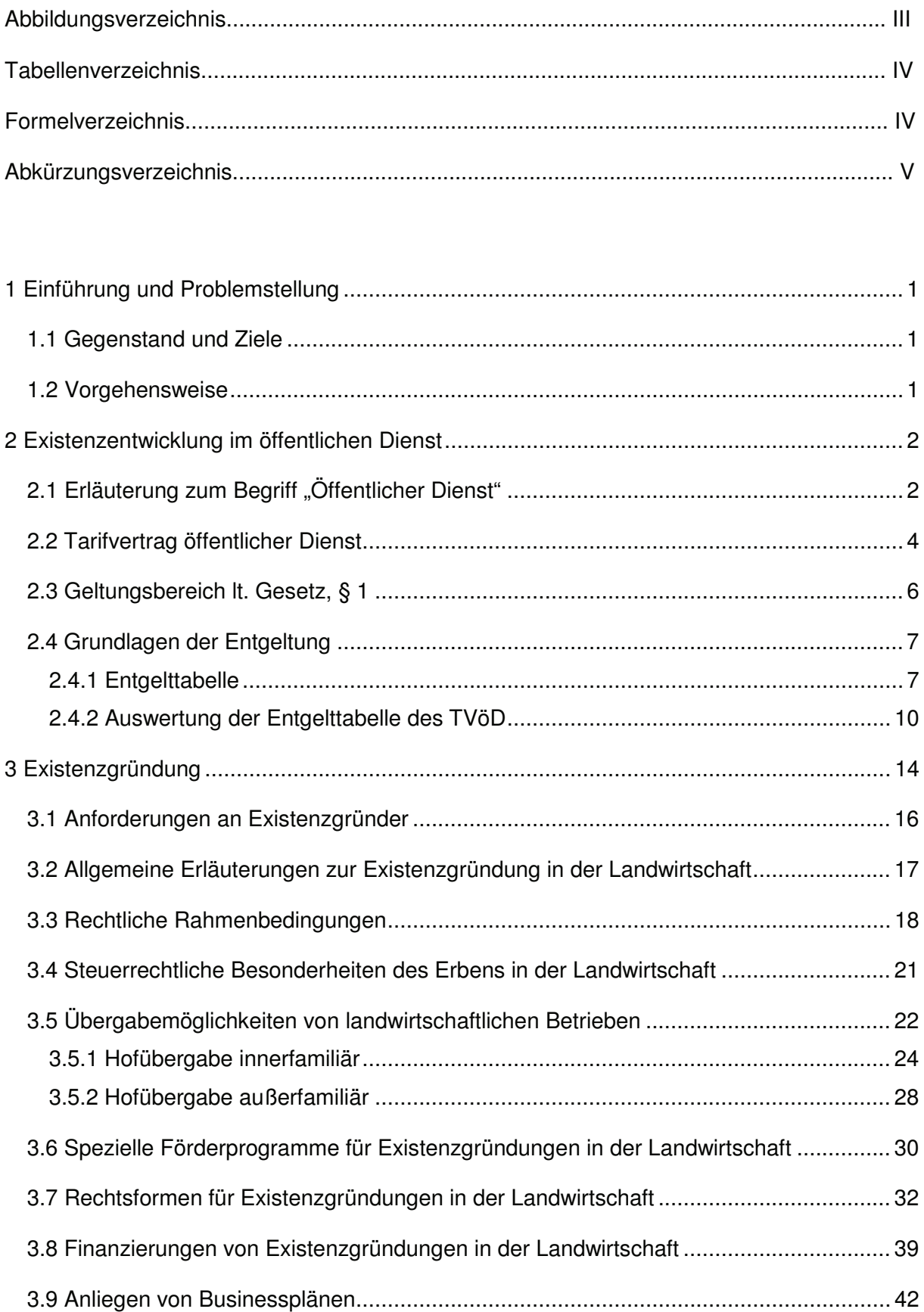

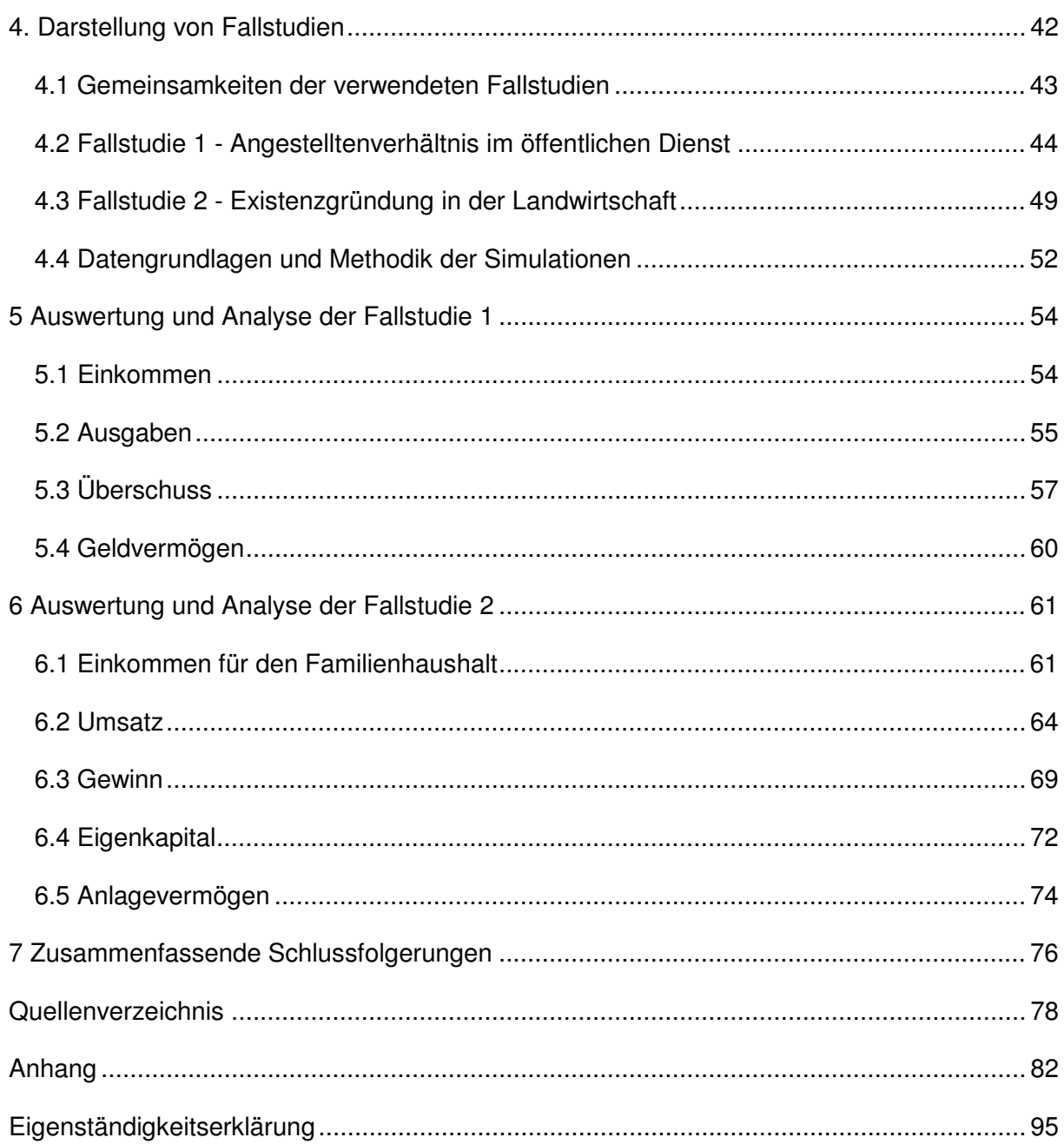

# Abbildungsverzeichnis **Seite Seite Seite Seite Seite**

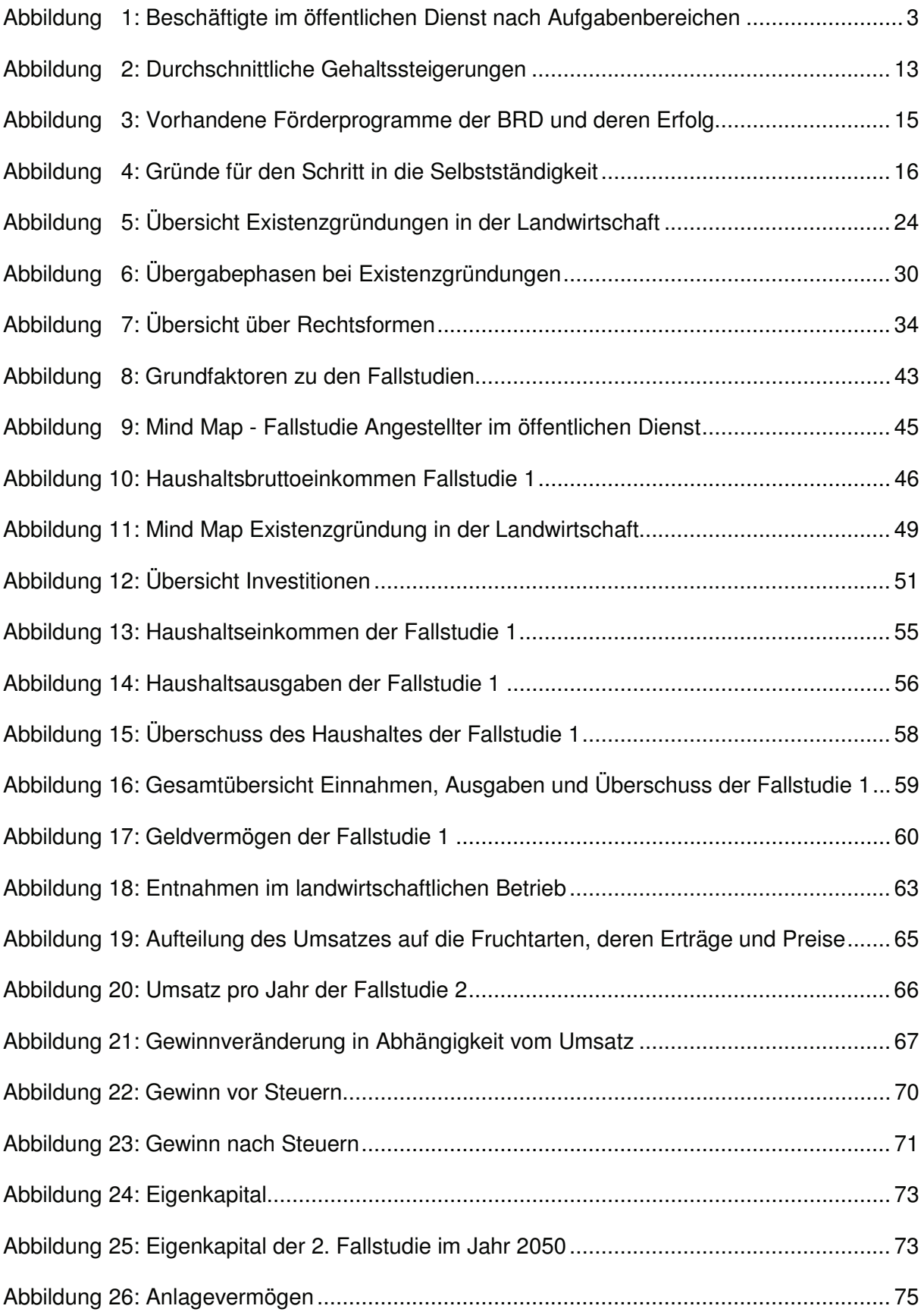

# **Tabellenverzeichnis** Seite

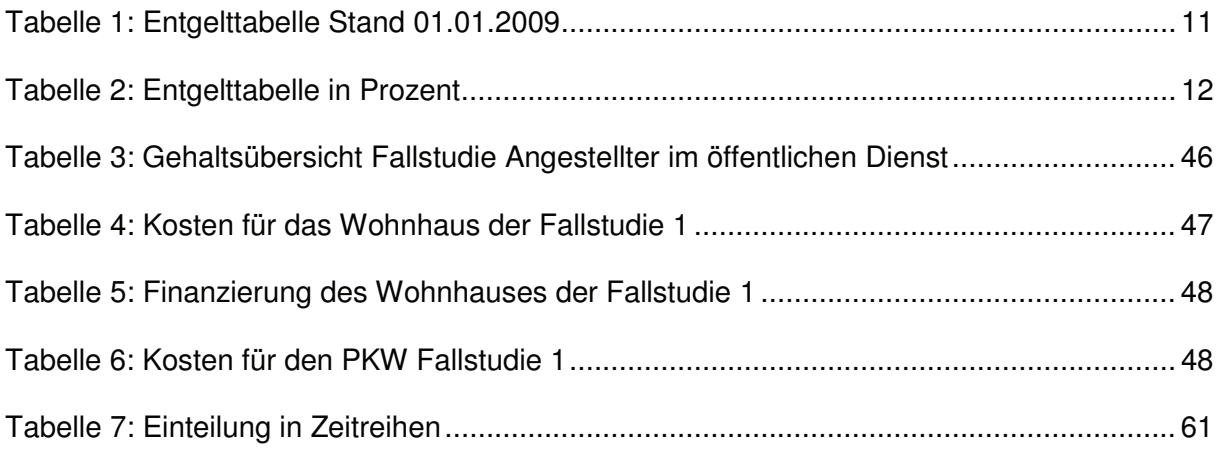

# **Formelverzeichnis**

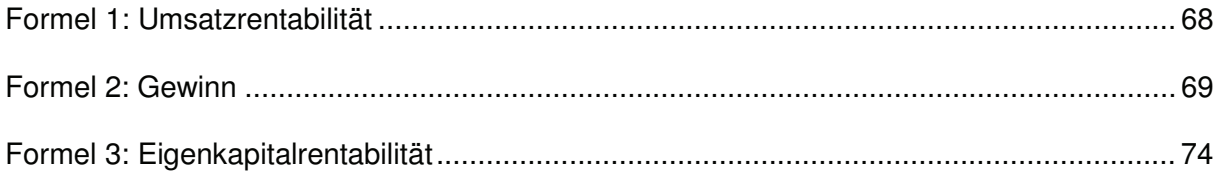

# **Abkürzungsverzeichnis**

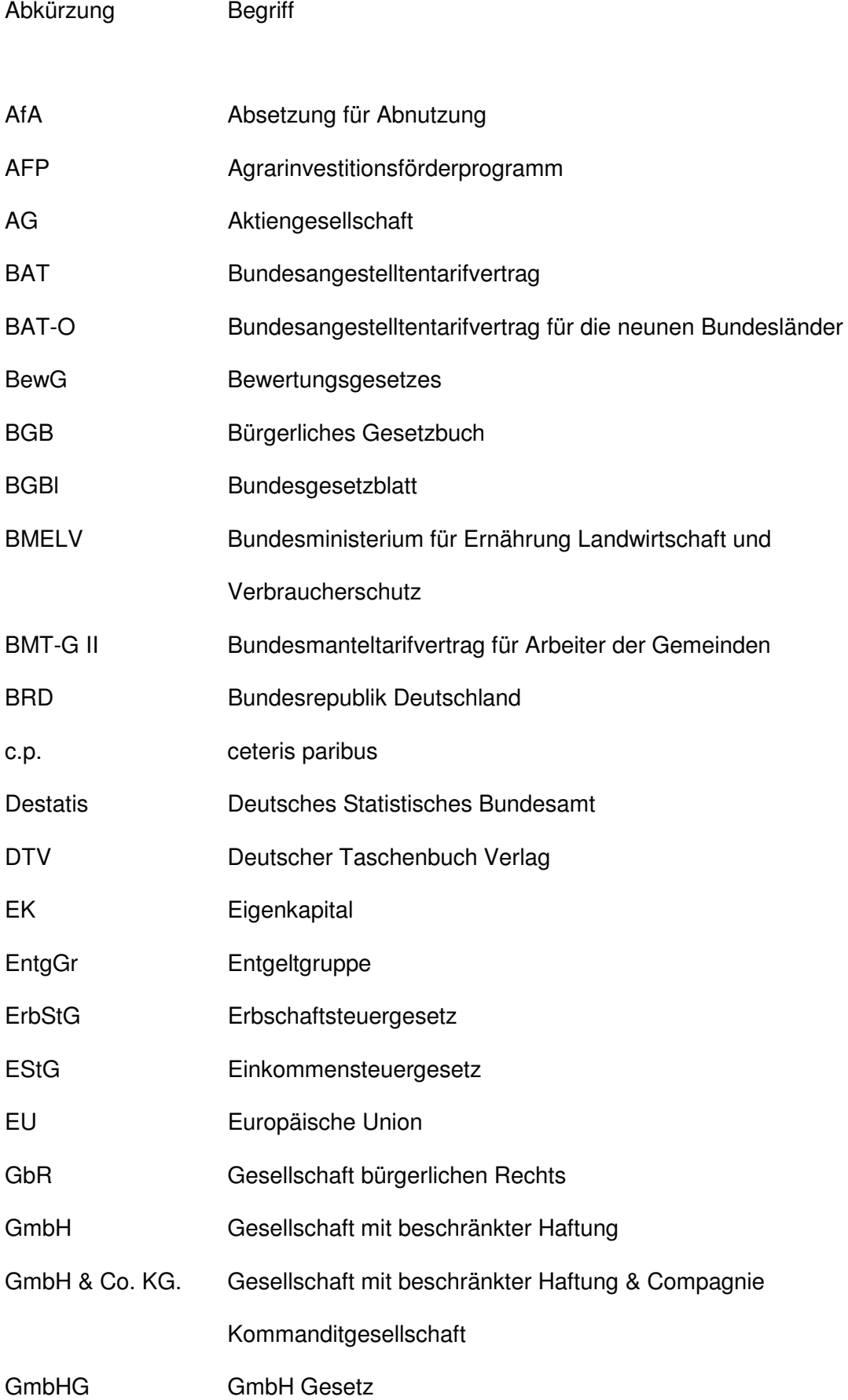

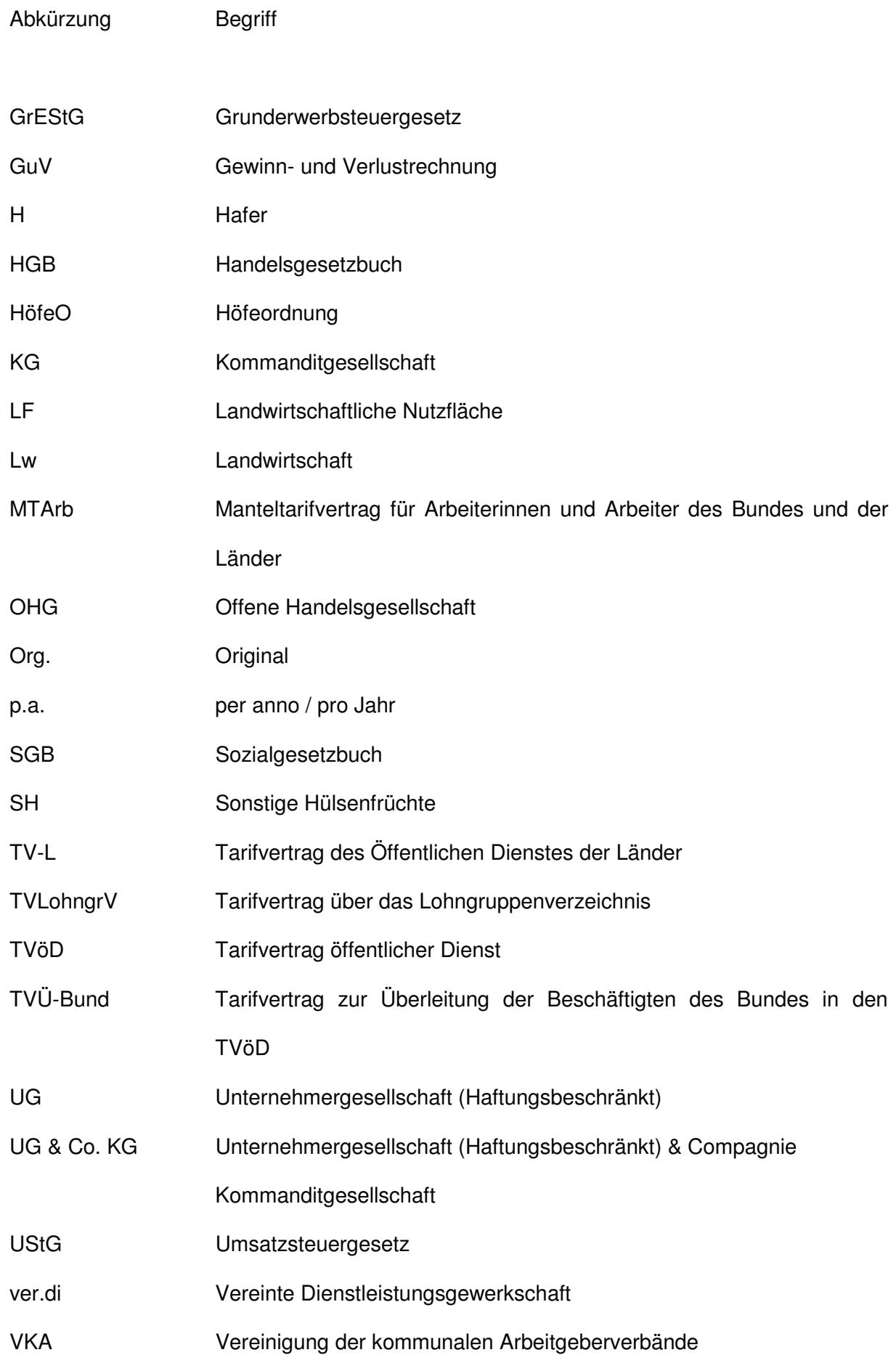

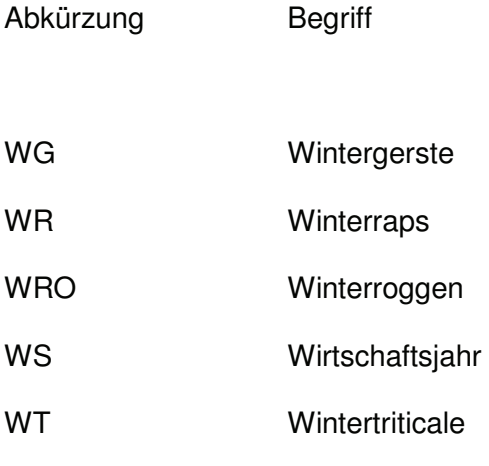

WW Winterweizen

# **1 Einführung und Problemstellung**

Das Anliegen dieser Arbeit besteht in Untersuchungen zu Existenzgründungen anhand von zwei Fallstudien. Dabei wird versucht, langfristige Tendenzen mit Hilfe von Businessplänen zu erarbeiten.

Bei den Fallstudien handelt es sich jeweils um einen jungen Menschen, der seine Ausbildung abgeschlossen hat und nun im Begriff ist, sich eine Existenz aufzubauen. Der Weg beider verläuft sehr unterschiedlich:

- Aufnahme eines Angestelltenverhältnisses im öffentlichen Dienst;
- Eintritt in die Selbstständigkeit durch Übernahme eines landwirtschaftlichen Betriebes.

Um die tendenzielle Entwicklung dieser beiden Lebensunternehmungen zu verfolgen, sie miteinander zu vergleichen und daraus Schlussfolgerungen abzuleiten, wurden eingegrenzte Finanzpläne als Teil von Businessplänen über 40 Jahre simuliert.

## **1.1 Gegenstand und Ziele**

Der Gegenstand der Arbeit ist die Untersuchung von zwei Fallstudien, ihrer jeweiligen Finanzentwicklung, d.h. der Darstellung von Ein- und Ausgaben, Erwirtschaftung von Vermögen, Gewinn, Überschüssen und notwendigen Investitionen.

Obwohl die beiden Fallstudien Existenzgründung bzw. -entwicklung auf völlig unterschiedlicher Weise erfolgen, lassen sich doch allgemeingültige Tendenzen erkennen, aus denen Schlussfolgerungen gezogen werden können.

## **1.2 Vorgehensweise**

Um langfristige Tendenzen in Businessplänen verdeutlichen zu können, wurden in dieser Arbeit Untersuchungen an zwei Fallstudien vorgenommen:

- Existenzentwicklung im Angestelltenverhältnis des öffentlichen Dienstes
- Existenzgründung in der Landwirtschaft.

Bei den einzelnen Analysen wurde zum besseren Verständnis im ersten Teil dieser Arbeit (Gliederungspunkt) sowohl auf den TVöD als Basis der Entlohnung im öffentlichen Dienst als auch auf rechtliche Voraussetzungen für eine Existenzgründung in der Landwirtschaft eingegangen.

Es wurde dargestellt, wie der TVöD entstanden und wie er aufgebaut ist. Ebenso werden rechtliche Grundlagen, auf denen er basiert, herangezogen, um seine Funktionsweise verdeutlichen zu können.

Des Weiteren wurden rechtliche Voraussetzungen für eine Existenzgründung in der Landwirtschaft erörtert. Dabei wurde auf einzelne spezifische Sachverhalte dieser Branche eingegangen.

Im Mittelpunkt der eigentlichen Untersuchungen dieser Arbeit stehen die Fallstudien, deren Inhalte mit Arbeitsmethoden und Daten in Verbindung gebracht wurden. Daraus abgeleitet wurden in den Gliederungspunkten 5 und 6 Simulationen zu den Fallstudien vorgenommen, indem betriebswirtschaftliche Kennzahlen ausgewertet wurden, die zu den dargelegten Schlussfolgerungen führten.

## **2 Existenzentwicklung im öffentlichen Dienst**

Dieser Begriff umschreibt das Arbeitsverhältnis eines Angestellten, das von der Arbeitsaufnahme bis zum Rentenalter bestehen bleibt. Zu dieser Entwicklung gehören auch private Aspekte.

Ein solcher Entwicklungsprozess kann auch als eine Art Existenzgründung verstanden werden, denn durch dieses Angestelltenverhältnis schafft er sich die Basis, die seine Lebensgestaltung beeinflusst.

In den nachfolgenden Gliederungspunkten wird auf den öffentlichen Dienst und seine tariflichen Regelungen eingegangen.

#### 2.1 Erläuterung zum Begriff "Öffentlicher Dienst"

Zum öffentlichen Dienst gehören die Gebietskörperschaften Bund, Länder, Gemeinden und Gemeindeverbände, die Zweckverbände sowie das Bundeseisenbahnvermögen.

Auch indirekte öffentliche Einrichtungen, wie z.B. die Bundesagentur für Arbeit, die Deutsche Bundesbank und die Sozialversicherungsträger können den rechtlich selbstständigen Einrichtungen im öffentlichen Bereich zugeordnet werden.

Um in die gesamte Thematik öffentlicher Dienst einzuführen, wird an dieser Stelle auf einige statistische Angaben zurückgegriffen. Die Beschäftigtenzahl in diesem Bereich ist nach der Wiedervereinigung deutlich gesunken. Im Jahr 1991 waren ca. 6,7 Millionen Menschen im öffentlichen Sektor angestellt. Zum Stichtag 30. Juni 2006 waren es dagegen nur noch 5,5 Millionen. Wie sich die B Beschäftigten des öffentlichen Dienstes au uf die verschiedenen Berufsgruppen aufteilen, zeigt die nachfolgende Abbildung 1:

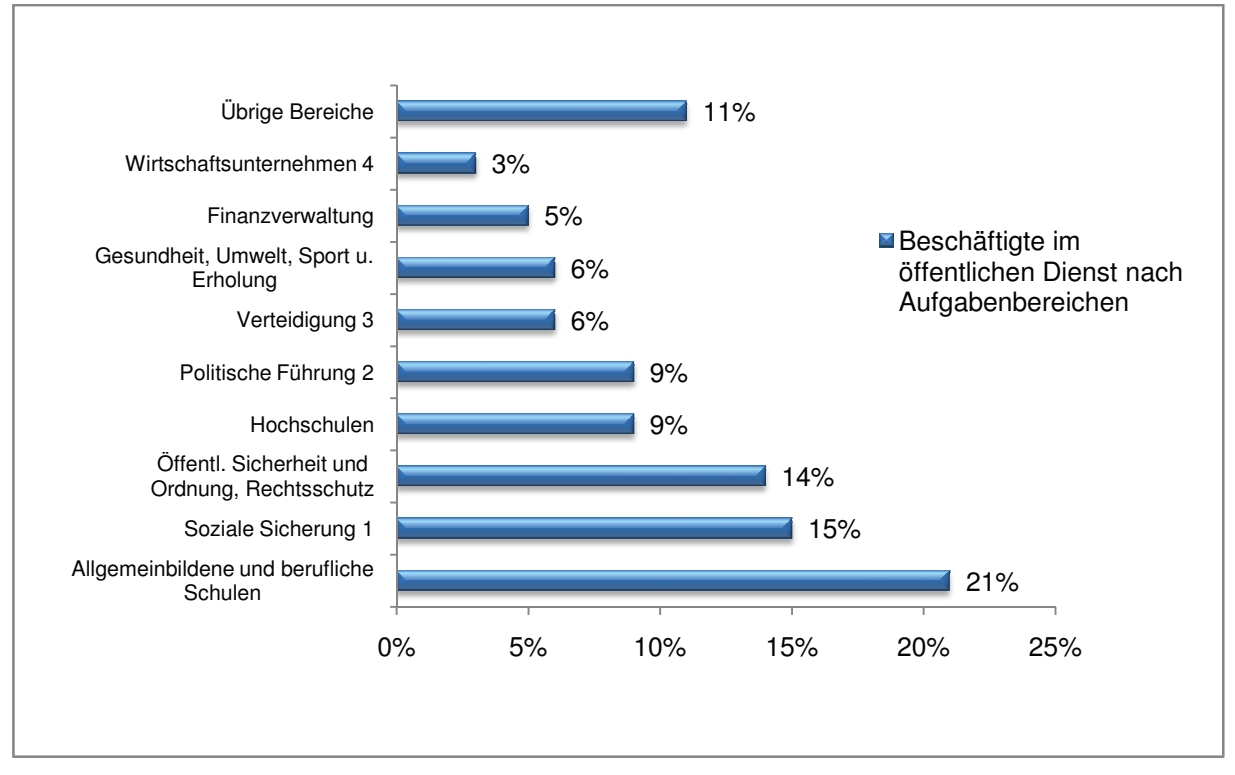

1 einschl. gesetzliche Krankenversicherung, Rentenversicherung, Unfallversicherung, Bundesagentur für Arbeit.

2 einschl. zentraler Verwaltung und a auswärtiger Angelegenheiten.

3 einschl. Berufs-/Zeitsoldaten und -s soldatinnen, ohne Grundwehrdienstleistende.

4 einschl. Bundeseisenbahnvermöge en, kommunale Versorgungs- und Verkehrsunternehmen.

Abbildung 1: Beschäftigte i m öffentlichen Dienst nach Aufgabenbereich hen

Quelle: Eigene Darstellung auf der Grundlage Statistisches Bundesamt Datenreport 2008, S.107

Dieser Grafik ist zu entnehmen, in welchen Bereichen die Beschäftigten im öffentlichen Dienst tätig sind.

Diese machen in Bezug auf die Gesamtzahl der abhängigen Erwerbstätigen in Deutschland 16 % aus. Aus den aktuellen Trends geht hervor, dass zum einen die Teilbeschäftigung zunimmt und zum anderen, dass öffentliche Einrichtungen, wie z.B. Krankenhäuser oder die Abfallentsorgung zunehmend privatisiert werden. Ein weiterer Trend, der zwar nicht nur im öffentlichen Sektor zu verzeichnen ist, sondern auch den gesamten Arbeitsmarkt betrifft, besteht darin, dass das Durchschnittsalter steigt. Das aktuelle im öffentlichen Dienst beträgt 44 Jahre.

Genau wie ein Beschäftigter in einem privaten Unternehmen hat ein Angestellter im öffentlichen Dienst aus Altersgründen folgende Möglichkeiten den Arbeitsmarkt zu verlassen:

- 1. gesetzlich festgelegte Altersgrenze
- 2. medizinisch festgestellte Dienstunfähigkeit
- 3. Inanspruchnahme einer Vorruhestandsregelung

Im weiteren Verlauf dieser Arbeit wird auf den Tarifvertrag für den öffentlichen Dienst näher eingegangen. Zum einen dient er als Grundlage für die Entgeltung der Mitarbeiter und zum anderen als Grundlage für die in dieser Arbeit gewählte Fallstudie (vgl. Statistisches Bundesamt, 2008, S. 105ff).

#### **2.2 Tarifvertrag öffentlicher Dienst**

Ein Tarifvertrag ist "ein [...] schriftliche[r] Vertrag zwischen einer oder mehreren Gewerkschaften und einem einzelnen Arbeitgeber oder einem Arbeitgeberverband zur Festlegung von Arbeits- und Wirtschaftsbedingungen […]" (Der Brockhaus, 2000, S. 350). Als öffentlicher Dienst wird die "Tätigkeit im Dienste einer Körperschaft, Anstalt oder Stiftung des öffentlichen Rechts, insbesondere des Bundes, eines Landes, einer Gemeinde oder eines Gemeindeverbandes" (Der Brockhaus, 2000, S. 510) beschrieben.

Der Tarifvertrag des öffentlichen Dienstes, kurz auch als TVöD bezeichnet, trat erstmalig am 01. Oktober 2005 in Kraft und trifft für Mitarbeiter dieses Bereiches zu. Er gilt als neues Tarifrecht sowohl für Beschäftigte des Bundes als auch für Mitarbeiter, die bei den einzelnen Kommunen angestellt sind. Außerdem ist der TVöD einheitlich für alle Beschäftigten in den Tarifgebieten Ost und West gültig (vgl. Deutscher Taschenbuch Verlag 2009, S. IX). In ihm sind die Arbeitsbedingungen festgelegt, welche für die Angestellten des öffentlichen Dienstes zutreffen (vgl. Heel/Reinecke 2008, S. 18). Für die Angestellten der Länder gilt der Tarifvertrag des öffentlichen Dienstes der Länder (TV-L), der seit dem 01. November 2006 wirksam ist. Er gleicht dem TVöD zum größten Teil. Beide lösten den bis dahin gültigen Bundesangestelltentarifvertrag (BAT), den Manteltarifvertrag für Arbeiterinnen und Arbeiter des Bundes und der Länder (MTArb) und den Bundesmanteltarifvertrag für Arbeiter der Gemeinden (BMT-G II) ab (vgl. DTV 2009, S. IX). Der TVöD und der ihm ähnelnde TV-L sollen "den Ansprüchen an ein modernes, leistungsgerechtes, flexibles und einheitliches Tarifrecht für Arbeitnehmerinnen und Arbeitnehmer im öffentlichen Dienst gerecht werden. Wesentliche Reforminhalte sind [hierbei, d.V.]: Vereinfachung, Deregulierung und Transparenz" (ebd.,S.IX). Das neue Tarifrecht beinhaltet eine leistungsorientierte Bezahlung, bei welcher die Leistungen der Angestellten von Bedeutung sind. Außerdem wird diese Art der Bezahlung durch Leistungsprämien und Leistungszulagen komplettiert. Des Weiteren haben die Beschäftigten einen größeren Spielraum bei der Festlegung ihrer Arbeitszeit (vgl. ebd., S. IX).

"Der Tarifvertrag zur Überleitung der Beschäftigten des Bundes in den TVöD und zur Regelung des Übergangsrechts (TVÜ-Bund) ist zeitgleich zum TVöD in Kraft getreten" (Heel/Reinecke 2008, S. 17). Der TVÜ-Bund ist ein Vertrag, der den TVöD ergänzen soll. Damit soll erreicht werden, dass den Beschäftigten gegenüber dem alten Tarifrecht, gültig bis 30.09.2005, ein rechtswahrenderes und sozialverträglicheres Tarifrecht gewährt wird (vgl. ebd., S.39). Der TVÜ-Bund wurde zwischen der Bundesrepublik Deutschland und der vereinten Dienstleistungsgewerkschaft (ver.di) ausgehandelt (vgl. ebd., S.161). Nach § 1 Abs. 1, Satz 1 des TVÜ-Bundes, der den Geltungsbereich beschreibt, betrifft der Tarifvertrag "Angestellte, Arbeiterinnen und Arbeiter, deren Arbeitsverhältnis zum Bund über den 30. September 2005 hinaus fortbesteht, und die am 01. Oktober 2005 unter den Geltungsbereich des Tarifvertrages für den öffentlichen Dienst, TVöD fallen, für die Dauer des ununterbrochenen fortbestehenden Arbeitsverhältnisses" (ebd., S.162). In Absatz 2 des § 1 wird außerdem beschrieben, dass der TVÜ-Bund auch für Beschäftigte zutrifft, die ihr Arbeitsverhältnis nach dem 30. September 2005 begonnen haben. Des Weiteren beinhaltet der 4. Absatz, dass der TVöD gilt, solange der TVÜ-Bund keine anderen Bestimmungen festlegt (vgl. ebd., S 162).

Der seit Oktober 2005 geltende Tarifvertrag des öffentlichen Dienstes besteht aus zwei Teilen. Der erste ist der allgemeine Teil, welcher Bestimmungen für jedes Arbeitsgebiet des öffentlichen Dienstes enthält (vgl. DTV 2009, S. X). Er ist aufgegliedert in die Abschnitte I bis VI sowie Anhänge und Anlagen. Abschnitt I beschäftigt sich mit den allgemeinen Vorschriften und der zweite Abschnitt mit der Arbeitszeit. Die Eingruppierung, das Entgelt und sonstige Leistungen werden im dritten Abschnitt geregelt, Urlaub und Arbeitsbefreiung im vierten. Die Abschnitte V und VI beschäftigen sich zum einen mit der Befristung und der Beendigung des Arbeitsverhältnisses und zum anderen mit Übergangs- und Schlussvorschriften.

Den Abschluss des Allgemeinen Teils bilden verschiedene Anhänge und Anlagen (vgl. ebd., S.113-114).

Der besondere Teil beinhaltet Regelungen für die verschiedenen Teilbereiche der Arbeit, z.B. Verwaltung, Krankenhäuser oder Entsorgung (vgl. ebd., S. X). Diese Bestimmungen beziehen sich auf den kommunalen Bereich und haben für Angestellte beim Bund keine Bedeutung (vgl. Heel/Reinecke 2008, S. 16).

Der Tarifvertrag für den öffentlichen Dienst wurde geschlossen zwischen der Bundesrepublik Deutschland gemeinsam mit der Vereinigung der Kommunalen Arbeitgeberverbände und der vereinten Dienstleistungsgewerkschaft (vgl. ebd., S.49).

Im Folgenden wird der Geltungsbereich des TVöD beschrieben.

#### **2.3 Geltungsbereich lt. Gesetz, § 1**

Im neuen Tarifrecht wird nicht mehr zwischen Arbeiter und Angestellten differenziert. Beide finden in der Bezeichnung Beschäftigte ihre Anerkennung (vgl. DTV 2009, S.X). "Der TVöD gilt für alle Beschäftigten bei Bund und Kommunen, die Mitglied in einem kommunalen Arbeitgeberverband sind. Arbeitnehmer von Verwaltungen und Betrieben der Länder unterfallen dem TV-L" (ebd., S.X-XI). Die Vereinigung der kommunalen Arbeitgeberverbände (VKA) ist der "Tarifpolitische und Arbeitsrechtliche Dachverband der kommunalen Verwaltungen und Betriebe in Deutschland. Sie schließt Tarifverträge für rund 10.000 Kommunale Arbeitgeber mit ca. zwei Millionen Beschäftigten in Deutschland ab" (Vereinigung der kommunalen Arbeitergeberverbände, 2010, http://www.vka.de/ Stand 16.03.2010).

Der § 1 des Allgemeinen Teils des TVöD beschreibt, für wen das neue Tarifrecht gilt. Im ersten Abschnitt steht geschrieben, dass der Vertrag "für Arbeitnehmerinnen und Arbeitnehmer – nachfolgend Beschäftigte genannt, [gilt, d.V.] die in einem Arbeitsverhältnis zum Bund oder zu einem Arbeitgeber stehen, der Mitglied eines Mitgliederverbandes der Vereinigung der Kommunalen Arbeitgeberverbände (VKA) ist" (DTV 2009, S. 115). Der zweite Absatz dieses Paragraphen beschreibt in den Buchstaben a bis t, wen der Tarifvertrag nicht betrifft. Zum Beispiel gilt laut Buchstabe c der Tarifvertrag nicht für Beschäftigte, die bei einer deutschen Dienststelle im Ausland arbeiten. Buchstabe s beschreibt, dass der Tarifvertrag nicht auf "Hochschullehrerinnen/Hochschullehrer, wissenschaftliche und studentische Hilfskräfte und Lehrbeauftragte an Hochschulen, Akademien und wissenschaftlichen Forschungsinstituten sowie künstlerische Lehrkräfte an Kunsthochschulen, Musikhochschulen und Fachhochschulen für Musik" (ebd., S. 116) angewendet werden darf (vgl. ebd., S.115-116).

Insgesamt lässt sich sagen, dass Angestellte und Arbeiter eigentlich nicht mehr voneinander abgegrenzt werden. Dennoch ist die Unterscheidung in manchen Punkten zu beachten, z.B., wenn laut § 30 des TVöD befristete Arbeitsverträge geschlossen werden (vgl. Heel/Reinecke 2008, S. 20). Nachdem geklärt wurde, für wen der Tarifvertrag des öffentlichen Dienstes gilt und für wen nicht, wird im Anschluss auf die Grundlagen der Entgeltung eingegangen.

#### **2.4 Grundlagen der Entgeltung**

Mit der Einführung des neuen Tarifrechtes verloren die bis dahin geltenden "Lebensalters und Lohnstufen und die familienbezogenen Entgeltbestandteile" (DTV 2009, S. XVII) ihre Gültigkeit. Die Beschäftigten erhalten nun ihren Lohn nach ihrer jeweiligen Berufserfahrung und nach ihren Leistungen, d.h,, je besser ihre Leistungen sind, desto schneller können sie aufsteigen und erhalten dadurch ein höheres Einkommen (vgl. ebd., S. XVII). Im § 15 des TVöD wird beschrieben, dass jeder "Beschäftigte [...] monatlich ein Tabellenentgelt" (ebd., S. 126) bekommt. Die Höhe des Lohnes, die der Beschäftigte erhält, "bestimmt sich nach der Entgeltgruppe, in die sie/er eingruppiert ist und nach der für sie/ihn geltenden Stufe" (ebd., S. 126). Die zur Eingruppierung der Beschäftigten notwendigen §§ 12 und 13 sind im TVöD noch nicht belegt. Aus diesem Grund verläuft die Eingruppierung nach dem § 17 des Tarifvertrags zur Überleitung der Beschäftigten des Bundes und gilt so lange, bis eine Entgeltordnung in Kraft tritt (vgl. Heel/Reinecke 2008, S. 25). In § 17 des TVÜ- Bund wird beschrieben: "die §§ 22, 23 BAT/BAT-O einschließlich der Vergütungsordnung, die §§ 1, 2 Absätze 1 und 2 und § 5 des Tarifvertrages über das Lohngruppenverzeichnis des Bundes zum MTArb (TVLohngrV) einschließlich des Lohngruppenverzeichnisses mit Anlagen 1 und 2 sowie die entsprechenden Regelungen für das Tarifgebiet Ost über den 30. September 2005 […] fort" (DTV 2009, S.14-15). Diese wirken so lange, bis die §§ 12 und 13 des TVöD zur Eingruppierung geregelt sind (vgl. ebd., S. 14).

Im folgenden Gliederungspunkt wird näher auf die Entgelttabelle eingegangen, wobei auch die Entgeltgruppen näher erläutert werden.

#### **2.4.1 Entgelttabelle**

Im neuen Tarifrecht bestehen die Entgelttabellen aus 15 verschiedenen Entgeltgruppen, denen fünf oder sechs Stufen zugeordnet werden. Die Vergütungs- und Lohngruppen des alten Tarifrechtes sind damit in den 15 neuen Gruppen zusammengefasst. Als einzigste

Vergütungsgruppe ist die Vergütungsgruppe I aus dem alten Tarifrecht, also dem Bundesangestelltentarifvertrag, nicht übernommen worden. Angestellte, die nach der Gruppe I des BAT bezahlt wurden, werden nach dem TVöD als außertarifliche Beschäftigte behandelt (vgl. DTV 2009, S. XVIII). Die einzige neue Gruppe ist die Entgeltgruppe eins, welche bei "Neueinstellungen von un- und angelerntem Personal zur Anwendung" (ebd., S.XVIII) kommt.

Die fünfzehn Entgeltgruppen werden zu vier verschiedenen Ebenen zusammengefasst, die wie folgt beschrieben werden:

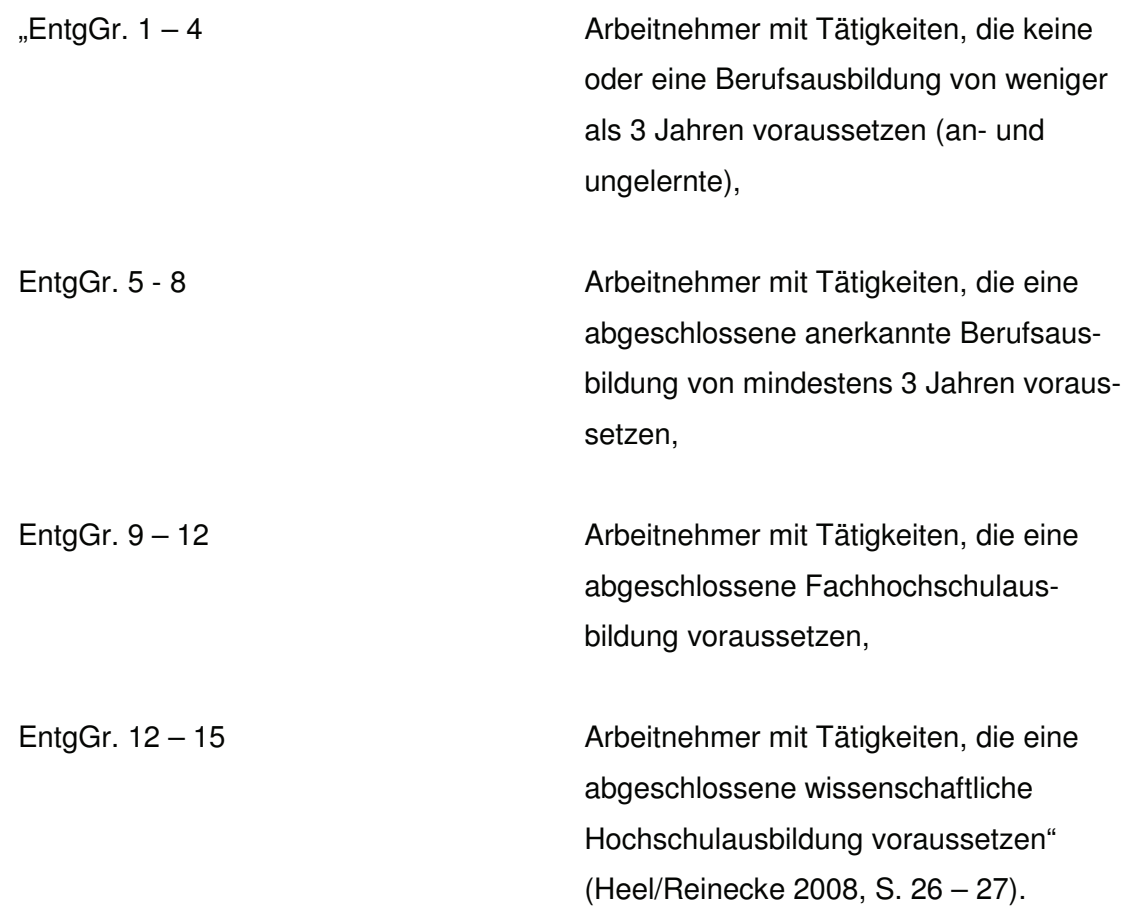

Durch diese vier Ebenen wird deutlich, dass die Einteilung in die jeweilige Entgeltgruppe sowohl mit den Berufs- bzw. Bildungsabschlüssen zusammenhängt als auch mit der ausgeübten Tätigkeit. Die horizontale Gliederung der Entgelttabelle wird als Stufe bezeichnet. Die Einordnung in eine jeweilige Stufe ergibt sich aus der Zeit, die ein Arbeitnehmer beim Arbeitgeber beschäftigt ist, das heißt wiederum, dass Neueinsteiger in die erste Stufe der entsprechenden Entgeltgruppe eingeordnet werden (vgl. DTV 2009, S. XVIII). Für die Entgeltgruppen zwei bis acht existieren sechs Stufen und für die Gruppen 9 bis 15 jeweils fünf Stufen. Die ersten beiden Stufen, also eins und zwei, bezeichnet man als Grundstufen, danach spricht man von Entwicklungsstufen und die abschließenden Stufen bilden die Stufen sechs bzw. fünf als Endstufe (vgl. ebd., S. XVIII).

Im § 16, Abs. 2 steht geschrieben, dass ein Beschäftigter, wenn er eine Arbeit neu beginnt und zu den Entgeltgruppen 9 bis 15 gehört, in Stufe eins eingeordnet wird. Eine Ausnahme hiervon bildet ein Beschäftigter, der vorher schon beim Bund angestellt war. Er wird der Stufe zugeordnet, die seiner Berufserfahrung entspricht. Absatz 3 beschreibt, dass Beschäftigte der Gruppen drei bis acht in Stufe eins eingeordnet werden, wenn sie noch keine Berufserfahrung haben. Dies bedeutet, dass ein Beschäftigter, der eine Berufserfahrung von einem Jahr vorweisen kann, in Stufe zwei eingeordnet wird (vgl. ebd., S. 127). Ein Angestellter erreicht laut § 16 Abs. 4 in folgender Zeit die nächsten Stufen:

- "Stufe 2 nach einem Jahr in Stufe 1,
- Stufe 3 nach zwei Jahren in Stufe 2,
- Stufe 4 nach drei Jahren in Stufe 3,
- Stufe 5 nach vier Jahren in Stufe 4 und
- Stufe 6 nach fünf Jahren in Stufe 5 bei den Entgeltgruppen zwei bis acht" (ebd., S.128).

§ 17 beschreibt in Absatz eins, dass ein Beschäftigter den Lohn der neuen Stufe jeweils zum Monatsbeginn erhält. Durch gute Leistungen kann die Zeit in den Stufen vier bis sechs verkürzt werden, aber auch das Gegenteil kann eintreten, d.h. falls die Leistungen nicht entsprechend sein sollten, kann die Zeit in einer Stufe verlängert werden (ebd., S. 129). Bei der Stufenlaufzeit ist aber auch zu beachten, dass ab Stufe drei die Dauer einer Stufe auch von den erbrachten Leistungen abhängt. Das wird in § 17, Absatz zwei beschrieben. Die neu entstandene Entgeltgruppe eins besteht aus fünf Stufen, denn sie beginnt mit Stufe zwei als Eingangsstufe. In dieser Entgeltgruppe wird die nächst höhere Stufe nach vier Jahren der vorigen Stufe erreicht (vgl. ebd., S. 128). Im vierten Absatz des § 17 wird die Eingruppierung in eine höhere Entgeltgruppe dargestellt. Bei einer Höhergruppierung wird ein Angestellter in eine Stufe eingeordnet, in der er sein bisher verdientes Entgelt erhält, mindestens wird er aber in die zweite Stufe der entsprechenden Entgeltgruppe eingegliedert. Im zweiten Satz des vierten Absatzes heißt es weiter, dass der Unterschied zwischen dem Alt- und Neuentgelt weniger als 30 € (Entgeltgruppe 1 bis 8) oder weniger als 60 € (Entgeltgruppe 9 bis 15) beträgt. Ein Angestellter bezieht also einen monatlichen Garantiebetrag von eben 30

oder 60 €. Die Stufenlaufzeit in der höheren Entgeltgruppe fängt am Tag der Eingruppierung an. Falls ein Angestellter in eine niedrigere Entgeltgruppe eingegliedert wird, ist er in die Stufe einzuordnen, nach der er in der vorherigen Entgeltgruppe sein Gehalt erhalten hat. Dieses wird dem Beschäftigten von Beginn des Monats der Neugruppierung gezahlt (vgl. DTV 2009, S. 130).

Da ein Beschäftigter im öffentlichen Dienst auch vorübergehend eine höherwertige Tätigkeit ausüben kann, bedarf es auch hierbei einer gesetzlichen Regellung. Diese ist im § 14 des TVöD niedergeschrieben. Absatz 1 sagt aus, dass ein Angestellter, der vorübergehend eine Tätigkeit ausübt, die nicht seiner Eingruppierung entspricht, sondern einer höheren, eine persönliche Zulage bekommt, wenn er die Tätigkeit mindestens einen Monat verrichtet hat. Diese Zulage erhält er ab dem Tag, ab dem er die höhere Tätigkeit ausübt. Angestellte in den Entgeltgruppen 1 - 8 erhalten 4,5 Prozent ihres Gehaltes. Beschäftigte der Gruppen 9- 14 erhalten einen Unterschiedsbetrag. Dieser bemisst sich aus dem Entgelt, welches die Beschäftigten bei immer währender Übertragung der höherwertigen Tätigkeit erhalten hätte. Dabei ist dann auf die ersten beiden Sätze des § 17, Abs. 4 zu verweisen, auf welchen bereits eingegangen wurde (vgl. ebd., S. 126).

Zur Verdeutlichung wird in dem nächsten Gliederungspunkt die seit dem 01. Januar 2009 geltende Entgelttabelle des Bundes dargestellt. In dieser wird keine Unterscheidung mehr zwischen den Tarifgebieten Ost und West getroffen, welche bis zum 31. Dezember 2008 noch vorgenommen wurde (vgl. ebd., S. 155- 157).

#### **2.4.2 Auswertung der Entgelttabelle des TVöD**

Um einen Bezug zu der Entgeltung des TVöD zu bekommen, wird im ersten Schritt die komplette Entgelttabelle dargestellt, im zweiten ausgewertet und das Ergebnis zueinander ins Verhältnis gesetzt. Zunächst sollte jedoch noch kurz auf den Begriff der Jahressonderzahlung eingegangen werden. Diese erhalten laut § 20, Absatz 1 Angestellte, welche mindestens am 01. Dezember in einem Arbeitsverhältnis stehen müssen. In der folgenden Auswertung bezieht sich die Jahressonderzahlung auf das Tarifgebiet West, bei welchem sie 90 Prozent des Gehaltes bei den Entgeltgruppen 1 - 8 beträgt, 80 Prozent bei den Entgeltgruppen 9 - 12 und 60 %bei den Entgeltgruppen 13 - 15 (vgl. DTV 2009, S. 135f).

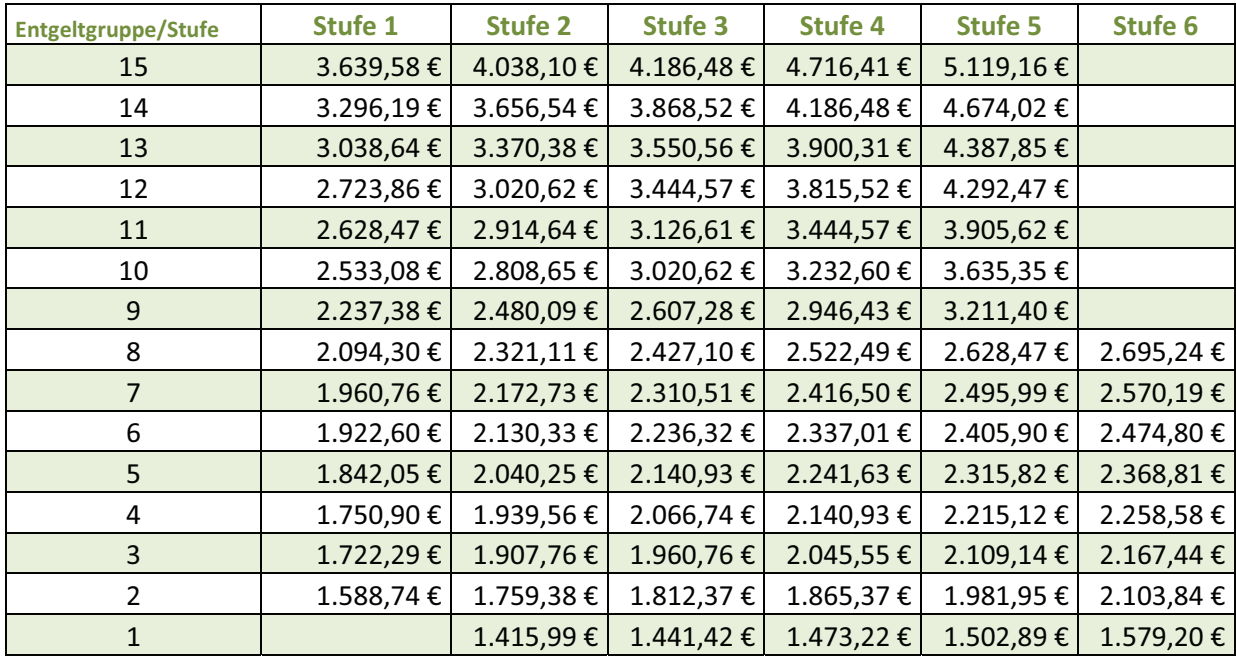

Tabelle 1: Entgelttabelle Stand 01.01.2009 Quelle: Heel & Reinecke, 2008, S. 102

Die vorangestellte Tabelle 1 ist vom 01.01.2009 bis zum Abschluss einen neuen Tarifvertrages gültig. Sie enthält 15 Entgeltgruppen mit einer bis sechs Entgeltstufen.

Die nach der Tabelle höchste Verdienstmöglichkeit bietet die Entgeltgruppe 15, Stufe 5. Der Bruttolohn beträgt danach 5.119,16 € pro Monat, zuzüglich einer Jahressonderzahlung von 3.071,50 €.

Es ist also möglich, unter den bekannten Voraussetzungen 64.501,42 € im Jahr zu verdienen.

Um nicht nur das höchst mögliche Gehalt darzustellen, wird auch auf die Entgeltgruppe 1, Stufe 6 eingegangen. Dieser monatliche Verdienst beläuft sich auf 1.579,20 €, zuzüglich einer Sonderzahlung von 1.421,28 €. Daraus ergibt sich ein Jahresverdienst von 20.371,68 € brutto.

Um die Gehaltsunterschiede zwischen den Stufen sichtbar zu machen, ist es notwendig, die prozentualen Steigerungen darzustellen. Dazu wurde die nachfolgende Tabelle entwickelt. Sie stellt zum einen die Entgeltgruppen und Stufen dar, zum Anderen aber auch die Steigung zur nächsten Stufe. Bei der Tabelle ist folgendes zu beachten:

- 1. Die gelben Felder bilden den Ausgang für die Berechnung, also 100 %.
- 2. Man darf die Tabelle nur horizontal auswerten, weil sie nur Steigungen innerhalb einer Entgeltgruppe darstellt.

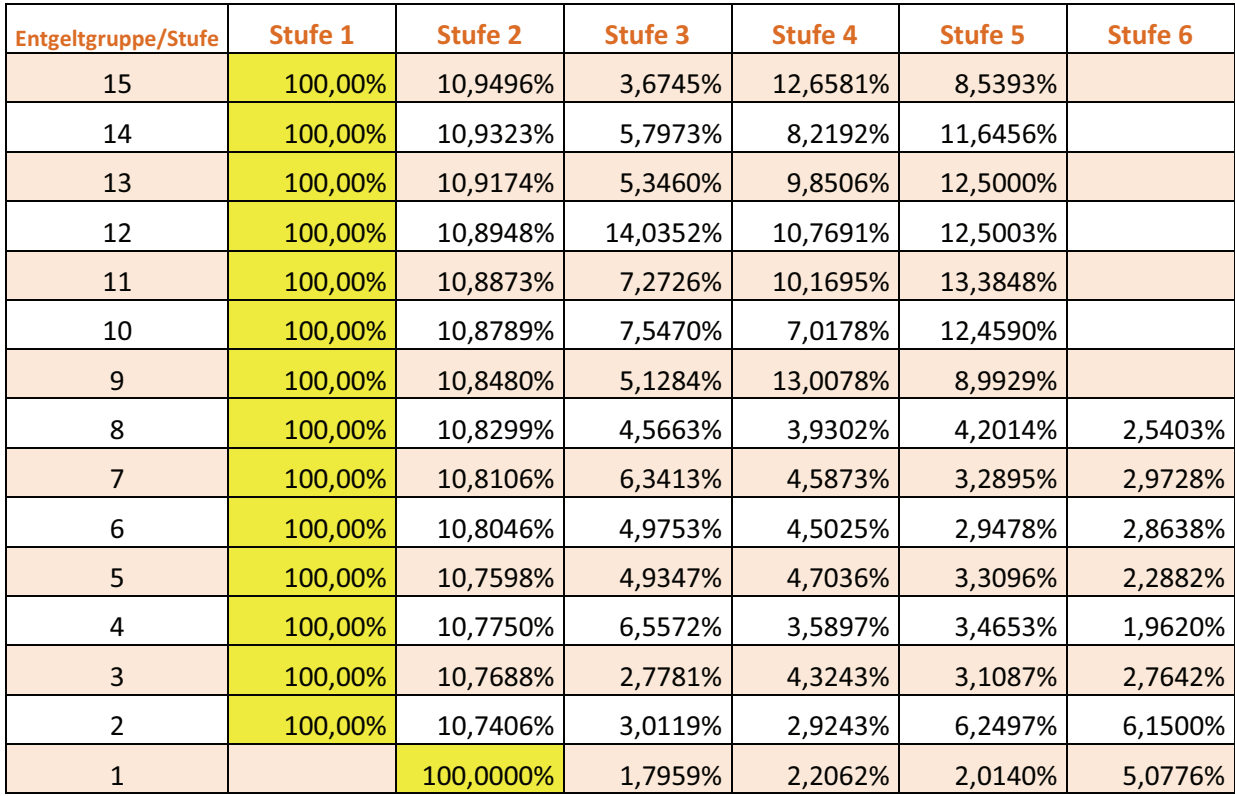

Tabelle 2: Entgelttabelle in Prozent Quelle: Eigene Berechnung

Aus dieser Tabelle 2 wird ersichtlich, dass die Gehaltssteigerung einheitlich von der Stufe 1 auf die Stufe 2 ca. 10,8 % beträgt. Diese verallgemeinerte Aussage trifft nur auf diesen einen Fall zu. Die restlichen Steigerungen können nicht in einen solchen Zusammenhang gebracht werden. Deshalb ist es sinnvoller, den Durchschnitt einer Entgeltgruppe zu bestimmen und darzustellen. Die nachfolgende Grafik zeigt das Resultat.

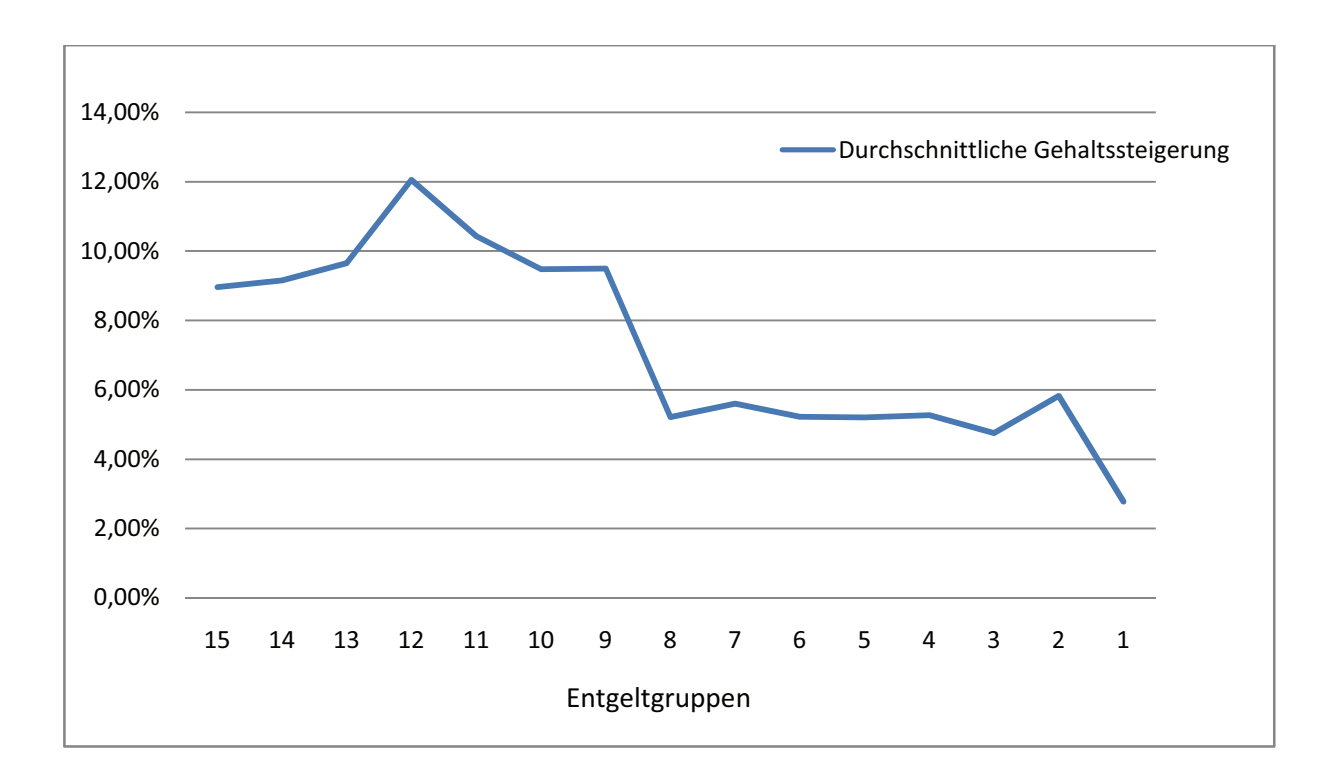

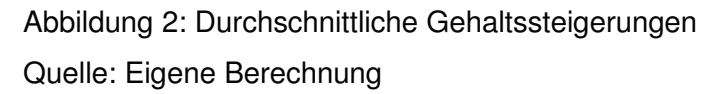

Diese Abbildung 2 verdeutlicht sehr gut die Einteilung in die Entgeltgruppen. Zum besseren Verständnis wird an dieser Stelle auf die vier verschiedenen Ebenen der Entgeltgruppen im Gliederungspunkt 2.3.1 verwiesen.

Der Graph des oben dargestellten Diagramms weist ab der Entgeltgruppe acht eine deutliche Erhöhung der durchschnittlichen Gehaltssteigerungen auf. Dies ist mit Hilfe der Eingruppierung zu erklären. In Stufe eins bis Stufe acht wird Personal eingestuft, das entweder ungelernt ist oder eine abgeschlossene Berufsausbildung von mindestens drei Jahren besitzt.

Dagegen sind in die Stufe 9 Personen eingestuft, die mindestens ein Fachhochschulstudium von drei Jahren absolviert haben. Durch diese höhere Qualifikation ist also der Anstieg der durchschnittlichen Gehaltssteigerungen zu erklären und auch nachvollziehbar. Zum Anhang dieser Arbeit gehört eine Tabelle mit den vollständigen Werten, die zu dem Diagramm geführt haben.

### **3 Existenzgründung**

Unter Existenzgründung versteht man den ersten Schritt in eine berufliche Selbstständigkeit.

Der Schritt vom fremdbestimmten abhängigen Mitarbeiter eines Unternehmens hin zum unabhängigen, selbstständigen Unternehmer ist eine Entscheidung mit langfristigen Folgen. Die Existenzgründung wird durch eine natürliche Person ausgeführt. Sie erfolgt per Definition in Form einer Neugründung, einer Betriebsübernahme oder durch Franchising. Die Existenzgründung beginnt mit der Geschäftstätigkeit. Nach den Formalien besteht eine Selbstständigkeit nach der Gewerbeanmeldung beim Finanzamt. Erfolgt die Existenzgründung in einem freien Beruf, muss diese Tätigkeit ebenfalls beim zuständigen Finanzamt angezeigt werden. Während der Selbstständigkeit muss sich der Existenzgründer registrieren lassen, z.B. in einer Handwerkskammer. Diese Registration kann sowohl freiwillig als auch Pflicht sein. Im nächsten Abschnitt wird auf die Gründe einer Existenzgründung eingegangen.

Viele Motive und Gründe für eine Existenzgründung sind persönlich und individuell. Um einen Rahmen für die Arbeit abzustecken, werden vier Gründe näher angeführt:

- 1. Die Existenzgründung wird als größte berufliche und persönliche Erfüllung angesehen. Dieses Motiv hat seine Ursache in den Bedürfnissen der Menschen. Nach der Maslow´schen Bedürfnispyramide ist die höchste Stufe die Selbstverwirklichung, die in einer beruflichen Selbstständigkeit angestrebt werden kann.
- 2. Ein weiterer Grund für eine Existenzgründung kann eine drohende oder bestehende Arbeitslosigkeit sein. Dabei kann sie sowohl als Lösung als auch als Chance angesehen werden, um der drohenden Notsituation entgegenzuwirken. Um dem Selbstständigen die zukünftige Situation zu erleichtern, hat die Bundesrepublik Deutschland Förderprogramme eingerichtet. In diesen Zusammenhang ist die "Ich AG", die 2003 in Kraft getreten ist, zu nennen. Dieses Programm (Existenzgründungszuschuss, § 421l SGB III) und das Überbrückungsgeld (§ 57 SGB III) wurden zum 01. August 2006 durch den Gründungszuschuss ersetzt. Arbeitnehmer, die durch Aufnahme einer selbstständigen, hauptberuflichen Tätigkeit die Arbeitslosigkeit beenden, haben zur Sicherung des Lebensunterhalts und zur sozialen Sicherung in der Zeit nach der Existenzgründung Anspruch auf einen

 Gründungszuschuss. Ein direkter Übergang von einer Beschäftigung in eine geförderte Selbstständigkeit ist nicht möglich.

Die nachfolgende Abbildung 3 zeigt die Zugänge in die Förderung der Selbstständigkeit aus der Arbeitslosigkeit von 2004 bis 2008 in Deutschland.

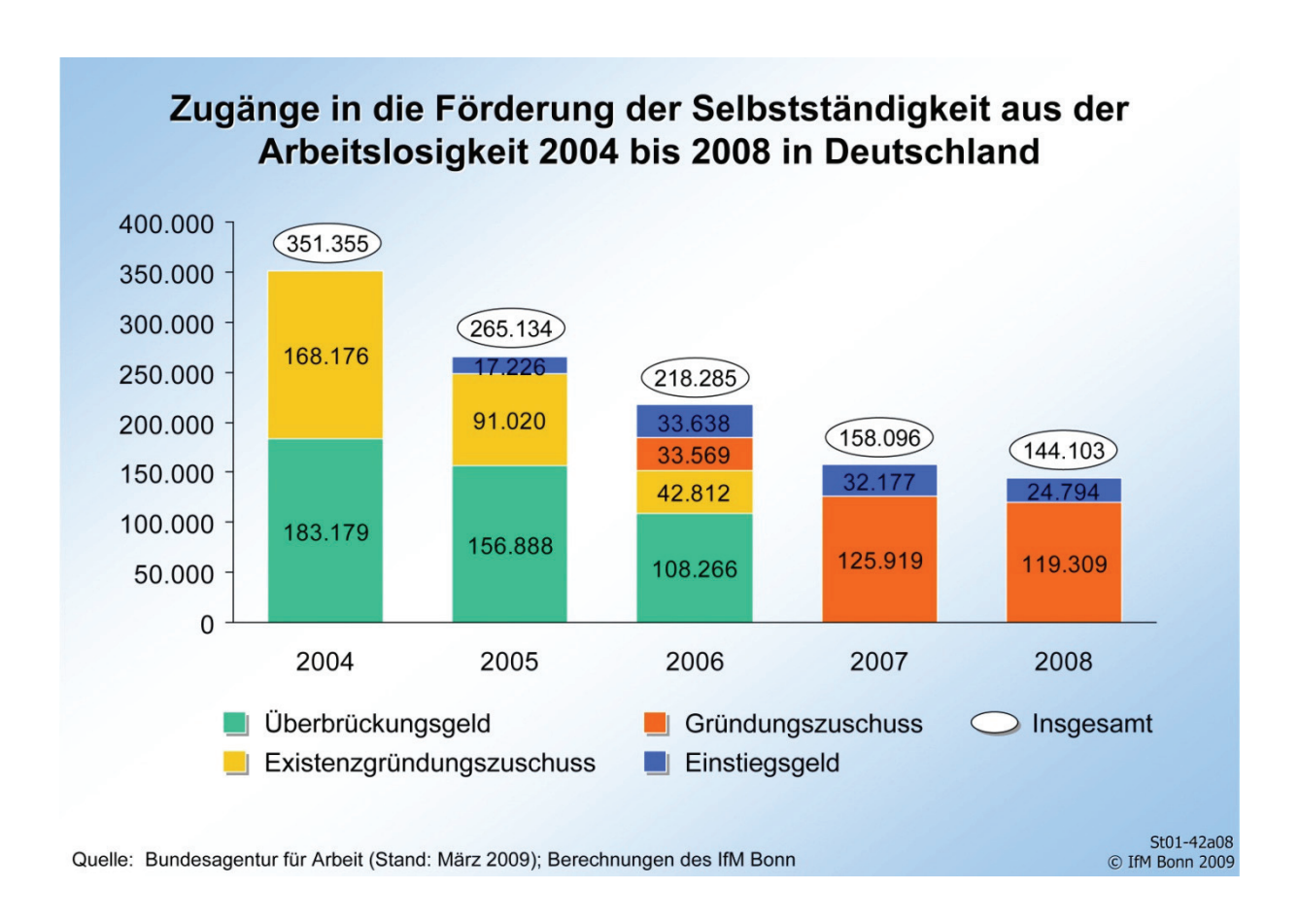

Abbildung 3: Vorhandene Förderprogramme der BRD und deren Inanspruchnahme Quelle: (Institut für Mittelstandsforschung, 2009, http://www.ifm-bonn.org/index.php?id=568, 28.03.2010)

- 3. Eine Existenzgründung kann die Alternative für den fehlenden Arbeitsplatz nach einer Ausbildung sein.
- 4. Ein Beruf wurde mit der Absicht gewählt, nach der Ausbildung eine Existenzgründung vorzunehmen. Für eine Selbstständigkeit ist nicht immer eine Ausbildung zwingend notwendig, es kommt vor allem auf die vorhandenen Qualifikationen an (vgl. Hering & Manz, 2000, S. 1f).

Eine Möglichkeit, sich vielseitiges Wissen anzueignen, ist ein Studium an einer Fach- oder Hochschule.

Bei den Motiven geht es also zum einen, wie bereits beschrieben, um Selbstverwirklichung und zum anderen um finanzielle Unabhängigkeit (vgl. Hering/Manz, 2000, S. 1). In der folgenden Abbildung 4 werden die beschriebenen und einige weitere Beweggründe dargestellt.

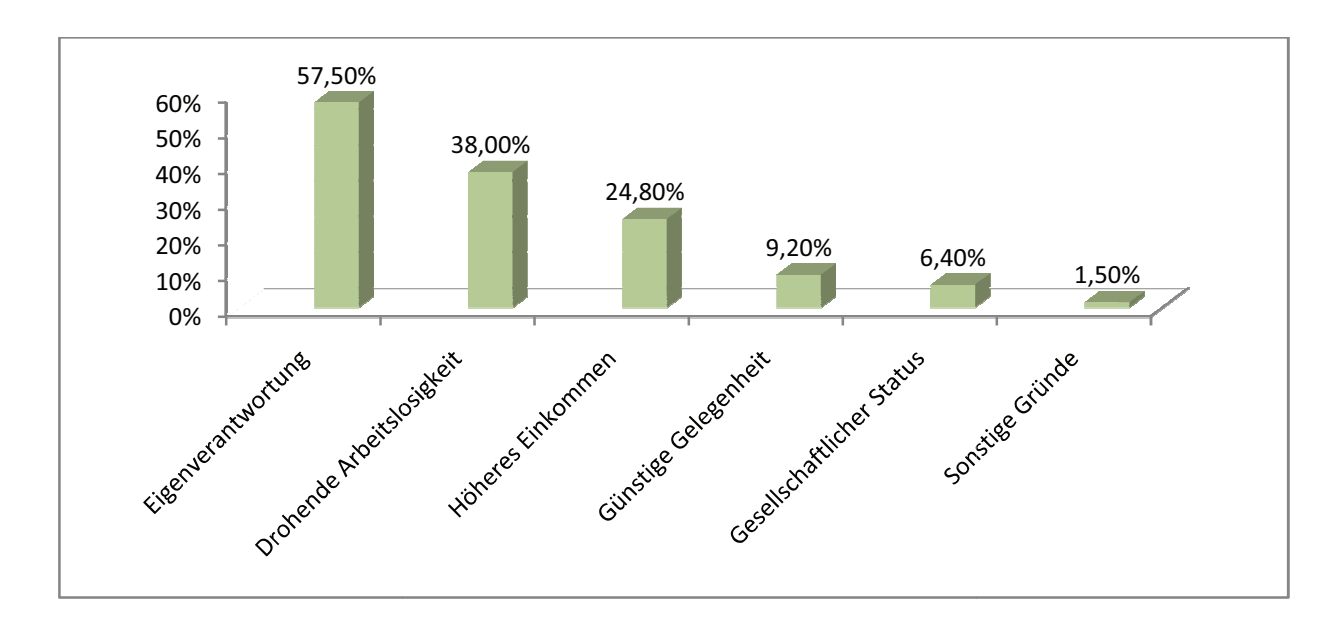

Abbildung 4: Gründe für den Schritt in die Selbstständigkeit Quelle: Eigene Darstellung, vgl. Hering/Manz, 2000, S. 2 und Org. Institut für Mittelstandsforschung, 1997

In der oben dargestellten Grafik wird deutlich, dass bei 57,5% der be efragten Personen der Wunsch nach Eigenverantwortung maßgeblich für die Existenzgründung war.

Im weiteren Verlauf der Arbeit wird auf eine Existenzgründung in der Landwirtschaft näher eingegangen.

## **3.1 Anforderungen an Ex istenzgründer**

Eine Aufgabe des zukünftigen Unternehmers wird sein, die Ziele des Unternehmens zu verfolgen und die langfristige Gewinnmaximierung zu gewährleisten. Der Gründer muss dafür sorgen, dass das Unternehmen nicht überschuldet und zu jeder Zeit genügend Liquidität aufweist. Diese Aufgaben haben besonders in den ersten Jahren eine große Bedeutung. Um diese Aufgaben korrekt bewältigen zu können, sind die persönlichen Anforderungen des Existenzgründers und seines persönlichen Umfeldes sehr wichtig. Im Allgemeinen muss ein Existenzgründer folgende soft skills aufweisen:

So muss ein Selbstständiger flexibel sein, Durchsetzungsvermögen besitzen und seine Visionen in Zielen definieren und umsetzen können. Je komplexer ein Vorhaben ist, umso größer muss die unternehmerische Qualifikation des Gründers sein. Er muss in der Lage sein, sich selbst Ziele zu stecken und diese ohne Druck durch Vorgesetzte selbstständig erfüllen zu können. Des Weiteren muss dem Gründer klar sein, dass er unter schwierigen Bedingungen in den ersten Jahren auf ein regelmäßiges und kontinuierliches Einkommen verzichten muss.

#### **3.2 Allgemeine Erläuterungen zur Existenzgründung in der Landwirtschaft**

Der jährlich erscheinende Agrarbericht der Bundesrepublik Deutschland lässt das große Interesse am Agrarsektor bekunden. In diesem werden aber keine Daten speziell von Existenzgründern aus der konventionellen Landwirtschaft ausgewertet. Die Struktur der Agrarbetriebe in Deutschland ist von einem ständigen Wandel geformt worden. Ursachen für die Veränderungen sind die Anpassungen an wirtschaftliche, agrarpolitische, gesellschaftliche und familiäre Faktoren.

Im Zeitraum von 2003 bis 2007 haben 46.544 landwirtschaftliche Betriebe oder Familien die Bewirtschaftung ihres Hofes eingestellt. In dieser Summe sind 39,30 % Haupterwerbsbetriebe und 60,70 % Nebenerwerbsbetriebe enthalten (vgl. landwirtschaftliche Testbetriebsdaten des Statistischen Bundesamtes). Bei den meisten Betriebsaufgaben haben die ehemaligen Besitzer nicht einmal die Gewissheit, dass ihr Vermögen erhalten bleibt und sie bis zum Lebensende ein ausreichendes Einkommen erzielen. Bei jeder Betriebsaufgabe wird die landwirtschaftlich genutzte Fläche des Betriebes für den Markt verfügbar. In dem oben genannten Zeitraum wäre dies eine Fläche von 153.185 ha in ganz Deutschland. In diesem Zusammenhang muss man unterscheiden, dass zum einen die Fläche nach der Betriebsaufgabe verkauft oder zum anderen durch den Eigentümer verpachtet werden kann. Diese auf dem Bodenmarkt verfügbare Fläche kann für Existenzgründungen in der Landwirtschaft genutzt werden. Eine statistische Erfassung von außerfamiliären Existenzgründungen erfolgt in Deutschland nicht. Man geht aber davon aus, dass sie zwei bis drei Prozent der Hofnachfolge ausmachen. Ein Großteil von diesen Betrieben wird auf den ökologischen Landbau und die Pferdehaltung zurückgehen (vgl. Thomas, Schmidt, Weiland, Wohlgemuth, Wolfram, & Vieth, 2006, S. 11).

Nach einer Studie, die im Jahr 2005 angefertigt wurde, geht hervor, dass 47,6 % der Studierenden an landwirtschaftlichen Hoch- und Fachhochschulen nicht von aus einem landwirtschaftlichen Betrieb kommen. Aber nur zwei Drittel von diesen Studenten machen sich Gedanken über eine Existenzgründung im Agrarsektor. 41,7 % der Befragten ohne einen elterlichen Betrieb möchten eine eigene landwirtschaftliche Existenz aufbauen. Vor allem Studierende mit längeren praktischen Erfahrungen haben den verstärkten Wunsch, in die Landwirtschaft einzusteigen, darunter besonders viele junge Menschen aus ländlichen Gebieten oder Kleinstädten.

Die andere Gruppe von Studenten, die eine landwirtschaftliche Selbstständigkeit nicht anstrebt lehnen eine Existenzgründung nicht absolut ab. Es besteht die Angst vor dem finanziellen Risiko. Zum einen fehlt das Eigenkapital für einen solchen Schritt. Zum anderen befürchten Studenten mangelnde Einkommensmöglichkeiten in der Landwirtschaft. Aber dennoch möchten diese potenziellen Existenzgründer Leben, Arbeit und Familie miteinander verbinden können (vgl. Thomas, Schmidt, Weiland, Wohlgemuth, Wolfram, & Vieth, 2006, S.12).

### **3.3 Rechtliche Rahmenbedingungen**

Der Übergang des Hofes von einer Generation zur anderen ist auf verschiedenen Wegen möglich. Dieser Prozess ist nicht in einem Schritt zu bewältigen, sondern muss in mehreren Abschnitten erfolgen. Zum einen hängt es von dem Erblasser und zum anderen von den Erben und den weichenden Erben ab. Die gesetzlichen Regelungen lassen einen Freiraum, der durch vertragliche Vereinbarungen ausgestaltet werden kann. Durch diesen Spielraum kann ein Ausgleich der Interessen unter den beteiligten Personen erreicht werden (vgl. Vieth & Roeckl, 2007, S. 11). Eine außerfamiliäre Hofübergabe oder eine Existenzgründung in der Landwirtschaft ist von verschiedenen rechtlichen Rahmenbedingungen abhängig. Das deutsche Erbrecht, festgehalten im BGB, beschreibt Anforderungen und Regelungen für die Übergabe eines landwirtschaftlichen Betriebes. Diese finden im Hofübergabevertrag ihre Anwendung.

In Deutschland gibt es je nach Region unterschiedliche gesetzliche Regelungen, um eine optimale Grundlage für die Bewirtschaftung in der Landwirtschaft zu schaffen. Aber bei allen Sonderregelungen des Erbrechtes ist das Ziel, die landwirtschaftliche Struktur zu erhalten. Das bedeutet, dass Betriebe nicht zerteilt werden, also als Ganzes erhalten und weiter geführt werden können. Des Weiteren ist wichtig, dass es nicht zu einer Überschuldung der Höfe im Zuge des Erbganges kommt. In den Bundesländern Schleswig-Holstein, Hamburg,

Niedersachsen und Nordrhein-Westfalen gilt für Betriebe ab 10.000 € Wirtschaftswert und gültiger Eintragung in die Höferolle (bei entsprechender Erklärung auch für Betriebe mit einem Wirtschaftswert von 5.000 € bis 10.000 €) die Höfeordnung.

Sie wurde 1947 von der britischen Besatzungsmacht eingeführt, ist aber seit dem Jahr 1976 in einer grundlegenden Neufassung in Kraft. In dieser Form ist die Höfeordnung (HöfeO) bis heute noch gültig. Sie trägt damit wesentlich zur Struktur im ländlichen Raum bei.

In Baden-Württemberg, Bremen, Hessen und Rheinland-Pfalz bestehen landesrechtliche Anerbengesetze. In den restlichen Bundesländer wie Bayern, Berlin, Saarland und in den neuen Bundesländern (Erbfälle ab 03. Oktober 1990) richtet sich die Erbfolge nach den Bestimmungen des Bürgerlichen Gesetzbuches. Also werden je nach Bundesland die Betriebe nach der Höfeordnung, dem Anerbenrecht oder nach dem BGB vererbt (vgl.Vieth & Roeckl, 2007, S. 12).

Grundsätzlich gilt, dass die Sonderregelungen des Erbgesetzes fakultativ sind. Das bedeutet, dass die Betriebseigentümer frei wählen können, ob sie sich mit ihren Höfen der HöfeO unterwerfen wollen oder nicht. Beschließen sie, dies nicht zu tun, müssen sie eine Erklärung abgeben, und der Hofvermerk wird aus dem Grundbuch entfernt (HöfeO §1 Abs.4).

Um die Erbschaft zu klären, muss man den § 4 der HöfeO hinzuziehen. In ihm heißt es: "Der Hof fällt als Teil der Erbschaft kraft Gesetzes nur einem der Erben (dem Hoferben) zu. An seine Stelle tritt im Verhältnis der Miterben untereinander der Hofeswert" (HöfeO). Aus dem Hofeswert bemisst sich die Höhe der Abfindung der weichenden Erben. Dieser Wert ist das Eineinhalbfache des Einheitswertes. Für landwirtschaftliche Betriebe setzt das Finanzamt einen Einheitswert fest und erteilt einen Einheitswertbescheid. Dieser Wert ist ein steuerlicher Ertragswert und wird auf der Grundlage des Bewertungsgesetzes (BewG) vom 01.01.1964 ermittelt. Da bereits der Einheitswert nach heutigen Wertverhältnissen weit unter dem Verkehrswert liegt, fällt die an die weichenden Erben zu zahlende Abfindung sehr niedrig aus.

Um Streitigkeiten in der Erbfolge auszuschließen, regelt die Höfeverordnung die Hoferbenfolge. § 5 der HöfeO lautet, falls der Erblasser keine anderen Regelungen getroffen hat, wie folgt:

- 1. "die Kinder des Erblassers und deren Abkömmlinge,
- 2. der Ehegatte des Erblassers,
- 3. die Eltern des Erblassers, wenn der Hof von ihnen oder aus ihren Familien stammt oder mit ihren Mitteln erworben worden ist,
- 4. die Geschwister des Erblassers und deren Abkömmlinge" (HöfeO § 5).

Bei dem Anerbenrecht wird der gesamte Betrieb auf den Hofnehmer übertragen. Damit bleibt der Hof als Ganzes erhalten. Der Hofnehmer ist entweder der Erbe des Hofes, oder der Hoflasser sieht bei ihm die Fähigkeiten, durch seine Ausbildung den Betrieb erfolgreich weiterführen zu können.

Trifft keine dieser Möglichkeiten zu, gibt es je nach Region die Auswahl, den Hof nach dem Ältesten- bzw. Jüngstenerbrecht zu vererben. Des Weiteren ist eine Besitzübergabe des Hofes zu Lebzeiten des Hoflassers denkbar und kann durch einen Hofübergabevertrag realisiert werden.

Grundsätzlich muss festgestellt werden, dass der Hofeigentümer die freie Wahl hat zu entscheiden, wer seinen Betrieb einmal fortführen soll. Dieser sollte nur die entsprechenden Fähigkeiten besitzen, um den Betrieb zu leiten. Die weichenden Erben, z.B. zwei Kinder des Erblassers, haben einen Anspruch auf Abfindung, der sich nach dem Ertragswert des Betriebes richtet. Tritt der plötzliche Erbfall ein, und es wurde kein Nachfolger durch den Erblasser bestimmt, so wird der Hof gesondert nach dem geltenden Anerbenrecht und das restliche Vermögen nach dem BGB vererbt. Auf die zuletzt genannte Form wird im nächsten Abschnitt näher eingegangen (vgl. Thomas, Schmidt, Weiland, Wohlgemuth, Wolfram, & Vieth, 2006, S. 145).

Bei der Vererbung nach dem BGB Buch 5, ab dem § 1922 bis zum § 2385 gelten die nachfolgenden Grundsätze:

Wurden von dem Erblasser keine letztwilligen Verfügungen, wie z.B. Testament oder Hofübergabevertrag getroffen, so wird der Hof nicht als Ganzes vererbt, sondern wird auf die Erben aufgeteilt. Die daraus entstehende Erbengemeinschaft ist neuer Eigentümer des Hofes. Diese müssen im Nachhinein den Betrieb auf die Miterben entsprechend ihres gesetzlichen Erbteils auszahlen. Bei der Bestimmung des Wertes des Hofes wird in diesen Fällen nicht der Ertragswert genutzt, sondern der reale Verkaufspreis oder auch Verkehrswert genannt, verwendet. Sollte es unter den Erben nicht zu einer gütlichen Einigung kommen, muss ein Gericht entscheiden, wer welchen Betrag zugewiesen bekommt. Sollte unter der Erbengemeinschaft ein Erbender sein, der den Hof im Ganzen übernehmen möchte, so müsste er den anderen Erben ihre Anteile vom Hof zum Verkehrswert abkaufen. Deshalb ist eine Existenzgründung unter diesen Gesichtspunkten nur schwer durchzuführen.

Um aber trotzdem solche Höfe erhalten zu können, kann auf Antrag beim Landwirtschaftsgericht die Zuweisung des gesamten Hofes an einen Erben beantragt werden. Die Grundlage liegt im Grundstücksverkehrsgesetz. Weiterhin müssen die weichenden Erben nur nach dem Ertragswert entschädigt werden. Dadurch ist eine Weiterführung des Betriebs denkbar. In vielen Fällen kann keine Zuweisung an einen Erben erfolgen, weil die gesetzlichen Bestimmungen nicht erfüllt wurden.

20

Möchte deshalb ein Hoflasser ganz sicher gehen, dass sein Erbe den Hof weiter führen kann, sollte er ein Testament oder Erbvertrag aufsetzen und den Hof als sogenanntes Landgut an einen Erben vererben (vgl. Vieth & Roeckl, 2007, S. 12).

Bei den heutigen gesetzlichen Vorschriften sollte die Hofübergabe langfristig geplant werden. Sinnvoll ist es, den gesamten Erbvorgang durch Verträge oder erbliche Verfügungen abzusichern, um Streit zwischen den Erbenden zu vermeiden.

So kann z.B. auf der Grundlage einer gleitenden Hofübergabe mit einer Pacht-, Gesellschafts-, Nießbrauchs- oder Wirtschaftsüberlassungsvertrag zunächst die Bewirtschaftung der Hofstelle dem Nachfolger übertragen werden. Dennoch ist eine vertragliche Absicherung im Todesfalle empfehlenswert.

Das landwirtschaftliche Sondererbrecht trägt in Deutschland dazu bei, eine Zersplitterung und/oder Überschuldung des Unternehmens im Zuge des Erbganges zu verhindern. In der Regel ist es für alle Beteiligten unabhängig von den anzuwendenden erbrechtlichen Bestimmungen besser, den Eigentumsübergang vor Ableben des Hofvorgängers zu vollziehen und die künftige Erbfolge durch den Abschluss eines Hofübergabevertrages festzulegen.

### **3.4 Steuerrechtliche Besonderheiten des Erbens in der Landwirtschaft**

Bei Vererbung in der Landwirtschaft sind zahlreiche Fallgestaltungen möglich. So muss man insbesondere unterscheiden:

- "die Vererbung von Privatvermögen oder von Betriebsvermögen sowie Mischfälle
- die Vererbung einzelner Wirtschaftsgüter oder ganzer Betriebe
- die vorweggenommene Erbfolge oder der Erbfall
- der Anfall von Nachlassgegenständen an einzelne Erben oder an eine Erbengemeinschaft" (Köhne & Wesche, 1995, S. 434)

In der Landwirtschaft kann sowohl Erbschaft- oder Schenkungsteuer anfallen. Das trifft aber nur auf die wenigsten Fälle zu. Ursache dafür ist zum einen die geringe Bewertung des Betriebes. Zum anderen besteht nach Abzug der Nachlassverbindlichkeiten sowie der Freibeträge keine steuerliche Bemessungsgrundlage. Im Weiteren kann Umsatzsteuer anfallen. Aber diese Steuerart kommt nur in Betracht, wenn Betriebsvermögen zersplittert vererbt wird. Das trifft selten bei Privatvermögen ein. Bei Vererbung gesamter Betriebe ist dieser Vorgang umsatzsteuerfrei (§ 1 Abs. 1a UStG) sowohl bei vorweggenommener Erbfolge als auch im Erbfall. Werden aber einzelne Wirtschaftsgüter aus dem Betrieb herausgelöst und bei vorweggenommener Erbfolge vererbt, ist dieser Vorgang prinzipiell umsatzsteuerbar. Ausnahme nach § 4 Nr. 9a UStG bilden Vorgänge, die unter das Grunderwerbsteuergesetz fallen. Das bedeutet, dass die Übertragung unbebauter und bebauter Grundstücke umsatzsteuerfrei ist. Im Erbfall fällt keine Umsatzsteuer an, auch wenn nur einzelne Wirtschaftsgüter vererbt werden.

Eine weitere Steuerart, die in Betracht kommen kann, ist die Grunderwerbsteuer. Diese wird nur erhoben, wenn an Fremde vererbt wird. Die Umkehrschlussfolgerung bedeutet, dass keine Grunderwerbsteuer für den Ehegatten des Veräußerers und Personen, die mit ihm in gerader Linie verwandt sind, anfallen (§ 3 GrEStG).

Die meisten steuerlichen Probleme entstehen mit der Einkommensteuer. Dabei muss die Frage geklärt werden, wem die Einkünfte aus übertragenem Vermögen zugerechnet werden sollen. Dies ist je nach Betrieb bzw. Erbfall individuell verschieden und wird deshalb im weiteren Verlauf dieser Arbeit nicht näher betrachtet (vgl. Köhne & Wesche, 1995, S. 434f).

## **3.5 Übergabemöglichkeiten von landwirtschaftlichen Betrieben**

In Deutschland ist es der Normalfall für landwirtschaftliche Familienbetriebe, ihren Hof entweder an einen Hofnachfolger zu über- oder den landwirtschaftlichen Betrieb aufzugeben.

Übergaben an Familienfremde oder eine landwirtschaftliche Existenzgründung außerhalb der Erbfolge sind sehr selten. Man kann davon ausgehen, dass zum einen die Existenzgründungen in der Landwirtschaft aus Resthöfen, aus eigenem Besitz oder Neugründungen entstanden sind. Zum anderen wurden Höfe übernommen, bei denen die Vorbesitzer wegen Tod oder schwerer Krankheit den Betrieb nicht weiterführen konnten. Für diese Tatsache, dass kaum rentable und stabile Betriebe außerhalb der Erbfolge übergeben werden, könnte es folgende Schlussfolgerungen geben:

"Zum einen ist für kapitalschwache Existenzgründer der Einstieg über Resthöfe, die sie dann schrittweise wieder aufbauen, oft der einzige finanzierbare Weg. Zum anderen ist die Möglichkeit, Betriebe außerhalb der Erbfolge zu übertragen, für viele Altbauern unbekannt oder zumindest kaum vorstellbar" (Thomas, Schmidt, Weiland, Wohlgemuth, Wolfram, & Vieth, 2006, S. 83).

In diesem Abschnitt wird näher darauf eingegangen. Man kann davon ausgehen, dass Existenzgründer in der Landwirtschaft nur über eingeschränkte finanzielle Möglichkeiten verfügen. Das mag auch daran liegen, dass die Verfügbarkeit des Hauptproduktionsfaktors Boden begrenzt ist. In welchen Formen diese Selbstständigkeit anzustreben ist, wird im nächsten Abschnitt näher erläutert.

Grundsätzliche Formen der Übernahme von landwirtschaftlichen Betrieben sind:

- Kauf: Der Kauf einer Hofstelle oder der Kauf gesamter Betriebe dient dem Hauptteil der Existenzgründer als Grundlage für die Selbstständigkeit in der Landwirtschaft. In diesen Fällen wird ein Resthof erstanden und der Betrieb daraus neu entwickelt.
- Pacht: Der erste Schritt in die Selbstständigkeit kann es auch sein, dass ein kompletter Betrieb von dem Existenzgründer gepachtet wird.
- Eigener Besitz: Durch diese Form werden der eigene Besitz, bestehend aus landwirtschaftlichen Flächen und Gebäuden, reaktiviert und so umgebaut, dass der Betrieb zum Neben- bzw. Haupteinkommen dienen kann.

Diese Optionen eines Existenzgründers in der Landwirtschaft stellen nur eine allgemeine Einteilung dar. Im Weiteren muss man unterscheiden, ob es sich um eine inner- oder außerfamiliäre Hofübergabe handelt. Die nachfolgende Abbildung 5 gibt einen Überblick über die vorhandenen Möglichkeiten.

# **innerfamiliäre Hofübergabe**

- Gleitende Übernahme

- Arbeitsvertrag
- Gesellschaftsvertrag

- Verpachtung des Betriebes - Hofübergabevertrag

**außerfamiliäre Hofübergabe**

- Gleitende Übernahme - Hofübergabevertrag **Pachtverhältnis** 

# Existenzgründung

Abbildung 5: Übersicht Existenzgründungen in der Landwirtschaft Quelle: Eigene Darstellung auf der Grundlage (Vieth & Roeckl, 2007)

Obwohl sich die Faktoren ähneln, muss man sie von unterschiedlichen Gesichtspunkten aus betrachten. Deshalb wird auch im Weiteren diese Einteilung beibehalten. Es wird ausgegangen, dass der Hofnehmer bzw. Erbe eines Hofes als Existenzgründer angesehen wird. Auf die Besonderheiten einer Existenzgründung in der Landwirtschaft wurde im vorigen Abschnitt eingegangen.

## **3.5.1 Hofübergabe innerfamiliär**

Die Übergabe eines Hofes von einer Generation auf die nächste ist auf verschiedenen Wegen möglich und kann in unterschiedlichen Abschnitten durchgeführt werden. Wie die Übergabe stattfindet, hängt vor allem von den beteiligten Personen ab. Diese bestimmen die Art und Weise der Übertragung des Betriebes. Denn wie im Abschnitt 3.4 bereits erwähnt, lassen die Gesetzgebungen einen gewissen Spielraum zu. Dieser kann durch vertragliche Vereinbarungen erweitert werden. Dadurch wird ein Ausgleich der Interessen unter den Beteiligten erreicht (vgl. Vieth & Roeckl, 2007, S. 11).

Eine Möglichkeit, den Betrieb zu übergeben, ist der Hofübergabevertrag. In diesen werden Vertragsbedingungen zwischen Hofüberlasser und Hofnehmer generell frei geregelt. Dieser Vertrag bekommt seine Rechtskräftigkeit nach der Beurkundung durch einen Notar und nach der Genehmigung des für den Hof zuständigen Landwirtschaftsgerichtes sowie durch die Überschreibung des Eigentums in das Grundbuch. Die weichenden Erben sollten bei dem Abschluss des Hofübergabevertrages beteiligt werden, um spätere Streitigkeiten zu verhindern. In solchen Schriftstücken können verschiedene Klauseln eingebaut werden, so z.B. eine Rückübertragungsklausel für den Todesfall des Hofnehmers oder eine Spekulationsklausel, die verhindern soll, dass Teile des Betriebes vorzeitig veräußert werden können.

Der Abschluss des Hofübergabevertrages bedeutet nicht, dass der Betrieb dem Erben sofort zur Verfügung steht. Vielmehr wird in solchen Verträgen der Zeitpunkt festgelegt, z.B. bei einem Erbfall oder im Rentenalter des Erblassers. Ist dieser Zeitpunkt gekommen, geht das gesamte Eigentum des Hofes an den Hofnehmer über. Das kann sein:

- "Gebäude und Grundstücke,
- lebendes und totes Inventar, Vorräte,
- betriebliche Forderungen und Verbindlichkeiten,
- Mitgliedschaft und Lieferrechte.
- bestehende Versicherungsbeiträge" (Vieth & Roeckl, 2007, S. 14).

Zusammenfassend spricht man von allen Aktiv- und Passiv - Posten. Die zu übergebenden Vermögensteile sollten vertraglich aufgeführt und eindeutig benannt werden.

Eine andere mögliche Form, den Hof an die nächste Generation zu übergeben, ist die gleitende Hofübergabe. Das Ziel ist, den Betrieb so harmonisch und problemlos wie möglich zu überschreiben. Mit dieser Übergabeform ist das gemeinsame Wirtschaften beider Generationen verbindlich geregelt. Der Hofnehmer soll langsam an die Hofnachfolge herangeführt werden. Die gleitende Übergabe fördert die unternehmerischen Fähigkeiten der Nachfolger. Die endgültige Betriebsübergabe wird durch Teilvereinbarungen beschlossen. Diese können z.B. ein Arbeitsvertrag, ein Gesellschaftsvertrag oder ein Pachtvertrag sein.

In einem Arbeitsvertrag besteht ein Arbeitgeber – Arbeitnehmer - Verhältnis zwischen dem Hoflasser und dem Hofnehmer. Letzterer bekommt für seine Arbeitsleistung ein Arbeitsentgelt. Diese Art der gleitenden Hofübergabe kann kurzfristig nicht als Existenzgründung gesehen werden, weil kein Unterschied zu einem außerfamiliären Arbeitsplatz in der Landwirtschaft besteht. Langfristig aber besteht die Perspektive für den Hofnehmer, den Betrieb später als Eigentümer zu besitzen und nach seinen Vorstellungen zu leiten und umzustrukturieren. Ein anderer Aspekt, ist die Verpflichtung zur Zahlung von Rentenversicherungs- und anderen Sozialversicherungsbeiträgen. Bei mitarbeitenden Familienangehörigen in der Landwirtschaft beginnt erst bei einem rund 50 % über der Geringfügigkeitsgrenze liegenden Bruttoverdienst die Bemessungsgrundlage für die Renten und Arbeitslosenversicherung. Die Geringfügigkeitsgrenze in Deutschland liegt im Moment bei 400 €.

Eine andere Teilvereinbarung kann ein Gesellschaftervertrag zwischen den beiden Generationen sein. Der Hofnehmer wird zum Mitunternehmer. Das bedeutet für den Unternehmer, mehr Rechte zu haben, aber auch, dass er stärker gefordert sein wird. Diese Form der Hofübergabe kann von Anfang an laut Definition als Existenzgründung bezeichnet werden. Zum einen führt er selbstständige und eigenverantwortliche Arbeit durch und um zum anderen trägt er Mitverantwortung. Diese Möglichkeiten der Übergabe lassen sich nicht auf alle Betriebe gleich gut anwenden. Voraussetzung ist eine geeignete Rechtsform. Die einfachste denkbare Rechtsform wäre die Gesellschaft bürgerlichen Rechts (GbR). Diese beruht auf dem Bürgerlichen Gesetzbuch (BGB). Probleme kann es geben, wenn sie später in eine andere Rechtsform übertragen oder gänzlich aufgelöst wird. Andere vorstellbare Rechtsformen wären die Offene Handelsgesellschaft - OHG, Kommanditgesellschaft - KG und die Gesellschaft mit beschränkter Haftung - GmbH.

Über Vorteile und Nachteile dieser und weiterer Rechtsformen wird im Gliederungspunkt 3.7 näher eingegangen.

Ein Gesellschaftsvertrag sollte folgende Vereinbarungen enthalten:

- "die von den Vertragspartnern eingebrachten Wirtschaftsgüter, Finanzmittel sowie über die eingebrachte Arbeitsleistung
- die Geschäftsführung
- die Gewinn- und Verlustverteilung (GuV)
- Kündigungs- und Auflösungsmöglichkeiten" (Vieth & Roeckl, 2007, S. 25).

Aber grundsätzlich sollte ein Gesellschaftervertrag sorgfältig und gewissenhaft formuliert werden, um mögliche Streitigkeiten im Nachhinein ausschließen zu können.

Eine letzte Möglichkeit, die gleitende Hofübergabe durchzuführen, ist der Abschluss eines Pachtvertrages. Dabei trägt der Hofnehmer die volle Verantwortung und das volle Risiko. Nur der Besitz ist nicht auf ihn übergegangen. Das bedeutet, dass der Hoflasser Eigentümer des Betriebes bleibt. Die Verpachtung kann auf zweierlei Wegen durchgeführt werden. Zum einen besteht die Möglichkeit einer eisernen Pacht. Dabei muss der Pächter die Substanz des Unternehmens erhalten. Das Inventar wird vom Pächter zum Schätzwert übernommen

und muss bei Beendigung des Pachtverhältnisses zum Schätzwert wieder dem Verpächter zurückgegeben werden. Danach kann ein möglicher Kauf eine Option für den Hofnehmer/Existenzgründer sein. Die übliche Pachtdauer von acht bis zwölf Jahren bietet keine ausreichende Sicherheit für langfristige Investitionen und erschwert die Beschaffung von Fremdkapital. Zum anderen besteht die Möglichkeit einer schlichten Verpachtung. Bei dieser vermindert sich der Wert des Betriebes im Laufe der Pachtzeit. Der Pächter ist nicht verpflichtet, diesen Werteverlust durch Investitionen auszugleichen. Viel mehr wird es dazu kommen, dass der Verpächter eine höhere Pacht verlangen wird. Bei Pachtverträgen zwischen Familienangehörigen sollten auch schriftliche Vereinbarungen getroffen werden, um die steuerliche Anerkennung zu gewährleisten.

Die Alterssicherung in der Landwirtschaft ist im Rahmen landwirtschaftlicher Existenzgründungen ein relevantes Thema. Landwirtschaftliche Existenzgründer müssen der Landwirtschaftlichen Alterskasse beitreten. Ein Problem kann sich dabei ergeben, wenn die Hoflasser mit der Übergabe des Betriebes aus dem Erwerbsleben austreten. Mit diesem Schritt muss geklärt sein, wie der Ruhestand finanziert wird. Für Landwirte mit der Option, ein Altenteil auf dem Hof zu bekommen, ist dies eine Möglichkeit, um spätere Altersarmut zu verhindern. Nicht nur das Geld sollte im Vordergrund stehen, sondern auch soziale Aspekte sind zu beachten, so z.B. Pflege der Älteren bei Krankheit und Gebrechlichkeit. Dies sollte man genauso im Hofübergabevertrag schriftlich festhalten, wie die Möglichkeit, dass der Erblasser im Betrieb wohnen und mit dem Hofnachfolger dort gemeinsam wirtschaften kann. Es kann sich dabei sogar um eine Notwendigkeit handeln, falls Arbeitskräfte rar sind. Bei dieser Zusammenarbeit muss es aber klare Regeln der Verantwortlichkeit geben. Dazu muss die Leistungsfähigkeit des Hofes überprüft werden, um festzustellen, ob der

Betrieb zwei Generationen ernähren kann. In allen Fällen ist es wichtig, das Altenteil genau zu definieren. Dabei sollten folgende Versorgungsleistungen geregelt werden:

- "das Wohnrecht mit Benennung des Gebäudes und der Zimmer sowie die Mitbenutzung gemeinschaftlicher Einrichtungen und Räume (z.B. Hausgarten, Keller),
- die Aufteilung der Nebenkosten des Wohnens, z.B. für Heizung, Strom- und Wasserversorgung, Müllabfuhr und Instandhaltung,
- die Vereinbarung über naturale Leistungen, z.B. an landwirtschaftlichen Erzeugnissen oder durch Beköstigung am gemeinsamen Tisch,
- die Mitbenutzung des betrieblichen Fahrzeuges durch die Altenteiler im vereinbarten Umfang (sofern kein eigener PKW gehalten wird)" (Vieth & Roeckl, 2007, S. 14)

Grundsätzlich muss man feststellen, dass die Erblasser bereit sind, "auf hohe Renditen zu verzichten, wenn der Hof erhalten und gleichzeitig ein ausreichendes Einkommen im Alter garantiert werden könne. Insofern hat eine ausreichende Alterssicherung eine wesentliche Bedeutung für die Hofübergabe außerhalb der familiären Erbfolge." (Thomas, Schmidt, Weiland, Wohlgemuth, Wolfram, & Vieth, 2006, S. 165)

Auf die Hofübergabe außerhalb der Familie wird im nächsten Abschnitt eingegangen.

# **3.5.2 Hofübergabe außerfamiliär**

Eine Voraussetzung für die außerfamiliäre Übergabe ist, dass die Kinder des Betriebsleiters den bestehenden Betrieb nicht übernehmen wollen, oder er gar keine Kinder hat. Dennoch ist er willens, seinen Betrieb im Ganzen zu erhalten. Dafür kann die Übergabe außerhalb der Familie sinnvoll sein. Die Überwindung, den Betrieb einem Fremden zu geben, ist sicherlich wesentlich größer, als wenn der Nachfolger aus der Familie kommt. Dennoch bildet diese frei werdende Hofstelle eine Grundlage für eine Existenzgründung in der Landwirtschaft. Die Übergabe kann auf verschiedene Art und Weise durchgeführt werden:

- "Pacht von Gesamtbetrieben,
- Übertragung von Gesamtbetrieben durch Übergabe- oder Kaufvertrag,
- Kauf von Resthöfen, Zupacht von Flächen und ggf. Erstellung von Wirtschaftsgebäuden (oft schrittweise),
- Erstellung neuer Wirtschaftsgebäude auf einer Parzelle im Eigentum und Pacht von Flächen,
- Kauf der Hofstelle mit Gebäuden mit Option auf Kauf der Restflächen,
- Bewirtschaftung von Höfen, die von den Eltern aufgegeben wurden, durch die Erben,
- Kauf eines Betriebes durch einen gemeinnützigen Träger oder Übertragung an ihn mit anschließender Verpachtung an Existenzgründer" (Vieth & Roeckl, 2007, S. 33).

Bei einer Übergabe von Betrieben wird innerhalb der Familie, aber auch außerhalb der Familie der Hofübergabevertrag herangezogen. Dieser ist die gebräuchlichste Form des Eigentumswechsels. Er kann auch bei nichtfamiliären Angehörigen verwendet werden. Er beurkundet eine Eigentumsübertragung gegen eine Versorgungsleistung, wie z.B. eine Rente, einen Wohnplatz oder sonstige soziale Absicherungen. Diese sind in den meisten Fällen geringer als der Verkehrswert des Betriebes. Diese Leistung an die Hoflasser - Generation geschieht als Rentenzahlung oder dauernde Last. Der Hofübernehmer kann die
dauernde Last als Betriebsausgabe steuerlich geltend machen. Bei einer Rentenzahlung jedoch ist dies nicht möglich. Der Vorteil dabei besteht für den Hoflasser darin, dass sie unabhängig von der Gewinnsituation des Betriebes gleich hoch ist. Sie ist ein festvereinbarter Vertragsbestandteil. Dennoch kann eine Anpassung an die Entwicklung der Lebenshaltungskosten und somit der Inflation entgegengewirkt werden. Dagegen ist die dauernde Last abhängig von der Rentabilität des Unternehmens. Der Hofüberlasser ist somit den Fähigkeiten seines Nachfolgers ausgeliefert. Steuerlich ist zu beachten, dass bei einer Schenkung, insbesondere unter Fremden, in der Regel Schenkungssteuern anfallen können. Bei Kaufverträgen jedoch geht das zuständige Finanzamt von einer entgeltlichen Übertragung aus, sodass ein Freibetrag nach Erbschaftssteuergesetz keine Anwendung findet. Bei Übergabeverträgen oder ähnlichen Übertragungen ist der Wert eines evtl. Schenkungsanteils jeweils zu ermitteln. Unter Umständen muss der Existenzgründer eine Einmalzahlung an den Hoflasser tätigen. Weiterhin muss geklärt werden, ob Altenteilerleistungen vorgenommen werden, wie z.B., wenn ein Altenteiler auf dem Hof verbleibt.

Auch eine gleitende Hofübergabe außerhalb der Familie ist möglich. Auf eine Erläuterung der möglichen Gestaltung wie Arbeitsvertrag oder Gesellschaftervertrag wird an dieser Stelle verzichtet und auf den Gliederungspunkt innerfamiliärer Hofübergabe verwiesen.

Eine weitere Möglichkeit der gleitenden Hofübergabe ist ein Pachtverhältnis. Diese Form der Übergabe weist außerhalb der Familie verschiedene Probleme auf. Zum einen werden in der Praxis keine langfristigen Pachtverträge geschlossen. Deshalb wird auf notwenige Investitionen verzichtet, um die Substanz des Betriebes zu erhalten. Die Folge kann sein, dass nach der Pachtung des Betriebes der Hof sich sowohl in einem schlechten baulichen als auch wirtschaftlichen Zustand befinden könnte. Der Konjunktiv in diesem Fall ist angebracht, weil die Gesamtheit an Pachtverträgen kaum überschaubar ist. Es wird an dieser Stelle nur darauf hingewiesen. Ein Problem für den Pächter kann sich aus den weichenden Erben entwickeln, wenn folgender Fall eintritt: Der gepachtete Betrieb erwirtschaftet eine hohe Rendite, deshalb könnten die weichenden Erben selbst versuchen, nach Ablauf der Pacht den Betrieb zu übernehmen.

Für eine positive Betriebsentwicklung bringt eine Pachtdauer von mindestens 20 Jahren Vorteile. Dieser Wert begründet sich aus der Abschreibung für langfristige Wirtschaftsgüter. Im günstigsten Fall existiert ein Pachtvertrag, bis der Existenzgründer das Rentenalter erreicht hat. Die Dauer eines solchen Vertrages bietet nicht nur Sicherheit für den Pächter, sondern ermöglicht auch die Grundlage für das Wachstum des Betriebes durch Fremdkapital. Der Zugang zu Krediten wird meist an langfristige Laufzeiten von Pachtverträgen geknüpft. Bei solchen ist es möglich, durch Investitionen Gebäude zu erhalten oder den Betrieb durch neu gebaute Wirtschaftsgebäude zu ergänzen.

Bei Pachtverträgen, egal welcher Laufzeit, ist festzustellen, dass der Pächter kein Eigentum erwirbt. Er bekommt mit seiner Pachtzahlung nur das Recht der Nutzung. Daraus muss er sein derzeitiges, aber auch das Einkommen im Alter finanzieren.

Die Hofübergabe ist ein komplexer Prozess, wenn er innerhalb der Familie stattfindet. Aber wird dieser außerhalb der Familie durchgeführt, muss man mit weit mehr Emotionen der Hofüberlasser rechnen. Sowohl dieser als auch der Existenzgründer verfügen über keinerlei Erfahrungen.

Dieser gesamte Prozess kann in vier Phasen eingeteilt werden. Dabei ist es von entscheidender Bedeutung, dass jede Phase durchlaufen wird. Die folgende Abbildung 6 gibt einen Überblick über diesen gesamten Prozess, der von Möhrle 2004 in einer Diplomarbeit näher untersucht wurde.

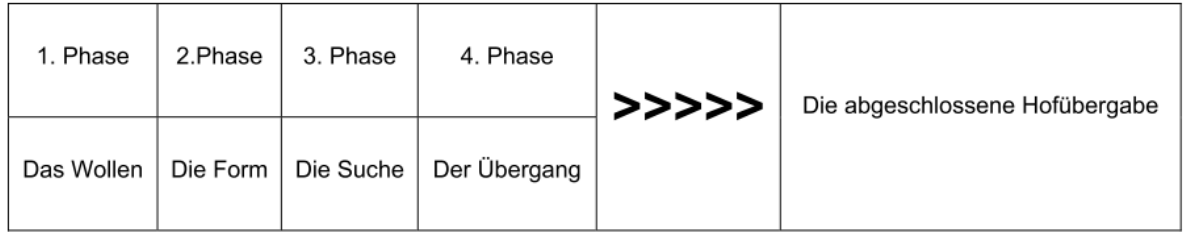

Abbildung 6: Übergabephasen bei Existenzgründungen

Quelle: Thomas, Schmidt, Weiland, Wohlgemuth, Wolfram, & Vieth, 2006, S. 57

Um eine Existenzgründung in der Landwirtschaft in Deutschland zu erleichtern, wurden verschiedene Förderprogramme von der Europäischen Union (EU), der Bundesrepublik Deutschland und den deutschen Bundesländern entwickelt. Eine Auswahl der bekanntesten wird im nächsten Abschnitt näher erörtert.

## **3.6 Spezielle Förderprogramme für Existenzgründungen in der Landwirtschaft**

Im Grunde genommen haben Existenzgründer zu den gleichen Investitionsförderprogrammen Zugang wie gestandene Betriebe. Eines dieser Förderprogramme ist das Agrarinvestitionsförderungsprogramm - AFP. Da dieses nicht ausschließlich vom Bund bearbeitet und unterstützt wird, gibt es Besonderheiten für jedes Bundesland. Der Zweck dieses Programmes ist es, den Landwirten Unterstützung bei Investitionsvorhaben zu geben.

Voraussetzungen für die Inanspruchnahme des AFP:

- "Nachweis beruflicher Fähigkeiten für eine ordnungsgemäße Führung des Betriebes
- Vorliegen einer Vorwegbuchführung für mindestens zwei Jahre
- Nachweis einer angemessenen bereinigten Eigenkapitalbildung aus der Vorwegbuchführung
- Einrichtung oder Fortführung einer Buchführung für mindestens fünf Jahre (hierüber bestimmen die Länder)
- Nachweis über die Wirtschaftlichkeit des Unternehmens und der durchzuführenden Maßnahmen durch ein Investitionskonzept
- Prosperität des Zuwendungsempfängers (hierüber bestimmen die Länder): Die Summe der positiven Einkünfte (Prosperitätsgrenze) des Zuwendungsempfängers und seines Ehegatten darf zum Zeitpunkt der Antragsstellung im Durchschnitt der letzten drei vorliegenden Steuerbescheide einen bestimmten Betrag nicht überschritten haben" (Roeckl, Thomas, & Vieth, 2008, S. 50).

Nach diesen allgemeinen Vorschriften für das AFP gibt es spezielle Voraussetzungen für Existenzgründer in der Landwirtschaft. Die Bestimmungen lauten wie folgt:

- "erstmalige selbstständige Existenzgründung höchstens zwei Jahre vor Antragstellung,
- Nachweis eines angemessenen Eigenkapitalanteils am Unternehmen,
- Nachweis der Wirtschaftlichkeit durch eine differenzierte Planungsrechnung" (Vieth & Roeckl, 2007, S. 44)

Diese, als auch die allgemeinen Vorschiften muss ein Existenzgründer erfüllen, um eine Förderung nach dem AFP zu erhalten. Einzig die Vorwegbuchführung von mindestens zwei Jahren ist bei Existenzgründern kaum durchzuführen und wird deshalb als Bedingung nicht zwingend gefordert. Durch das Agrarinvestitionsprogramm können betriebliche Investitionen in langfristige Wirtschaftsgüter getätigt werden. Aber nicht nur diese können gefördert werden, sondern auch die Kosten, die bei der Beschaffung dieser Güter auftreten können. Im AFP unterscheidet man zwischen einer Regelförderung und einer Förderung mit höheren Zuschüssen. Diese beiden Aspekte werden im nachstehend kurz erklärt (vgl. ebd., S. 50).

Unter der Regelförderung versteht man, dass bei einem Investitionsvolumen 25 % gefördert werden können. Sie erfolgt durch eine Zuwendung in Form von Geld. Die restlichen 75 % des Investitionsvolumens müssen durch Eigenkapital bzw. durch Fremdkapital aufgebracht werden. Eine Besonderheit besteht darin, dass "Ausfallbürgschaften für zinsverbilligte Kapitalmarktdarlehen" (Roeckl, Thomas, & Vieth, 2008, S. 50) übernommen werden können. Sie sind besonders für Existenzgründer gut geeignet, weil diese meist kaum über Sicherheiten verfügen und somit beim Rating sehr schlecht abschließen würden. Die Folge ist, dass die Fremdkapitalkosten überproportional hoch sind. Deshalb sind diese Bürgschaften für die zukünftigen Selbstständigen so interessant. Weiterhin können diese Junglandwirte, wenn sie nicht älter als 40 Jahre sind, einen Zuschuss von 10 % der Investitionssumme bekommen. Der Maximalbetrag ist bei dieser Zusatzförderung 20.000 €. Die einzige Bedingung, die an die Förderung geknüpft ist, besteht darin, dass die Investition innerhalb der ersten fünf Jahre nach der erstmaligen Niederlassung getätigt wird. Dabei spielt es keine Rolle, ob der Existenzgründer das Unternehmen allein oder mit einem Partner führt (vgl. ebd., S. 51).

Die Förderung mit höheren Zuschüssen besteht bei der Einführung besonders tiergerechter Haltungsverfahren. Dieser Zuschuss kann bis zu 30 % des Investitionsvolumens betragen (vgl. ebd., S. 51).

Dem Existenzgründer stehen aber nicht nur die Förderung durch das AFP zur Verfügung, sondern es gibt weitere Förderprogramme sowohl von staatlichen Organisationen als auch von privaten Unternehmen, z.B. Banken.

Im Weiteren wird ein Programm der Landwirtschaftlichen Rentenbank als Beispiel für eine große Auswahlmöglichkeit erläutert. Dieses Programm ermöglicht Junglandwirten, die unter 41 Jahre und als Einzelunternehmer tätig sind, einen Zinsbonus. Das bedeutet, dass die Kapitalkosten des Existenzgründers bei einer Investition geringer werden. So werden z.B. Ställe, Hallen, technische Anlagen, der Erwerb von Flächen und der Kauf von Maschinen finanziell gefördert.

Trotzdem muss ein Existenzgründer einen großen Teil an Kapital selbst aufbringen. Wie eine mögliche Finanzierung von Existenzgründungen in der Landwirtschaft aussehen kann, wird im Gliederungspunkt 3.8 näher beschrieben.

### **3.7 Rechtsformen für Existenzgründungen in der Landwirtschaft**

Eine der wichtigsten Überlegungen für eine Existenzgründung ist, welche Rechtsform das Unternehmen wählen soll. Dabei muss man beachten, welche das Unternehmen des Hoflassers hat und welche das zukünftige Unternehmen haben soll, um eine optimale Übergabe zu gewährleisten. Bei der Wahl spielen sowohl steuerliche als auch rechtliche Aspekte eine Rolle. Der Existenzgründer sollte versuchen, für seinen Betrieb bei der Gestaltung der Rechtsformen so viele Vorteile wie möglich zu gewinnen. Da jedoch jede Rechtsform auch Nachteile haben kann, gibt es "´[d]ie` beste Rechtsform […] wegen der individuellen Bedingungen und Interessen der Vertragspartner dabei nicht " (Vieth & Roeckl, 2007, S. 41).

Um aber so viele Vorteile wie möglich zu erreichen, können Mischformen aus verschiedenen Rechtsformen gebildet werden.

Die Wahl einer Rechtsform ist eine Entscheidung, die für einen längerfristigen Zeitraum getätigt werden muss. Damit werden gleichzeitig einige Grundentscheidungen wie die "Finanzierung, Besteuerung, Umfang der Haftung, aber auch Einfluss auf Art, Höhe und Umfang von Fördermöglichkeiten festgelegt" (Roeckl, Thomas, & Vieth, 2008, S. 38). Bei den in Deutschland vorhandenen Rechtsformen unterscheidet man

- Einzelunternehmen,
- Personengesellschaften,
- juristische Personen und
- Mischformen aus Kapital- und Personengesellschaften.

Von den Personengesellschaften gehören die Gesellschaft des bürgerlichen Rechts - GbR, die stille Gesellschaft und die Kommanditgesellschaft zu den häufigsten Rechtsformen in der Landwirtschaft. In diese Gruppe gehört auch die Offene Handelsgesellschaft - OHG, die aber in der Landwirtschaft nur selten anzutreffen ist. In dem Bereich der juristischen Personengesellschaften gehören die GmbH, Vereine, Stiftungen und Genossenschaft zu den am häufigsten angewandten Rechtsformen. Eine andere Form sind die Mischformen aus einer Kapital- und einer Personengesellschaft, so z.B. eine GmbH & Co KG (vgl. Roeckl, Thomas, & Vieth, 2008, S. 38). Eine kleine Übersicht über die vorhandenen Rechtsformen liefert die nachfolgende Grafik.

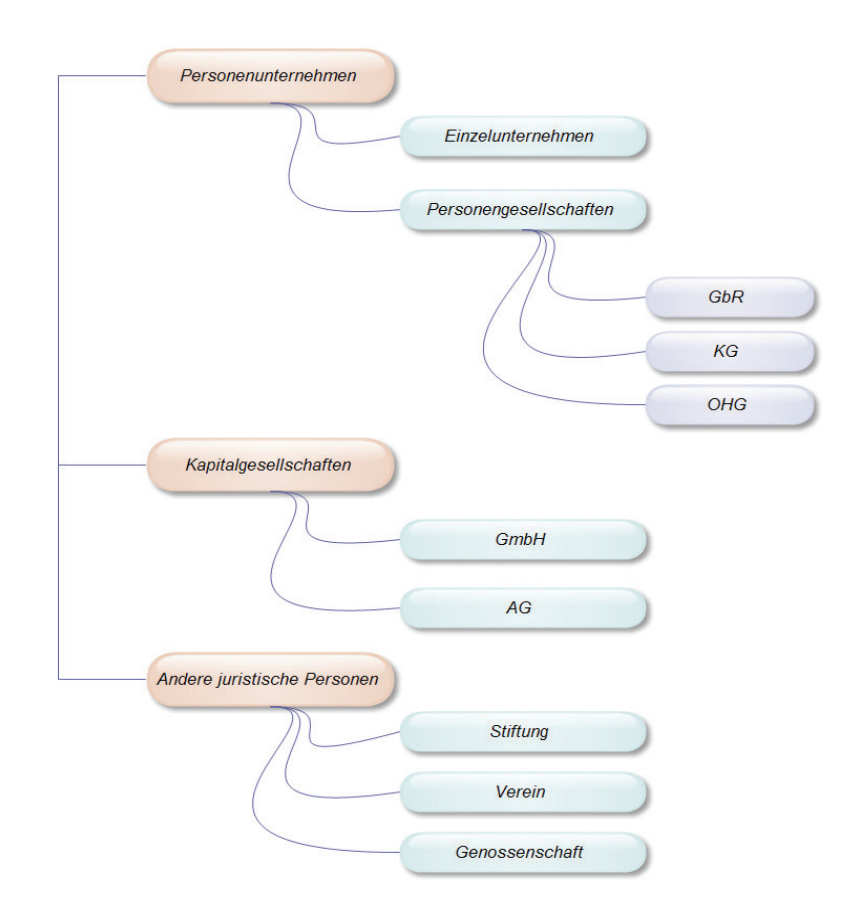

Abbildung 7: Übersicht über Rechtsformen Quelle: (Roeckl, Thomas, & Vieth, 2008, S. 38)

Die grundlegenden Unterschiede bei den Rechtsformen liegen in den differenzierten Vorschriften für die Entstehung. Diese umfassen zum einen die Gründung und die Art und Weise der Geschäftsführung und Vertretung und zum anderen den Haftungsumfang. Welche Vorteile bzw. Nachteile Rechtsformen für eine Unternehmensgründung in der Landwirtschaft haben, wird im folgenden Abschnitt näher erläutert:

## **Einzelunternehmen**

Für die Land- und Forstwirtschaft hat diese Rechtsform die größte Bedeutung. "Als Einzelunternehmer wird die von einer einzelnen natürlichen Person betriebene selbstständige Betätigung bezeichnet" (Wesche, 2003, S. 7). Die Grundlage liegt im Handelsgesetzbuch - HGB. Ein Unternehmer leitet seinen Betrieb, ohne dass Gesellschafter an dem Unternehmen beteiligt sind. Deshalb haftet der Einzelunternehmer unbeschränkt und allein für die Verbindlichkeiten seines Unternehmens, und zwar mit dem Vermögen des Betriebes und mit seinem Privatvermögen. Die Gründung eines Einzelunternehmens erfolgt

unter Vorbehalt formlos, vorausgesetzt, der Unternehmer will sich nicht in das Handelsregister eintragen lassen (vgl. ebd., S. 7).

Die Vorteile für des Einzelunternehmen als Basis für eine Existenzgründung werden im Folgenden kurz formuliert: Zu seiner Gründung sind in den meisten Fällen keine Formvorschriften zu beachten. Des Weiteren fallen keine Mindestkapitaleinlagen an. Auch die Kosten für die Gründung eines Einzelunternehmens sind gering und belaufen sich bei unter 500 €. Diese Kosten sind wahrscheinlich am günstigsten für Existenzgründer, da sie meistens über wenig Kapital verfügen. Die letzten bedeutsamen Vorteile für sie sind, dass der Einzelunternehmer über die Bestimmungsgewalt des gesamten Betriebsvermögens verfügt und, dass der Gewinn ihm in vollem Umfang zur Verfügung steht.

### **Stille Gesellschaft**

Bei einer stillen Gesellschaft gründet ein Einzelunternehmer, der Kaufmann sein muss, mit einer dritten Person ein Unternehmen. Die Grundlagen dieser Form liegen in §§ 230 - 237 HGB. Nicht nur diese gesetzlichen Grundlagen sind zu beachten, sondern auch die Vorschriften der GbR, OHG und KG sind ergänzend anzuwenden (vgl.Collrepp, 2004, S. 111). Im Rechtsverkehr tritt der Einzelunternehmer aber als alleiniger Inhaber auf. Der fremde Dritte kann eine Vermögenseinlage nach dem §§ 230ff HGB in das Unternehmen einbringen. Die Folgen für ihn sind sehr begrenzt. Zum einen wird der stille Gesellschafter am Gewinn § 231 HGB beteiligt, aber zum anderen kann er nicht zwingend am Verlust haftbar gemacht werden. Er darf lediglich Einsicht in die Bücher nehmen und somit eine Kontrollfunktion ausüben. Die Vorteile der stillen Gesellschaft aus der Sicht des Existenzgründers sind:

- "gute Finanzierungsmöglichkeiten, sowohl kurz- als auch langfristig,
- kein Mitspracherecht des stillen Gesellschafters in der Geschäftsführung,
- das >>Entgelt<< für die Einlage des stillen Gesellschafters wird nur bei Gewinn fällig,
- anonyme Beteiligung" (Collrepp, 2004, S. 112)
- Stille Gesellschaft ist eine Personengesellschaft
- Gründung durch einen formlosen Vertrag möglich
- keine Eintragung im Handelsregister

Der Nachteile aus der Sicht des stillen Gesellschafters ist:

• "kein Mitspracherecht des stillen Gesellschafters in der Geschäftsführung" (Collrepp, 2004, S. 112).

Bei einer stillen Gesellschaft sind zwei steuerliche Ausprägungsformen möglich. Zum einen spricht man, wie schon im letzten Absatz beschrieben, von einer typischen stillen Gesellschaft. Es gibt aber auch zum anderen die Form einer atypischen stillen Gesellschaft. Die Besonderheiten und Unterschiede werden im nächsten Abschnitt näher erläutert.

Bei einer typischen stillen Gesellschaft wird der stille Gesellschafter nur am Gewinn beteiligt, aber es findet keine unternehmerische Initiative statt. Bei dieser Form handelt es sich nur um eine reine Kapitalbeteiligung. Dabei erzielt der Gesellschafter Einkünfte aus Kapitalvermögen. Bei einer atypischen stillen Gesellschaft ist der stille Gesellschafter Mitunternehmer, das bedeutet, dass er auch unternehmerische Initiative entfalten kann. Die Voraussetzung ist, dass sie von den gesetzlichen Vorgaben des HGB für die stille Gesellschaft zu Gunsten des stillen Gesellschafters in Richtung einer Kommanditistenstellung abweicht. Das bedeutet, dass bei einer atypischen stillen Gesellschaft der Gesellschafter als Mitunternehmer behandelt wird. Er wird sowohl am Gewinn als auch am Verlust beteiligt, aber nur in der Höhe der Kapitaleinlagen. Dabei werden Einkünfte aus der Landwirtschaft gemäß § 13 EStG oder aus dem Gewerbebetrieb gemäß § 15 EStG in aller Regel generiert.

### **Gesellschaft des bürgerlichen Rechts**

Die gesetzliche Grundlage der GbR befindet sich im BGB und zwar in den §§ 705 - 740 BGB. " Bei einer Gesellschaft des bürgerlichen Rechts (GbR) bzw. BGB-Gesellschaft handelt es sich um einen vertraglichen Zusammenschluss mehrerer Gesellschafter zur Erreichung eines gemeinsamen Zwecks" (Collrepp, 2004, S. 90). Eine GbR besteht in der Regel aus mindestens zwei Personen.

Einer der größten Vorteile dieser Rechtsform liegt, wie schon genannt, im BGB, denn es gibt keine Formvorschriften für deren Gründung. Ebenfalls ist eine Eintragung im Handelsregister nicht notwendig. Der entscheidende Nachteil dieser Rechtsform ist, dass alle Gesellschafter einer GbR mit ihrem gesamten privaten Vermögen gesamtschuldnerisch haften, und zwar unbeschränkt.

## **Gesellschaft mit beschränkter Haftung**

Die GmbH gehört in die Gruppe der Kapitalgesellschaften und ist dabei die einfachste und am wenigsten aufwendigste. Die rechtlichen Bestimmungen sind im GmbH - Gesetz zu finden. Eine solche Rechtsform kann von natürlichen oder aber auch von juristischen Personen gegründet werden. Sie verfügt über eine eigene Rechtspersönlichkeit. Zur Gründung einer GmbH ist ein notarieller Gesellschaftervertrag notwendig. Er muss nach dem § 3, Abs. 1 GmbHG folgende Informationen enthalten:

- 1. "die Firma und den Sitz der Gesellschaft,
- 2. den Gegenstand des Unternehmens,
- 3. den Betrag des Stammkapitals,
- 4. die Zahl und die Nennbeträge der Geschäftsanteile, die jeder Gesellschafter gegen Einlage auf das Stammkapital (Stammeinlage) übernimmt " (GmbHG)

Die Hürde für den Existenzgründer einer GmbH besteht darin, dass das Stammkapital 25.000 € betragen muss. Diese Rechtsform muss aus mindestens einem Gesellschafter bestehen. In diesem Fall muss dieser das Stammkapital von 25.000 € allein entweder in bar oder als Sachanlagen aufbringen. Bei mehreren Gesellschaftern kann dieser Betrag aufgeteilt werden.

Die Rechtsform GmbH weist einige gravierende Vorteile auf. Sie bietet sich für kleinere bis mittlere Unternehmen an, bei welchen kein Gesellschafter die volle persönliche Haftung übernimmt. Die Haftung in einer GmbH ist somit beschränkt und zwar auf die 25.000 € Stammkapital. Daraus ergibt sich, dass im Falle einer Insolvenz das Risiko nicht nur bei der GmbH liegt, sondern ein Teil auch auf die Gläubiger übergeht (vgl.Collrepp, 2004, S. 126).

Wie am Anfang dieses Gliedrungspunktes beschrieben, besitzt jede Rechtsform sowohl Vorteile als auch Nachteile. So ist es auch bei einer GmbH. Diese besteht z.B. aus den Vorurteilen gebenüber dieser Rechtsform, weil durch die beschränkte Haftung die Gläubiger ein Teil des unternehmerischen Risikos mittragen. Ein weiteres Problem besteht darin, dass zum Stammkapital des neu gegründeten Unternehmens auch noch die Gründungskosten von ca. 1.000 € anfallen. Desweiteren hat die GmbH einen gewerblichen Erwerbscharakter. Aus diesem Grund fallen steuerliche und rechtliche Privilegien land- und forstwirtschaftlicher Unternehmen weg (vgl. Roeckl, Thomas, & Vieth, 2008, S. 43).

Es gibt aber eine Ausnahme: Betreiben land- und forstwirtschaftliche Unternehmen Urproduktion, bleibt der Status eines landwirtschaftlichen Unternehmens erhalten und die GmbH somit förderfähig.

## **Haftungsbeschränkte Unternehmergesellschaft - UG**

Die haftungsbeschränkte Unternehmergesellschaft, auch als "Mini-GmbH" bezeichnet, wurde als Alternative zur Limited eingeführt (§ 5a GmbHG). Die UG kann nur neu gegründet werden, d.h. eine bestehende GmbH kann nicht in eine UG überführt werden.

Die (haftungsbeschränkte) Unternehmergesellschaft ist keine neue Rechtsform bzw. eine eigene Rechtsform, sondern nur eine Einstiegsvariante zur GmbH. Die Mindestkapitaleinlage beträgt 1 €. Maximal kann 24.999 € Stammkapital in die UG eingebracht werden. Es gelten alle Vorschriften des GmbHG und des deutschen Rechts unter Beachtung der ausdrücklichen Sonderregelungen des § 5a GmbHG. Vorteile der UG liegen:

- im Mustervertrage d.h. die Kosten beim Notar sind geringer;
- in der Haftungsbeschränkung, aber es ist weniger Stammkapital notwendig;
- im Haftungssubjekt einer Kapitalgesellschaft, z.B. in der Rechtsmischform UG (haftungsbeschränkt) & Co. KG.

Die UG ist wegen der eben genannten Vorteile sehr gut für Existenzgründer und kleinere Gesellschaften geeignet. Dennoch muss man bei der Gründung einer UG einige Besonderheiten beachten, z.B. die gesetzliche Gewinnrücklage nach dem § 5a Abs.3 GmbHG. Das bedeutet, dass die UG nach diesem Paragraphen einer Ausschüttungssperre unterliegt. Diese sieht vor, dass im Jahresabschluss einer UG eine gesetzliche Rücklage von 25 % eines Verlustvortrages aus dem Vorjahr geminderten Jahresüberschusses einzustellen ist. Die Verpflichtung zur Rücklagenbildung ist weder zeitlich noch betragsmäßig begrenzt. Die Rücklagenbildung entfällt erst dann, wenn die Gesellschaft nicht mehr als UG zu qualifizieren, bzw. das Stammkapital der Gesellschaft auf einen Betrag von mindestens 25.000 € erhöht worden ist (§ 5a Abs.5 GmbHG).

Die Nachteile einer UG sind nicht wesentlich unterschiedlicher als die einer GmbH. Das Hauptproblem liegt sicherlich in der Glaubwürdigkeit einer neu gegründeten UG.

Alle in diesem Gliederungspunkt beschriebenen Aspekte zeigen Vorteile bzw. Nachteile einzelner Rechtsformen auf. Ihre Wahl zieht kurzfristige und langfristige Konsequenzen nach sich. Eine generelle Aussage zu einer optimalen Rechtsform zu treffen, ist unmöglich. Es kommt auf die einzelbetriebliche Situation an.

#### **3.8 Finanzierungen von Existenzgründungen in der Landwirtschaft**

In diesem Abschnitt werden zuerst allgemeine Sachverhalte, die bei einer Finanzierung wichtig sind, näher betrachtet und im Anschluss daran in Bezug auf spezielle Probleme und Anforderungen der Landwirtschaft untersucht. Die Finanzierung ist nicht das einzige Problem, mit welchen sich Existenzgründer beschäftigen müssen. Aber sie stellt sicher einen großen Problembereich dar, der, wenn er nicht richtig kalkuliert ist, den größten wirtschaftlichen Schaden anrichten kann. "Die finanzielle Dimensionierung ist bei neugegründeten Unternehmen deshalb so wichtig, weil einerseits knappe finanzielle Mittel das Unternehmenswachstum hemmen und zu Illiquidität führen können, finanzieller Luxus dem Gründer andererseits tendenziell den Blick für die Schwachstellen des Unternehmens verstellt" (Hebig, 2004, S. 43).

Um festzustellen, ob ein Unternehmen rentabel ist oder nicht, sollte man einen Soll - Ist - Vergleich vornehmen oder auf betriebswirtschaftliche Kennzahlen zurückgreifen. Eines der höchsten Ziele einer jeden Unternehmung ist die Aufrechterhaltung der Liquidität. Sollte dennoch eine Illiquidität über einen längeren Zeitraum eingetreten sein, bedeutet dies in den meisten Fällen eine Insolvenz des Unternehmens. Bei einem kurzfristigen Verlust kann durch Notkredite von Banken, Krediten von Händlern oder Geschäftspartnern die Liquidität wieder hergestellt und eine drohende Insolvenz abgewendet werden (vgl. ebd, 2004, S. 43).

"Da dem Gründer oft nur eingeschränkt Eigenkapital zur Verfügung steht, wird er auf die Beschaffung von Fremdkapital angewiesen sein" (ebd, 2004, S. 43). Dieses verursacht Kosten in Form von Zinsen. Je besser ein Existenzgründer bei einem Ratingverfahren abschließt, umso niedriger sind die Zinsen des Fremdkapitals. In diesem Verfahren werden Märkte, Produkte, Management und vor allem Bilanzkennzahlen des Businessplanes bewertet. Danach wird das Risiko für die Kreditinstitute berechnet. Je weniger Risiken die Existenzgründung aufweist, umso günstiger werden die Kredite sein (vgl. ebd., S. 43). "Bei allen Finanzbeschaffungsmaßnahmen ist die Unabhängigkeit von den Kapitalgebern zu beachten, um nicht langfristig die eigene Identität zu verlieren" (ebd, 2004, S. 45).

Nach diesen allgemeinen Erläuterungen zum Thema Finanzierung wird im Folgenden auf Besonderheiten der Landwirtschaft eingegangen. Um den gesamten Prozess der Finanzierung zu erläutern, wird an dieser Stelle auf Grundlagen zurückgegriffen. Hofübergaben außerhalb der Familien scheitern oft an den unterschiedlichen finanziellen Vorstellungen der Hoflasser und der Hofnehmer. Im Gliederungspunkt Hofübergabe wurde schon auf die Vielfalt und Probleme bei der Hofübergabe hingewiesen (vgl. Vieth & Roeckl, 2007, S. 41). Es sollte angestrebt werden, "einen Ausgleich zwischen der Leistungsfähigkeit der übernehmenden Partei einerseits und den Versorgungsansprüchen der abgebenden Partei andererseits zu schaffen"(ebd., S. 41).

Hoflasser müssen sich bewusst werden, dass ein Nachfolger außerhalb der Erbfolge in den meisten Fällen keine höheren finanziellen Verpflichtungen eingehen kann als Erben, die sich in einer direkten verwandtschaftlichen Beziehung befinden. Existenzgründer sollten sich nicht auf zu hohe Belastungen einlassen, weil die zukünftige wirtschaftliche Leistungsfähigkeit des Betriebes ungewiss ist. Des Weiteren kann es zu einem Problem werden, wenn ein Existenzgründer viel Kapital aufbringen muss, um den Betrieb zu kaufen, weil dann die notwendigen Finanzmittel fehlen, um Investitionen zu tätigen (vgl. Roeckl, Thomas, & Vieth, 2008, S. 44).

Bei der Finanzierung von Existenzgründungen gibt es verschiedene Möglichkeiten:

- "Eigenkapital
- Bankdarlehen
- Privatdarlehen
- Beteiligungen [ von dritten, d.V.]
- Staatliche Zuschüsse
- Spenden, Stiftungsmittel" (Roeckl, Thomas, & Vieth, 2008, S. 45)

Im nächsten Abschnitt dieser Arbeit wird auf Eigen- und Fremdkapital näher eingegangen, weil sie die Hauptbestandteile einer jeden Finanzierung darstellen.

## **Eigenkapital**

Eigenkapital hat in allen Unternehmen eine sehr wichtige Funktion. Mit ihm wird für Verbindlichkeiten des Betriebes gehaftet. Um eine optimale Unternehmensentwicklung zu gewährleisten, sollte eine ausreichende Eigenkapitalquote vorhanden sein. Diese sollte bei 30 % liegen, um den Betrieb in Verlustjahren stabil halten zu können. Ausreichendes Eigenkapital gibt dem Betrieb nicht nur Stabilität, sondern schützt kurzfristig auch vor einer Überschuldung.

Um einen ausreichenden Puffer für die ersten Monate nach der Existenzgründung zu haben, sollten nach Möglichkeit mindestens 30 % Eigenkapital vom Gesamtkapitalbedarf vorhanden sein. Dies ist aber keine generelle Aussage, die für alle Existenzgründungen in der Landwirtschaft gleich gilt. Es kommt vielmehr darauf an, wie die "Ziele, Strategien und Fähigkeiten der Unternehmensgründer, Investitionsvolumen, Risiken der Produktschwerpunkte [und, d.V.] Absatzsicherheiten" (Roeckl, Thomas, & Vieth, 2008, S. 45)

aussehen. Um all diese Faktoren richtig bewerten zu können, muss eine einzelbetriebliche Analyse durchgeführt werden (vgl.ebd., S. 45).

Bei den meisten Existenzgründungen ist eigenes Kapital knapp, deshalb muss in diesen Fällen auf Fremdkapital zurückgegriffen werden. Auf diese Form der Finanzierung oder Co-Finanzierung wird im nächsten Abschnitt eingegangen. Die Beschaffung von Fremdkapital mit Hilfe von Darlehen ist zum einen von Kreditinstituten, zum anderen aber auch aus dem privaten Umfeld des Existenzgründers denkbar. Bei beiden Möglichkeiten ist der Abschluss eines Kreditvertrages sinnvoll. Dieser sollte folgende Vereinbarungen enthalten:

- "Kreditbetrag
- Verzinsung und Zinstermin
- Laufzeit
- Kündigungsfrist
- Tilgung
- Rangrücktritt" (ebd., 2008, S. 46),
- Sicherheiten des Existenzgründers.

Bankdarlehen sind das wichtigste Finanzierungsmittel für Existenzgründer. Die wirtschaftliche Situation in der Landwirtschaft ist zur Zeit durch niedrige Milchpreise und gesunkene Erzeugerpreisen in der Pflanzenproduktion angespannt. Deshalb wächst das Misstrauen der Kreditinstitute gegenüber diesen Produktionszweigen. Gerade Existenzgründer in der Branche haben es deshalb oft schwer, Fremdkapital zu bekommen, weil für viele Banken die Finanzsituation nur schwer einzuschätzen ist. Das mag auch daran liegen, weil das spezielle Wissen über die Produktionsabläufe fehlt (vgl. ebd., 2008, S. 47). Die Beurteilung der Landwirtschaft aus Sicht der Banken ist daher gegenwärtig nicht sehr optimistisch. Die Hauptgründe dafür liegen im Agrarsektor selbst.

Mit den health check 2008 – Beschlüssen der EU wurden einige grundlegende Strukturprozesse in Gang gesetzt. Es wird davon ausgegangen, dass die Zahl an landwirtschaftlichen Betrieben in Deutschland sinken wird und mit ihr auch die Anzahl der Erwerbstätigen in diesem Bereich.

Des Weiteren ist derzeit bei den meisten Agrarprodukten eine Überproduktion zu verzeichnen, das bedeutet für den Markt, dass die Preise stagnieren. Diese Faktoren spielen bei der Risikobewertung der Banken in Bezug auf die Landwirtschaft natürlich eine große Rolle.

Um den gesamten Prozess der Fremdkapitalbeschaffung zu erleichtern, ist es wichtig als Existenzgründer gut vorbereitet zu sein. Ein Businessplan ist das Hilfsmittel, für die Darstellung der Potenziale einer Existenzgründung.

#### **3.9 Anliegen von Businessplänen**

Erst durch die Erstellung eines Businessplanes ist die Umsetzbarkeit einer Geschäftsidee zu erkennen, weil in ihm eine systematische Aufschlüsselung der Problembereiche erfolgt. Einer davon ist z.B. das Marketing. Mit der kompletten Planung der Produkt-, Preis-, Distributions- und Kommunikationsstrategie. Diese sind deshalb so wichtig, weil sie die Marktsituation analysieren und eine Datengrundlage für den Existenzgründer bilden. Ein Businessplan ist nicht nur für den zukünftigen Unternehmer wichtig, sondern er ist auch das Mittel, die Idee an Banken und Geschäftspartner heranzutragen.

Um Fremdkapital bei Banken zu bekommen, ist es in den meisten Fällen erforderlich, eine längerfristige Planung der Ein- und Ausgaben vorzunehmen. Sie erfolgt meist über einen Zeitraum von fünf Jahren, und man kann damit verschiedene finanzielle Möglichkeiten des Unternehmens darstellen. Im Englischen werden diese als "best Case" - den bestmöglichen Verlauf des Unternehmens, "normal case" - den normalen Verlauf des Unternehmens und als "worst case" – der schlechtmöglichste Verlauf bezeichnet. Wenn die Planung von einem Existenzgründer selbst durchgeführt wird, dürfen keine betriebswirtschaftlichen Zahlen geschönt werden. Es sollte eine realistische Planung erfolgen

### **4. Darstellung von Fallstudien**

Das Erarbeiten und Erstellen von Fallstudien ist ein komplexer Vorgang. In einer solchen Studie muss der Inhalt theoretisch dargestellt werden. Das bedeutet, dass in der Realität vorhandene komplexe Zusammenhänge nicht komplett auf eine Fallstudie übertragen werden können. Man greift vielmehr einige Aspekte für die Untersuchung heraus, d.h., dass aus einer unendlichen Anzahl von Parametern und Variablen nur einige verwendet werden. Dies ist notwendig, um einen angemessenen Bearbeitungsrahmen zu gewährleisten. Bei der Erstellung von Fallstudien sind zwei Faktoren zu beachten:

- 1. die zeitlichen Zusammenhänge innerhalb einer Fallstudie;
- 2. eine sinnvolle Anzahl von Fallstudien für Vergleichszwecke.

In der vorliegenden Arbeit wurden zwei Fallstudien simuliert und folgende Form gewählt: "Multiple-Case-Study-Design" (Friedrichsmeier, Mair, & Brezowar, 2007, S. 72). Diese beinhaltet, dass die Grundannahme beider in dieser Arbeit verwendeten Fallstudien Existenzgründungen sind, die auf unterschiedliche Personen und deren unterschiedliche

Entwicklungen angewendet werden. Es ist zu erwarten, dass es Gemeinsamkeiten, aber auch grundlegende Unterschiede bei den Ergebnissen der Fallstudien gibt.

Sie stellen eine Brücke zwischen Theorie und Praxis her. Sie können zur Auswertung verschiedener Untersuchungen herangezogen werden.

# **4.1 Gemeinsamkeiten der verwendeten Fallstudien**

Bei den simulierten Fallstudien handelt es sich zum einen um eine Existenzgründung in der Landwirtschaft im Sinne der Definition und zum anderen um eine Existenzentwicklung im öffentlichen Dienst. Auf die Erstellung kompletter Businesspläne für beide Fallstudien wurde verzichtet, weil nur die Entwicklung von Eigenkapital, Gewinn und Entnahmen betrachtet wird.

Um eine gewisse Systematik zu erreichen, bestand der erste Schritt der Bearbeitung darin, eine Mind Map zu erstellen. Dieses enthält alle Grundfaktoren, die die Fallstudie des Angestellten im öffentlichen Dienst und die des Existenzgründers in der Landwirtschaft enthalten sollen. Die nachfolgende Abbildung 8 zeigt das Mind Map.

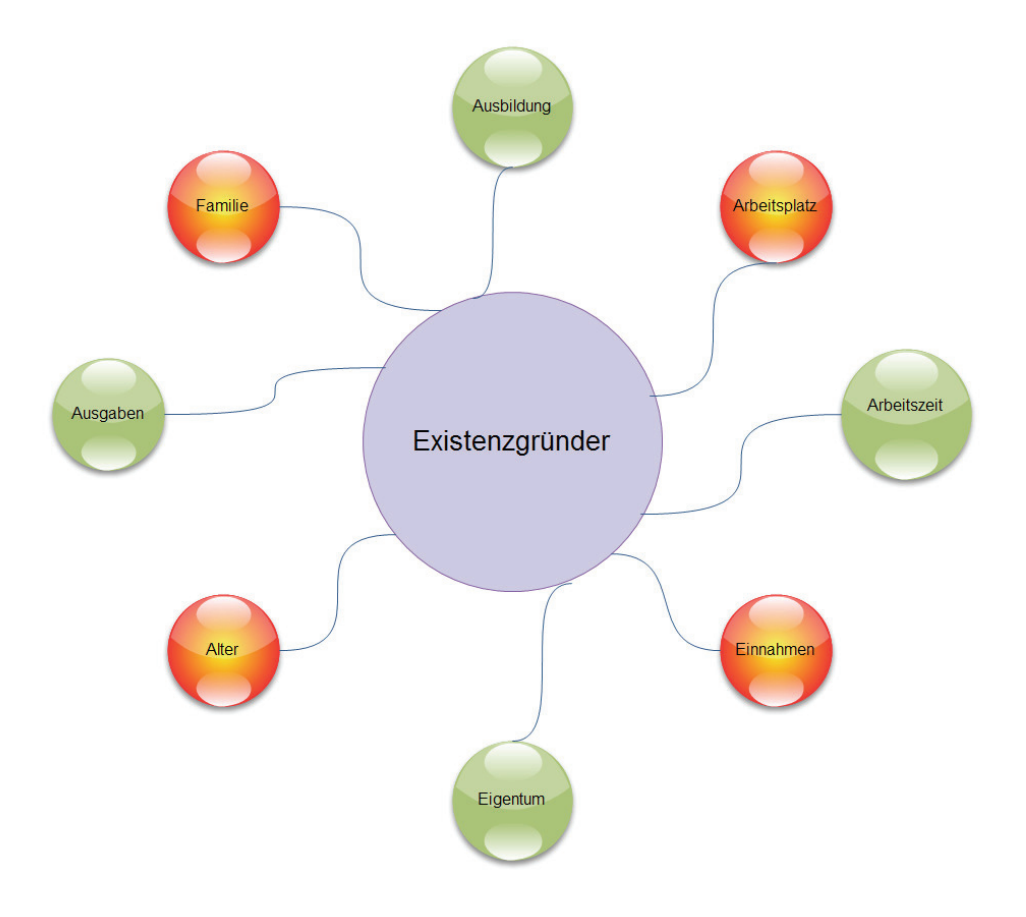

Abbildung 8: Grundfaktoren zu den Fallstudien Quelle: Eigene Darstellung

Diese Auflistung von Faktoren stellt nur eine kleine Auswahl dar. Es gibt wesentlich mehr Bestimmungsgrößen, aber um das vorliegende Forschungsprojekt "Berücksichtigung von langfristige Tendenzen von Businessplänen" durchzuführen, wird nur auf alle in dem Mind Map genannten Faktoren gezielt eingegangen.

Beide Personen in der Fallstudie sind männlich, 25 Jahre alt, wurden in Deutschland geboren, legten ihr Abitur ab und beendeten das Studium mit Bachelor of Science. Beide sind verheiratet, ihre Ehefrauen sind ebenfalls 25 Jahre alt. Die Eheleute besitzen kein Kapitalvermögen. Die hier geschilderten Faktoren bilden die Ausgangssituation für die weitere Bearbeitung. Dazu wird eine Zeitspanne von 40 Jahren angenommen, d.h., dass in jeder Fallstudie die Probanden von der Einstellung/Existenzgründung bis zum Rentenalter von 65 Jahren begleitet werden. Dabei wird das aktuelle Renteneintrittsalter von 67 Jahren auf 65 Jahren herabgesetzt.

Wenn man die Zeitreihen fortschreibt, werden folgende geplante Ereignisse stattfinden. Die jungen Familien bekommen mit 30 Jahren Zwillinge. Der Familienhaushalt besteht dann aus zwei Erwachsenen und zwei Kindern. Diese verbleiben bis zum vollendeten 25. Lebensjahr in der Familie und verursachen eine Belastung für den Haushalt.

Die letzte wird das Studium sein, das die Kinder aufnehmen und ebenfalls mit einem Bachelor abschließen werden.

## **4.2 Fallstudie 1 - Angestelltenverhältnis im öffentlichen Dienst**

Um einen ersten Überblick über die erste Fallstudie in diesem Forschungsprojekt zu erhalten wurde die nachfolgende Abbildung 9 entwickelt. Die in ihr enthaltenen Faktoren werden in die Auswertung eingebracht. Um systematisch vorgehen zu können, wurden folgende Größen in die Fallstudie aufgenommen.

- Soziale und gesellschaftliche Faktoren,
- wirtschaftliche Faktoren,
- der Arbeitsplatz.

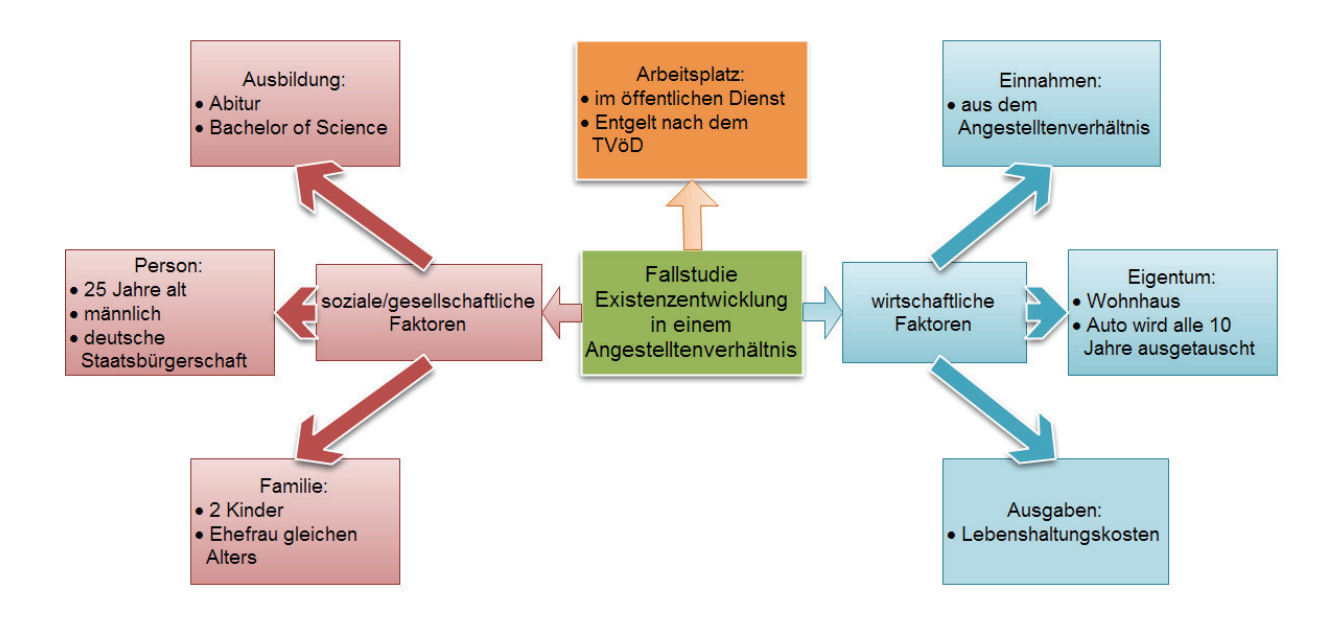

Abbildung 9: Mind Map - Fallstudie Angestellter im öffentlichen Dienst Quelle: Eigene Darstellung

Um alle finanziellen Aufwendungen bewältigen zu können, nimmt der Proband eins ein Arbeitsverhältnis im öffentlichen Dienst auf, welches er am 01.01.2011 beginnt und am 31.12.2050 beendet. Bei diesem Angestelltenverhältnis wird er nach dem TVöD bezahlt und am Anfang in die Entgeltgruppe 9, Stufe eins eingestuft. Er bekommt im ersten Jahr ein Bruttogehalt von 28.638,46 €. Dieser Betrag setzt sich aus den monatlichen Gehältern von 2.237,38 € und einer Sonderzahlung von 1.789,90 € zusammen. Wie sich das Einkommen aus der abhängigen Erwerbstätigkeit entwickelt, zeigt die nachfolgende Tabelle 3, für die die Entgeltgruppe 9 zutrifft.

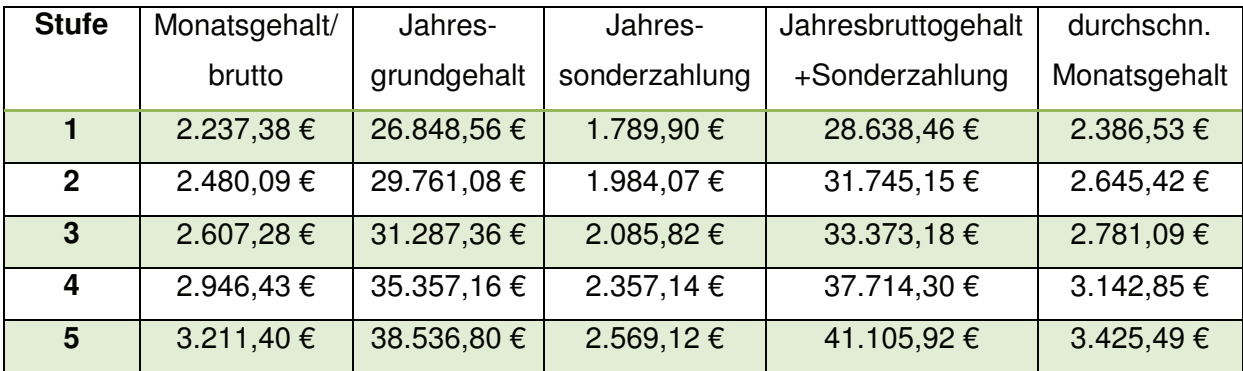

Tabelle 3 Gehaltsübersicht Fallstudie Angestellter im öffentlichen Dienst Quelle: Eigene Darstellung, Tabelle Stand 2009, Sonderzahlung nach dem § 20 TVöD, Abs. 2

Nach welcher Zeit die dargestellte Person in die nächste Gehaltsstufe gelangen kann, wurde im Gliederungspunkt zwei beschrieben. Es sei nur so viel nochmals gesagt, dass von der ersten bis zur fünften Stufe 10 Jahre vergehen und sich die Gehaltszahlungen insgesamt in dieser Zeit um 974,02 € pro Monat erhöhen.

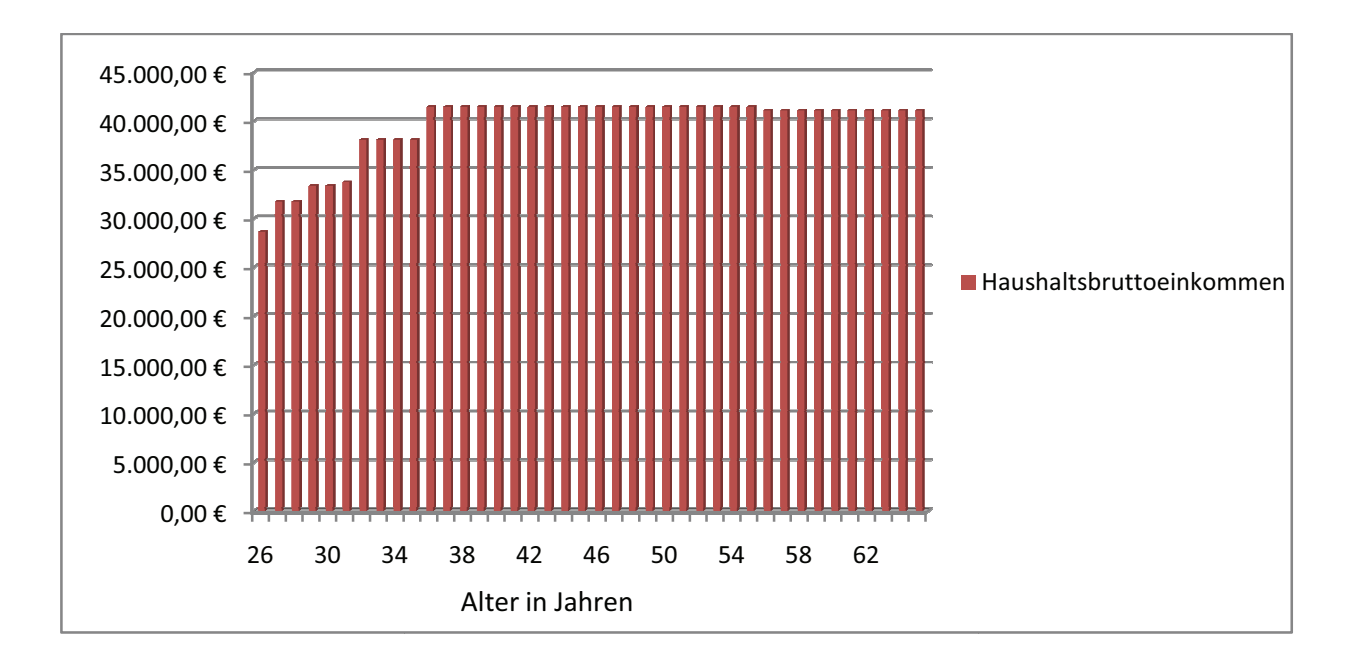

Abbildung 10: Haushaltsbruttoeinkommen Fallstudie 1 Quelle: Eigene Berechnung

Quelle: Eigene Berechnung<br>Die Werte, die zu diesem Diagramm 10 geführt haben, sind im Anhang in einer Tabelle dargestellt. Aus dieser ergibt sich, dass das Einkommen ab dem 36. Lebensjahr kontinuierlich gleich hoch ist. Das ist dadurch zu erklären, dass sich die Person, die in diesem Gliederungspunkt beschrieben wird, keine weiteren Qualifikationen angeeignet hat und dadurch für die weitere berufliche Laufbahn in die Entgeltgruppe 9, Stufe 5 eingestuft bleibt. Hinzu kommt, dass der Angestellte seinen Arbeitsplatz nicht wechselt und somit nicht höhergruppiert wird. Nach fünf Jahren erhält das Ehepaar zusätzlich ein staatliches Kindergeld in Höhe von 184 € pro Kind, also 368 € pro Monat (§ 66 Abs. 1 EStG). Das Kindergeld wird bis zum vollendeten 25. Lebensjahr gezahlt. Voraussetzung hierfür ist, dass sich das Kind in einer Ausbildung befindet, z.B. studiert (§ 32 Abs. 2 EStG).

Nachdem die Einnahmen ausführlich dargelegt wurden, wird nun auf die Ausgaben eingegangen. Für diese Betrachtung wird der Datenreport von 2008 herangezogen. Er enthält ausführliche Informationen über die Konsumausgaben privater Haushalte. Die monatlichen durchschnittlichen Ausgaben von Paaren ohne Kinder lagen 2005 bei 2.328 €, bei Paaren mit Kinder stiegen sie auf 2.620 € (vgl. Statistischen Bundesamt, 2008, S. 151).

In dieser Statisik sind sämtliche Konsumausgaben privater Haushalte aufgelistet, wie Nahrungsmittel, Verkehr, Bildungswesen und Gesundheitspflege. Die gesamte Tabelle ist im Anhang dieser Arbeit dargestellt.

Um auch den Zusammenhang von Investitionen in den Haushalt darzustellen, werden folgende Annahmen getroffen:

1. Das Paar wird mit 41 Jahren ein Haus bauen. Dieses wird 120 m² Wohnfläche haben und auf einem 500 m² großen Grundstück stehen. Die Kosten für dieses Haus sind in der nachfolgenden Tabelle 4 zu entnehmen.

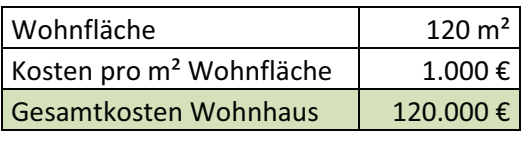

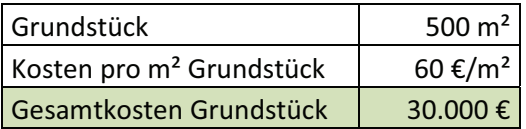

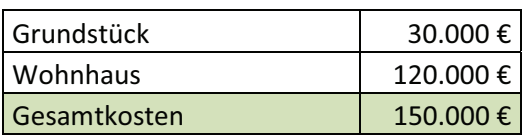

Tabelle 4: Kosten für das Wohnhaus der Fallstudie 1

Quelle: Eigene Berechnung, Grundstückswerte aus Neubrandenburg (Lindenberg)

Das Haus wird durch einen Kredit finanziert, der zu folgenden Konditionen gewährt werden könnte:

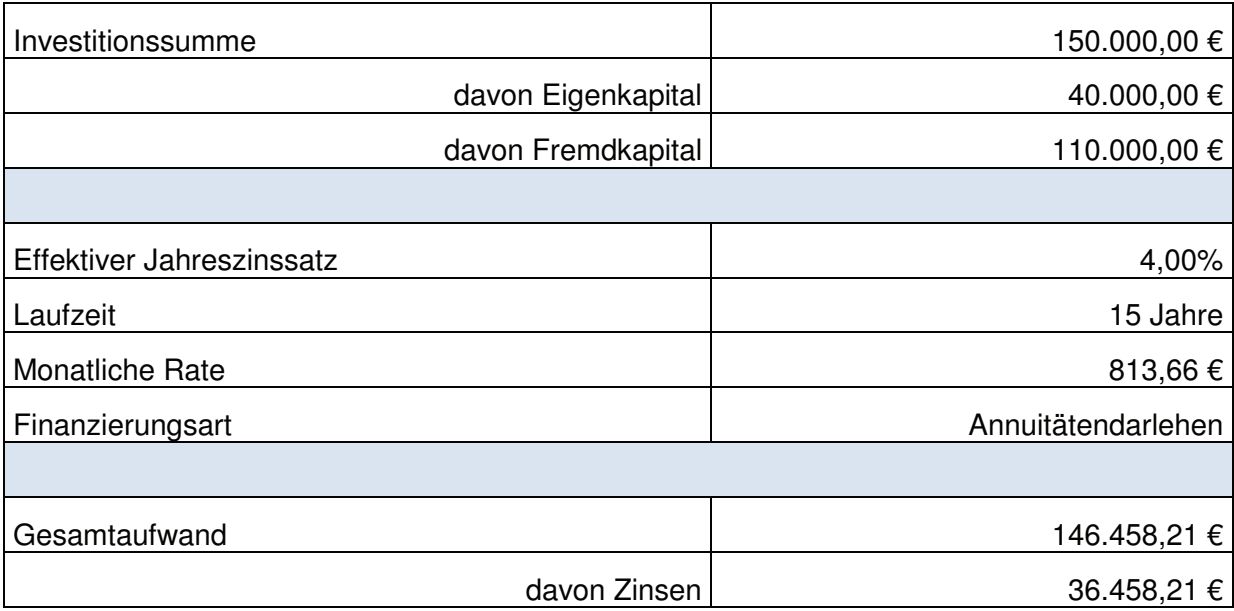

Tabelle 5: Finanzierung des Wohnhauses der Fallstudie 1

Quelle: Eigene Berechnung

2. Weiterhin wird angenommen, dass alle 10 Jahre ein neues Auto gekauft wird. Dadurch entstehen folgende Kosten:

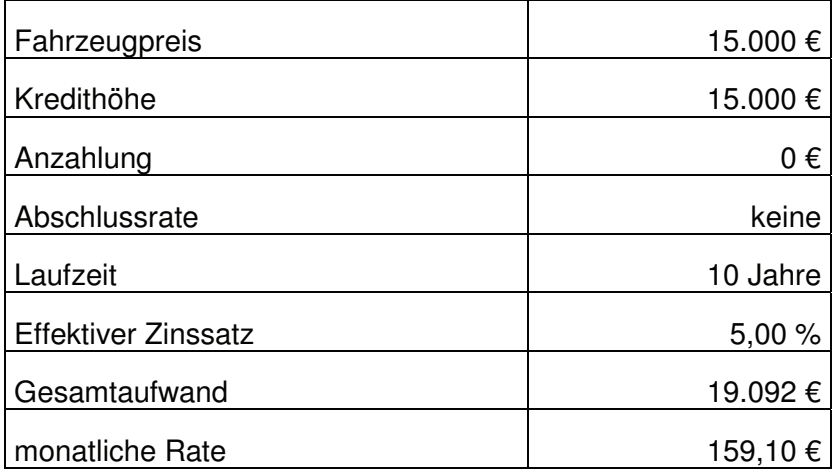

Tabelle 6: Kosten für den PKW Fallstudie 1

Quelle: Eigene Berechnung

Dieses Fahrzeug stellt ein Grundmodell dar. Es wird angenommen, dass jedes weitere Fahrzeug um 5.000 € teurer wird. Dabei bleiben aber die Kreditkonditionen gleich. Eine Übersicht wird im Anhang dieser Arbeit dargestellt.

Die dargestellten Fakten stellen das Grundgerüst der Fallstudie dar. Es wurde nur eine kleine Auswahl von Variablen und Faktoren ausgewählt, sie reicht aber aus, um Schlussfolgerungen für die Entwicklung des Haushaltseinkommens ziehen zu können.

## **4.3 Fallstudie 2 - Existenzgründung in der Landwirtschaft**

Auch für diese Fallstudie wurde das nachstehende Mind Map angefertigt. Auch die in ihm enthaltenen Faktoren werden in die Auswertung eingebracht:

- Soziale und gesellschaftliche Faktoren,
- wirtschaftliche Faktoren,
- der Arbeitsplatz.

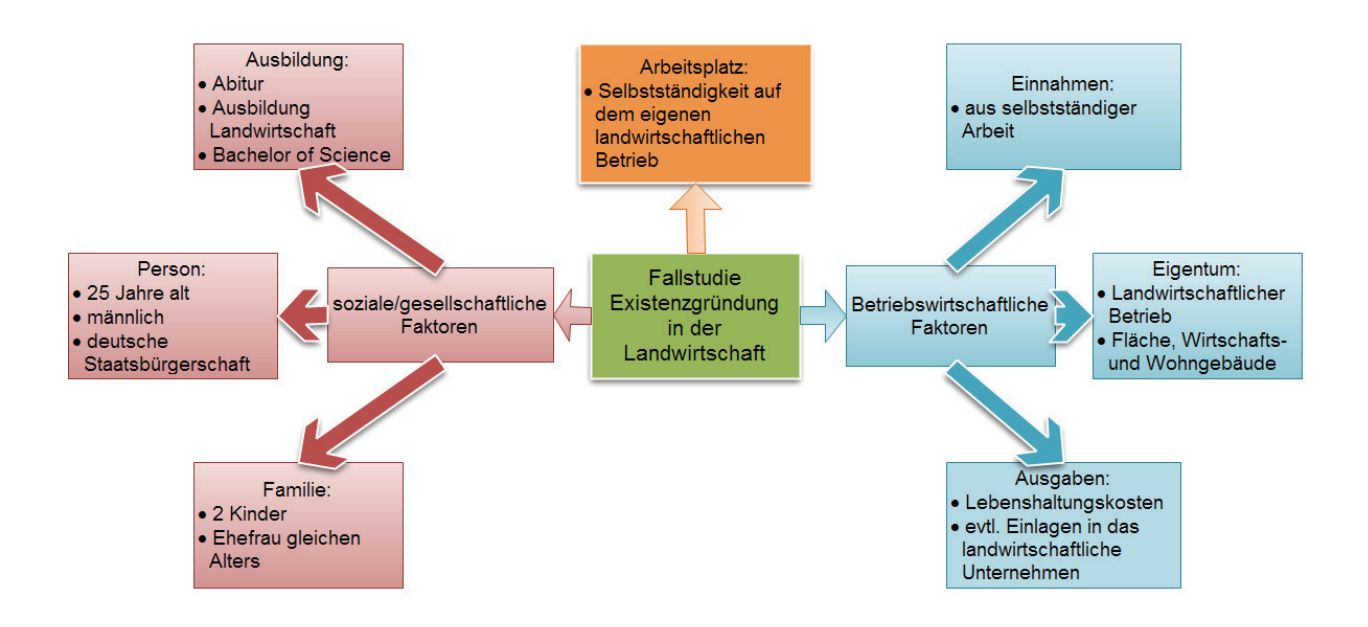

Abbildung 11: Mind Map Existenzgründung in der Landwirtschaft Quelle: Eigene Darstellung

Die Grundvoraussetzung für diese Fallstudie ist, dass es sich um eine Existenzgründung entsprechend der Definition handelt. Allerdings ist der Ausgangspunkt für die weitere Entwicklung dieses Probanden anders gelagert, als in der Fallstudie eins. Seine Eltern, beide 65 Jahre alt, haben einen landwirtschaftlichen Betrieb. In dieser Planung wird davon ausgegangen, dass die Übergabe des Betriebes an den Sohn im Jahr 2010 stattgefunden hat. Sie wurde mit einem Hofübergabevertrag unentgeltlich geregelt. Nach der Hofübernahme durch den Sohn bleiben die Eltern als Altenteiler auf dem Hof. Sie bekommen sowohl uneingeschränktes Wohnrecht als auch eine Rente von monatlich 1.300 €.

Auch der Zeitraum dieser Fallstudie erstreckt sich bis zum 65, Lebensjahr des Probanden.

Als nächstes wird auf die betriebswirtschaftlichen Faktoren eingegangen. Die Einnahmen des Betriebes werden aus den Erlösen der Pflanzen- und Tierproduktion generiert. Dabei darf man aber auch die Summe der sonstigen Betriebserlöse nicht vergessen, die sich aus Direktzahlungen und Zuschüssen ergeben. Ihre Summe wird über die gesamte Planung konstant bleiben. Bei der Kalkulation wird versucht, bei den Erträgen aus der Pflanzen- und Tierproduktion, verschiedene Variable und Faktoren mit einzubeziehen.

Die Einnahmen eines landwirtschaftlichen Haushaltes sind als Entnahmen aus dem Betrieb zu verstehen, wenn das Haushaltseinkommen nur aus dem landwirtschaftlichen Unternehmen generiert wird. Die Höhe dieser Entnahmen in der Fallstudie ist gleich der Entlohnung des Angestellten im öffentlichen Dienst. Um einen kurzen Überblick zu erhalten, wird auf die Abbildung 10 verwiesen. Eine Tabelle mit dem enthaltenen Einkommen ist im Anhang unter dem Gliederungspunkt 4.2 dargestellt.

Auch dieses Paar bekommt ab der Geburt der Kinder ein monatliches Kindergeld. Seine Höhe ist mit der Fallstudie eins zu vergleichen und wird in den nächsten Berechnungen nicht mehr gesondert aufgeführt.

Die Ausgaben stellen sich in dieser Fallstudie differenzierter dar, als im Vergleich zur ersten. Man muss zwischen den privaten Konsumausgaben und den Auszahlungen, die dem landwirtschaftlichen Einzelunternehmen als Einlage zugute kommen, unterscheiden. Prinzipiell muss man feststellen, dass der Gewinn bei einem Einzelunternehmen dem Unternehmer zur freien Verfügung steht. Aber in dieser Fallstudie wird angenommen, dass nur ein notwendiger Teil aus dem Unternehmen entnommen wird. Die Konsumausgaben richten sich wieder nach dem Datenreport von 2008. Eine zusätzliche Belastung für das Unternehmen sind die Altenteiler mit ihrer Rente von 1.300 €.

Diese nur zum Teil dargestellten Ausgaben spiegeln den privaten Anteil wider. Schwieriger ist es, die Unternehmensausgaben aufzuzeigen. In dem Betrieb entstehen zum einen variable Kosten, die von der produzierten Menge abhängen, und zum anderen fixe Kosten, die unabhängig von der Menge gleich hoch sind. Dennoch gibt es Aufwendungen, die man

nicht in diese zwei Gruppen eingliedern kann. Das sind z.B. Investitionen in Gebäude und Maschinen. Diese können aus verschiedenen Anlässen getätigt werden. Die nachfolgende Abbildung 12 zeigt die Arten und benennt Beispiele.

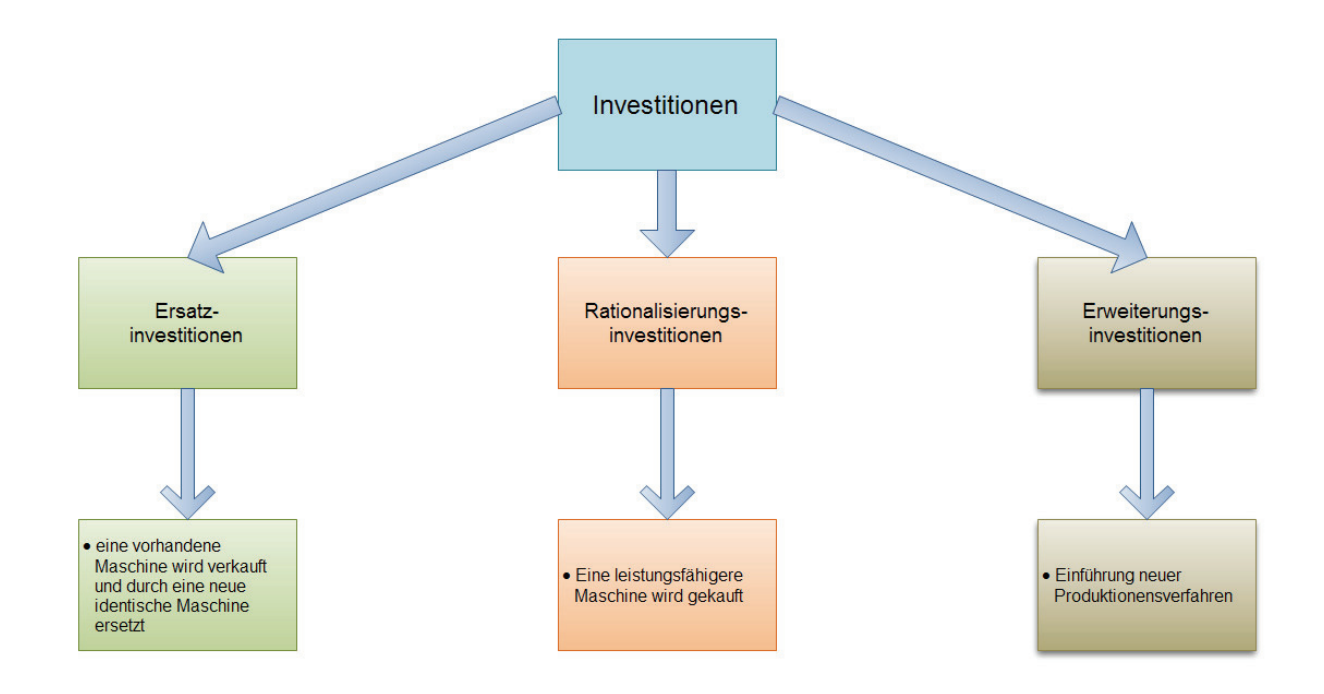

Abbildung 12: Übersicht Investitionen Quelle: Eigene Darstellung, (vgl. Troßmann, 1998, S.5)

Der Existenzgründer übernimmt bei der Hofübernahme unentgeltlich vom Hoflasser sowohl den gesamten Maschinenbesatz als auch die alle hofeigenen Flächen. In der späteren Simulation wird davon ausgegangen, dass die Existenzgründung zwar im Jahr 2010 stattgefunden hat, der wirtschaftliche Betrieb aber erst ab 2011 aufgenommen wurde. Ab dieser Zeit investiert der Existenzgründer in Maschinen, Geräte und Boden.

Ein Großteil der Flächen, den der Betrieb bewirtschaftet, wurde gepachtet. Um bei den Pachtpreisen keine Veränderungen vornehmen zu müssen, wird von folgender Tatsache ausgegangen: Durch den Kauf von Flächen nimmt der zu pachtende Anteil ab, wenn man davon ausgeht, dass die Betriebsgröße gleich bleiben soll. Damit verbunden sinken die Gesamtkosten für die Pacht. In der Simulation davon ausgegangen, dass der Preisanstieg bei den Pachtflächen gleich den Einsparungen bei den Gesamtkosten für die Pacht ist.

Im nächsten Gliederungspunkt wird die Datengrundlage beschrieben, welche Daten für die Fallstudien zur Verfügung standen und wie sie bewertet und verwertet wurden.

## **4.4 Datengrundlagen und Methodik der Simulationen**

Zum Anfang dieses Gliederungspunktes wurde über die Grundlage der Daten, die die Basis für die Simulationen bilden, geschrieben. Um ein praktisches und realitätsnahes Ergebnis zu bekommen, wurde auf eine Vielzahl von statistisch abgesicherten Daten zurückgegriffen.

Für beide Fallstudien wurde die Methode der Spieltheorie angewendet. Dabei gibt es mehrere soziale Akteure, die als Spieler bezeichnet werden. In den vorliegenden Fallstudien sind diese die beschriebenen Einzelpersonen und Familien.

"Das Grundlegende der Spieltheorie lässt sich wie folgt beschreiben: Es geht um die Identifikation des optimalen Verhaltens eines Spielers, der sich bewusst ist, dass sein Spielergebnis (d.h. seine Zielerreichung) nicht nur von seinem eigenen Handeln und einer ggf. unsicheren Umwelt, sondern auch von den Gegenreaktionen seiner Mitspieler abhängt" (Hirschauer & Mußhoff, 2010, S. 417). Diese Definition konnte nur teileweise in der Simulation angewendet werden. Das eigene Handeln der Personen in der Fallstudie konnte durch die Berechnungen simuliert werden. Aber die Wechselwirkungen zwischen den Faktoren der unsicheren Umwelt und die Gegenreaktionen von anderen Personen konnten nur sehr begrenzt oder gar nicht umgesetzt werden.

Bei der Bearbeitung der Fallstudie 1 sind zwei Datenquellen herangezogen worden:

1. Die Ausgaben richteten sich nach der Größe des Familienhaushaltes. Diese Angaben wurden dem Datenreport des Statistischen Bundesamtes von 2008 entnommen. Im Anhang dieser Arbeit befindet sich diese Abbildung unter dem Gliederungspunkt 4.2.

Die Zinssätze und die Laufzeiten für die einzelnen Investitionen richten sich nach handelsüblichen Konditionen.

2. Die Einnahmen ergaben sich aus dem Angestelltenverhältnis im öffentlichen Dienst. Seine Arbeitnehmer werden nach dem TVöD entlohnt. Eine entsprechende Tabelle befindet sich im Gliederungspunkt 2.3.2.

Für die Fallstudie des Existenzgründers in der Landwirtschaft wurden, um die Anfangsphase der Existenzgründung nachvollziehen zu können, Daten eines real existierenden Betriebes zu Grunde gelegt. Diese Daten wurden aus den Jahresabschlüssen der Wirtschaftsjahre 2004/2005 bis 2008/2009 gewonnen. Die Existenzgründung dieses Betriebes fand 2004/2005 statt.

Diese Methode wurde deshalb gewählt, weil es eine generelle Aussage, wie viel Kapital ein Existenzgründer in der Landwirtschaft benötigt, nicht gibt. Die Alternative wäre gewesen, dass man von den Testbetrieben das Bilanzvermögen im Durchschnitt der Jahre durch die Anzahl der Arbeitskräfte teilt. Wenn man diese Rechnung durchführt, bekommt man einen Kapitalbedarf pro Arbeitskraft. Aus diesem Wert, der ca. 340.336 € im Wirtschaftsjahr 2008/2009 beträgt, kann man schließen, dass ein Existenzgründer, der einen kompletten Betrieb kaufen möchte, diese Summe aufbringen muss. Dieser doch relativ hohe Betrag kann durch den Abzug von dem enthaltenen Grund und Boden gemindert werden.

Eines ist jedoch klar, selbst die eben getroffene Aussage über den Kapitalbedarf ist nicht auf die Gesamtheit der Existenzgründungen anzuwenden, deshalb ist auf einzelbetriebliche Besonderheiten zu achten.

Die privaten Ausgaben eines landwirtschaftlichen Haushaltes wurden dem eines durchschnittlichen deutschen Haushaltes gleich gesetzt und aus dem Datenreport 2008 entnommen.

Die betrieblichen Einnahmen werden bei der Fallstudie aus der Pflanzen- und Tierproduktion erwirtschaftet, wobei man die Tierproduktion in Rinder- und Schweinehaltung aufgliedern kann. Um die Simulation zu vereinfachen, wird angenommen, dass sich der Umsatz der Schweine- und Rinderproduktion aus dem Durchschnitt der letzten fünf Jahre (realer Betrieb) zusammensetzt und über den gesamten Planungszeitraum gleich bleibt.

Dagegen wird bei der Pflanzenproduktion eine Monte Carlo Simulation angewendet. Unter einer solchen "versteht man die Simulation denkbarer realistischer Szenarien durch die Erzeugung von zufallsbeeinflussten Ereignissen" (Butzlaff, 2006, S. 13). Um sie anwenden zu können, wurde ein Excel Modell, welches von Prof. Fuchs 2007 entworfen wurde, erweitert und für den Zweck dieses Forschungsvorhabens angepasst. Die Monte Carlo Simulation wurde mit dem Programm @RISK durchgeführt. Das Ziel bestand darin, die zukünftigen Erträge und Preise für die landwirtschaftlichen Produkte darzustellen. Dadurch werden Ertrags- und Preisschwankungen nachgebildet.

## **5 Auswertung und Analyse der Fallstudie 1**

Für die Auswertung der ersten Fallstudie wurden Kennzahlen genutzt, die die Haushaltssituation darstellen. Bei einem Unternehmen würde man von der Auswertung einer Geschäftstätigkeit sprechen. Dieser Begriff ist natürlich für einen privaten Haushalt ungeeignet, deshalb wird der Begriff Analyse in diesem Zusammenhang verwendet. In diesem Gliederungspunkt wird ein Überblick über den gesamten Planungszeitraum von 40 Jahren gegeben. Dabei wurden einige entscheidende Zeitpunkte herausgegriffen und näher betrachtet.

### **5.1 Einkommen**

Im ersten Teil dieses Gliederungspunktes soll das Einkommen des Haushaltes näher betrachtet werden. Durch die Tatsache, dass es sich bei dieser Fallstudie um einen Angestellten im öffentlichen Dienst handelt, sind die Einnahmen sehr gut und langfristig planbar, allerdings nur unter der Voraussetzung, dass Gehälter tariflich nicht angehoben oder gesenkt werden. Eine solche Veränderung ist in der Simulation nicht bedacht worden. Es wird davon ausgegangen, dass die Person in der Fallstudie am 01.01.2011 das Angestelltenverhältnis beginnt und am 31.12.2050 beendet. Daraus ergibt sich der Planungszeitraum von 40 Jahren. In der Abbildung 13 sind die Einkommen für den Haushalt dargestellt.

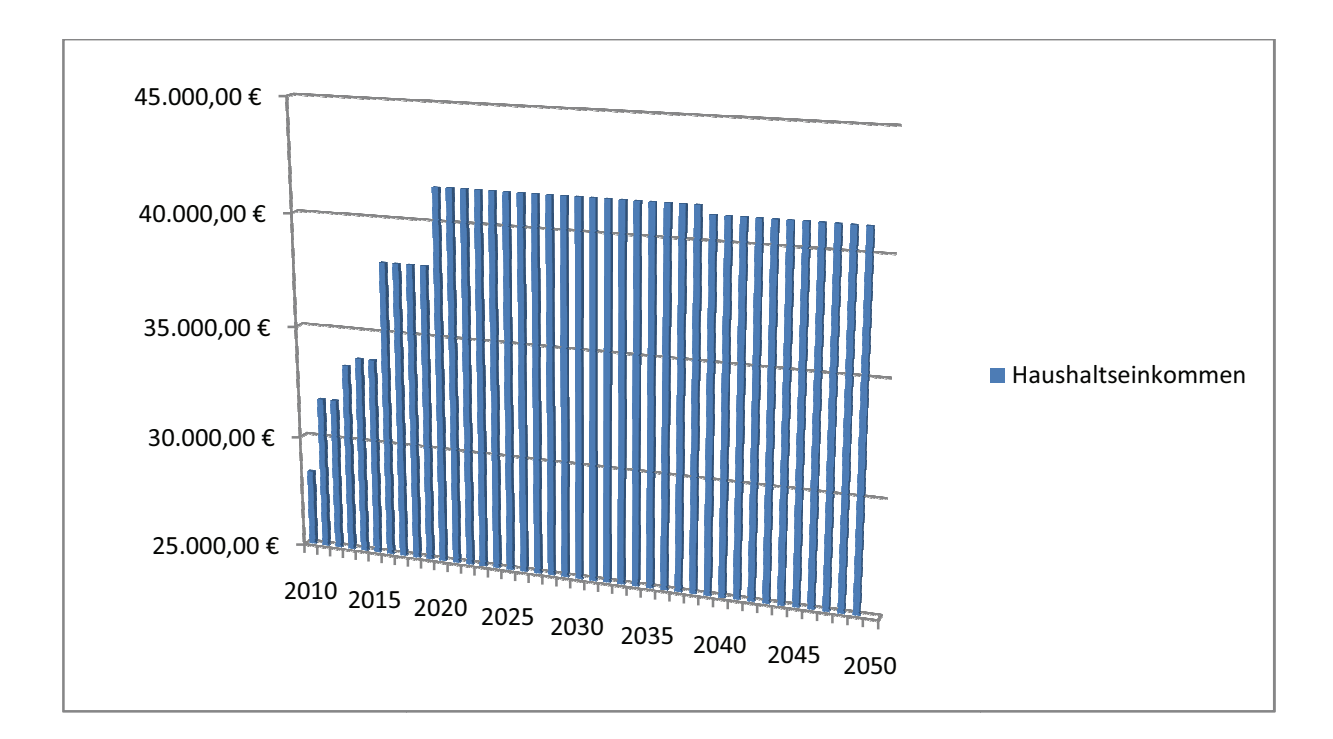

Abbildung 13: Haushaltseinkommen der Fallstudie 1 Quelle: Eigene Berechnung auf der Grundlage des TVöD

Das in der Abbildung dargestellte Einkommen zeigt die Besonderheiten eines Angestelltenverhältnisses im öffentlichen Dienst. Man kann die Lohn steigerungen in Form der Stufen im Diagramm sehr gut erkennen. Dieser Prozess dauert zehn Jahre. In dieser Zeit steigt das Gehalt des Angestellten von einer Stufe in die nächste. Danach bleibt sein Einkommen relativ konstant. Das gesamte Haushaltseinkommen wird nur noch durch die Zahlung des Kindergeldes beeinflusst.

Wenn der Angestellte die Gehaltsstufe fünf erreicht hat, beträgt sein Jahreseinkommen rd. 41.100 €. Dieses bildet, nachdem die Ausgaben subtrahiert wurden, den Uberschuss des Haushaltes. Im nächsten Gliederungspunkt wird auf die Ausgaben, die in dieser Fallstudie angenommen werden, näher eingegangen.

### **5.2 Ausgaben**

Die Ausgaben für den Haushalt sind aus dem Datenreport von 2008 des Statistischen Bundesamtes entnommen . Dort sind sie nach der Größe der Haush halte differenziert und werden in dieser Fallstudie sowie der Simulation verwendet.

Dadurch ergeben sich über den Planungszeitraum verschiedene Ausgaben, die sich in der folgenden Abbildung 14 als s Stufen widerspiegeln.

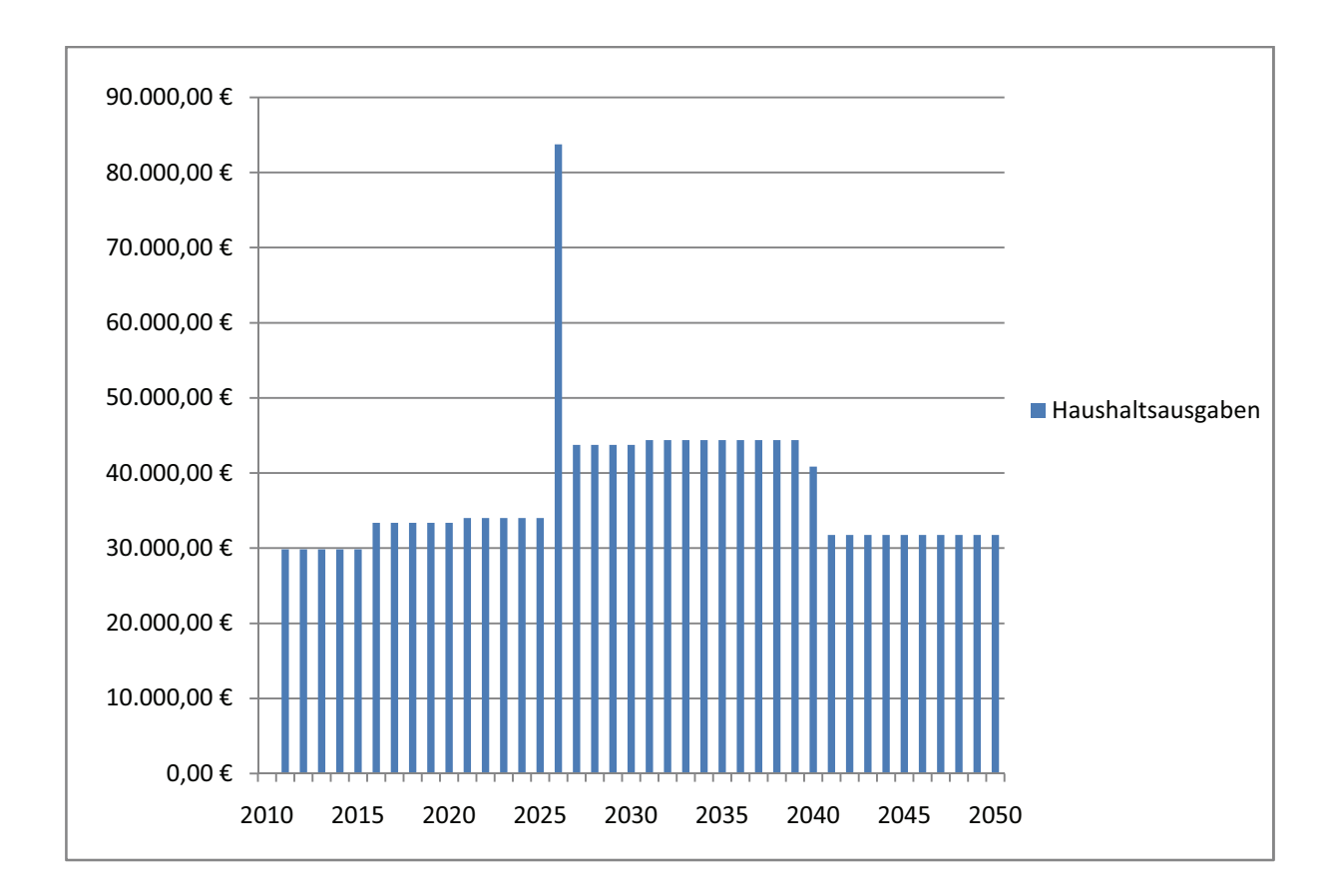

Abbildung 14: Haushaltsausgaben der Fallstudie 1 Quelle: Eigene Berechnung

Das hier vorliegende Diagramm kann man in vier Abschnitte einteilen, die sich wie folgt zeitlich darstellen:

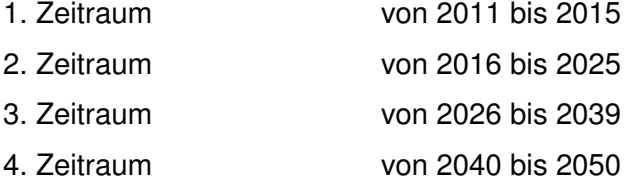

Welche Kosten die einzelnen Stufen enthalten, wird im Folgenden dargestellt.

Der erste zu beschreibende Zeitraum erstreckt sich von dem Jahr 2011, dem Beginn des Angestelltenverhältnisses, bis zum Jahr 2015. Zum Anfang der Simulation wurde ein Auto mit einem Gesamtwert von 19.092 €, inklusive der Kosten für die Finanzierung, gekauft. Die gesamten Durchschnittskosten in der Periode belaufen sich auf rd. 29.845 € pro Jahr.

Im zweiten Abschnitt von 2016 bis 2025 wurde der Aufwand für den gesamten Haushalt im Vergleich zur vorherigen Periode um 11 % gesteigert. Diese Erhöhung ergibt sich zum einen daraus, dass die Familie zwei Kinder bekommen hat, zum anderen, dass ein neues Auto mit einem Gesamtwert von 25.456 € gekauft wurde.

Die durchschnittlichen Kosten pro Jahre belaufen sich nun auf ca. 34.000 €.

Im vorletzten Abschnitt, der sich über die Jahre 2026 bis zum 2039 erstreckt, ist der Kauf eines Hauses der entscheidende Ausgabenfaktor. Die eben zeitlich benannte Periode beginnt mit einer Anzahlung für das Eigenheim in Höhe von 40.000 €. Die Gesamtkosten des Hauses, inklusive der Finanzierung, belaufen sich auf rd. 186.500 €. Der Kapitaldienst für das Eigenheim beträgt ca. 9.800 € pro Jahr.

In dieser Zeitspanne wurde aber nicht nur in das Haus investiert, sondern wieder ein neues Auto angeschafft. Die Gesamtkosten für den PKW betragen jetzt ca. 31.820 €.

Die durchschnittlichen jährlichen Kosten betragen in dieser Zeit rd. 44.000 €.

Die letzte hier beschriebene Zeitspanne erstreckt sich zwischen 2040 und 2050. Dabei lässt sich in der Abbildung 14 sehr gut erkennen, dass in dieser Periode die gesamten Ausgaben pro Jahr gesenkt werden. Die Kosten sind also um rd. 30 %, das sind ca. 32.000 €, gefallen. Diese Tatsache ist auf der einen Seite darauf zurückzuführen, dass das Haus abbezahlt wurde und auf der anderen Seite die Kinder den Familienhaushalt verlassen haben. Zum einen werden zwar 30 % eingespart, aber zum anderen wird in dieser Periode wieder ein neues Auto angeschafft mit einem Gesamtwert von rd. 38.200 €, inklusive der Kosten für die Finanzierung.

Die in diesen Abschnitten dargestellten Kosten sind reine Fiktionen. Sie sollen exemplarisch für mögliche Investitionen stehen, die in einem Haushalt möglich sind. Es wurde versucht die Relationen der Anschaffungen so realitätsnah wie möglich dazustellen. Im vorherigen Gliederungspunkt wurden die Einnahmen des Haushaltes dargestellt, im jetzigen die Ausgaben. Beide Größen einzeln betrachtet sagen nichts aus, wie sich das Vermögen des Haushaltes entwickelt hat. Deshalb wird im nächsten Gliederungspunkt auf den Überschuss des Haushaltes eingegangen.

## **5.3 Überschuss**

Der Überschuss oder Fehlbetrag wird als die Geldmenge bezeichnet, die nach Abzug der Ausgaben von den Einnahmen entsteht.

Der Begriff wird an dieser Stelle benutzt, weil er aussagt, wieviel Geld pro Jahr in dem angenommenen Privathaushalt für das Sparen verwendet werden kann. Um einen Uberblick über den gesamten Zeitraum zu erhalten, wurden zwei Abbildungen erstellt. Die Abbildung 15 zeigt, wie hoch der Uberschuss pro Jahr ist. Die danach folgende Abbildung 16 beinhaltet zum einen die Einnahmen und Ausgaben und zum anderen den Überschuss.

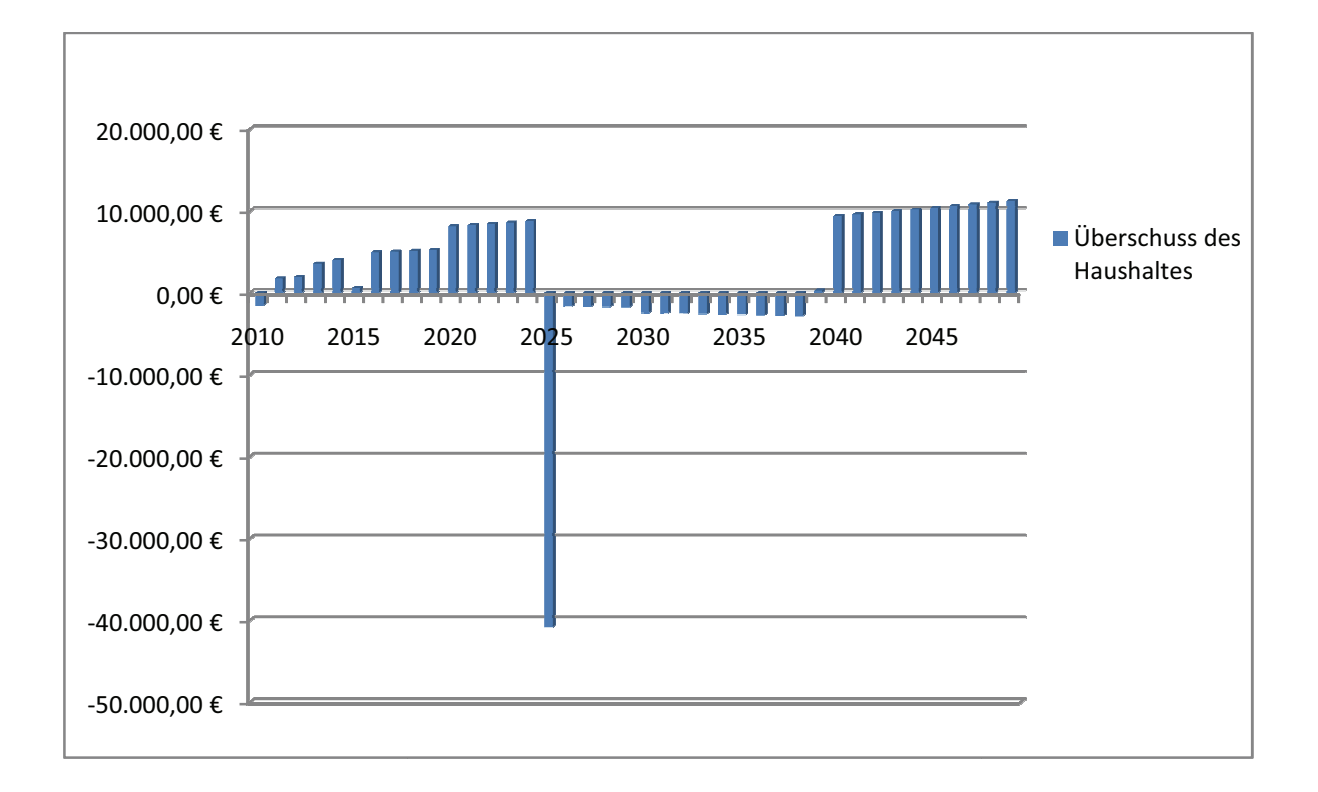

Abbildung 15: Überschuss des Haushaltes der Fallstudie 1 Quelle: Eigene Berechnung

Quelle: Eigene Berechnung<br>Aus der Abbildung 15 kann man erkennen, in welchen Jahren der Überschuss größer als null und in welchen Jahren er kleiner als null sein wird. Werden die ersten zehn Jahre betrachtet, dann kann ein Anstieg des Überschusses um rund 70 % festgestellt werden, das bedeutet, dass Vermögen aufgebaut werden kann. Diese Tatsache ist darauf zurückzuführen, dass durch das Erreichen einer neuen Gehaltsstufe die Einnahmen des Haushaltes steigen. Ab dem Jahr 2021 bis 2025 bleibt der Uberschuss konstant bei rd. 8.400 €. Nach dieser Zeit wird er negativ, zum einen durch die Anzahlung des Hauses von 40.000 € und zum anderen, weil die jährlichen Ausgaben die Einnahmen übersteigen. In dieser Zeit findet ein Abbau des Vermögens des Haushaltes statt, deshalb verbraucht die Familie Kapital, welches in den Jahren mit einem positiven Uberschuss angespart wird. Nachdem die Belastung durch den Kapitaldienst des Eigenheimes wegfällt, übersteigen die Einnahmen die Ausgaben. Ab dem Jahr 2040 ist der Uberschuss wieder positiv, und das bedeutet, dass ab dieser Zeit erneut Kapital zum Sparen vorhanden ist.

Sparen bedeutet, dass fre ie Geldmittel anderweitig angelegt werden k können, um sie später zu verwenden. Des Weiter en fällt nicht nur der Kapitaldienst des Haus es weg, sondern auch die Belastung durch die Kinder.

In Bezug auf diese Fallstudie ergibt sich ein jährlicher Uberschuss von rd. 10.500 € ab dem Jahr 2040.

Die Abbildung 16, die im Folgenden beschrieben wird, stellt nicht nur den Überschuss dar, sondern auch die Einnahmen und Ausgaben des Haushaltes, um den Zusammenhang zwischen hohen Ausgaben, geringeren Einnahmen und dem Verlust darstellen zu können.

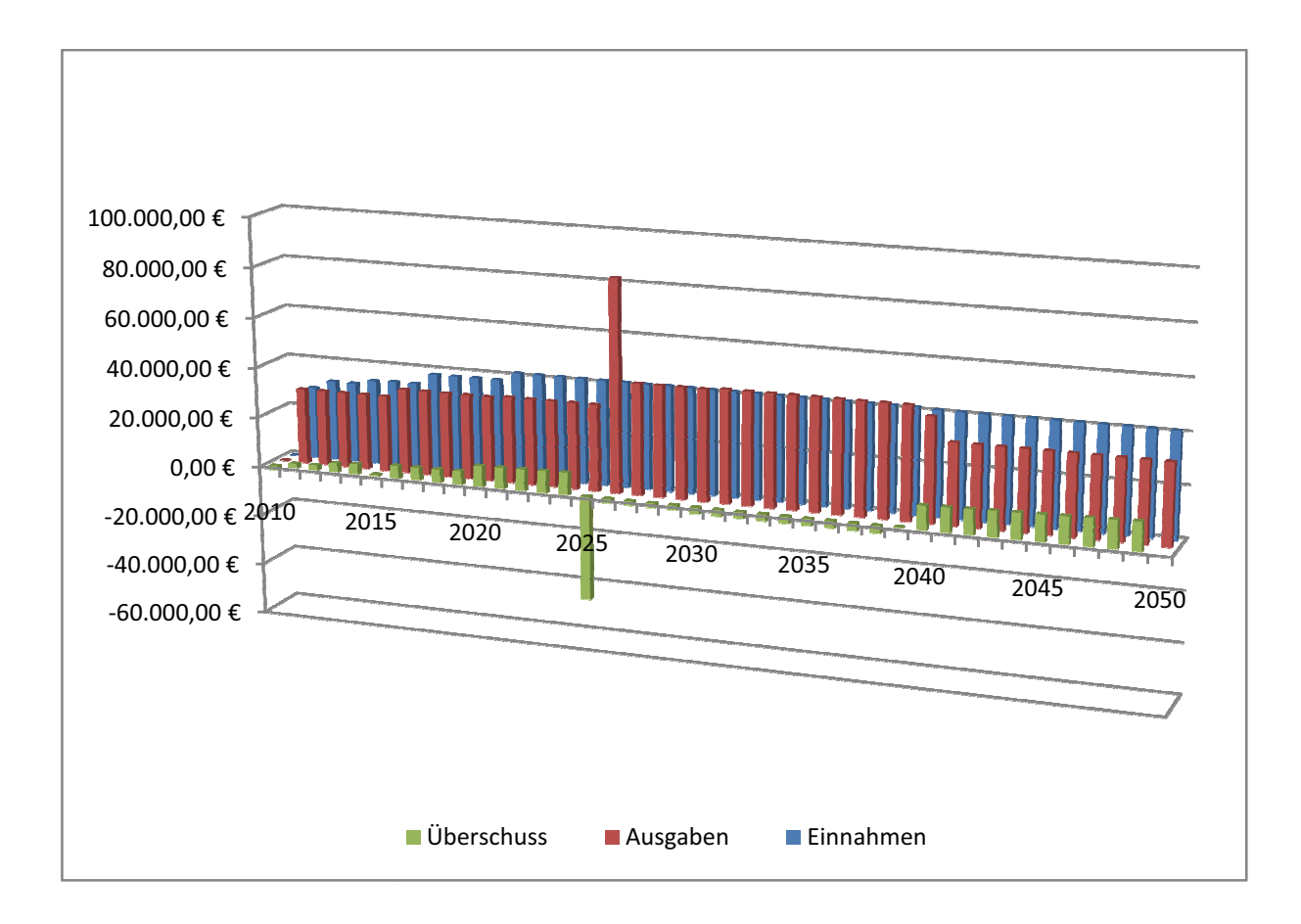

Abbildung 16: Gesamtübersicht Einnahmen, Ausgaben und Überschuss der Fallstudie 1 Quelle: Eigene Berechnung

Quelle: Eigene Berechnung<br>Dieser Zusammenhang ist zwischen 2025 bis 2039 zu beobachten. Außerdem ist es auch möglich zu zeigen, dass s ein positiver Überschuss verbucht werd den kann, wenn die Einnahmen größer als die Ausgaben sind. Dies ist z.B. ab dem Jahr 2040 der Fall.

Im nächsten Gliederungspunkt wird zu klären sein, wie sich das Geldvermögen des Haushaltes über die Zeitspanne von 40 Jahren entwickelt und welche Auswirkungen die Investitionen haben werden.

### **5.4 Geldvermögen**

Unter Geldvermögen versteht man einerseits Vermögen, welches Bargeld oder Einlagen auf einem Bankkonto sein kann und andererseits Kapital, welches in Versicherungen, Bausparverträgen oder Aktien gebunden ist. Das Geldvermögen ist kein absolut positiver Wert, es kann auch negativ sein.

In diesem Gliederungspunkt wird das Geldvermögen der Fallstudie - Angestellter im öffentlichen Dienst - näher untersucht. Nachdem zuvor festgestellt wurde, wann Kapital gespart werden kann, wird an dieser Stelle auf die Ergebnisse eingegangen. Die Resultate, d.h. die Kapitalanhäufung, werden in der Abbildung 17 dargestellt.

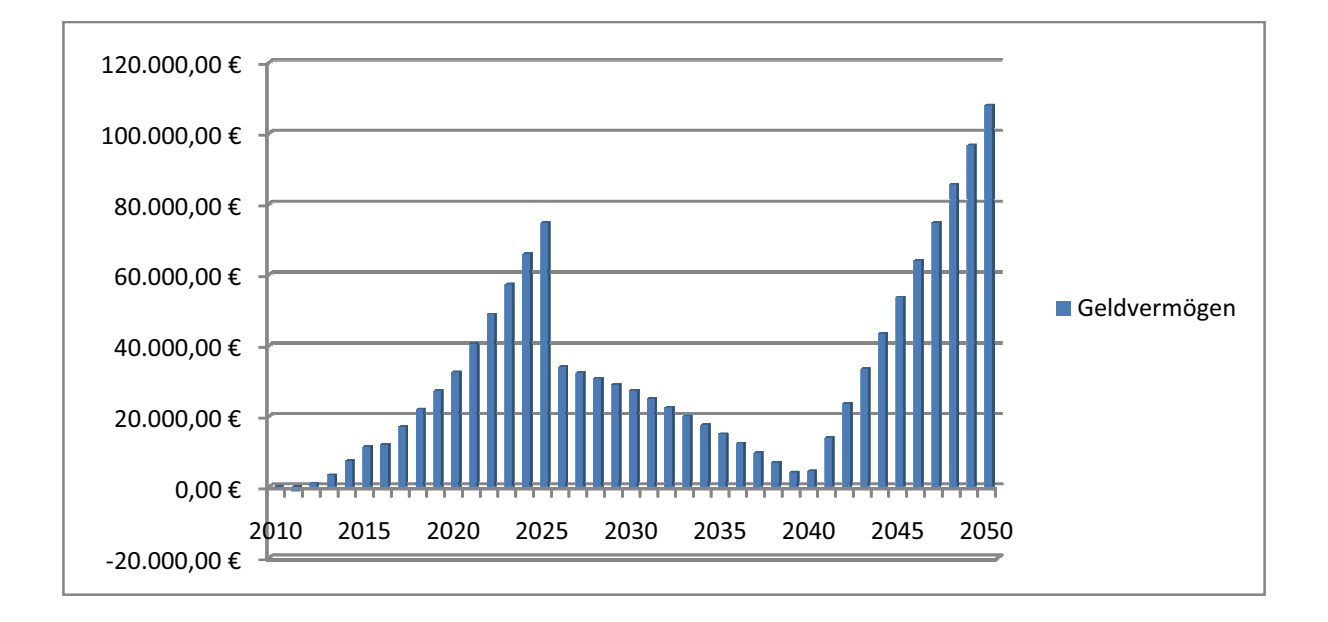

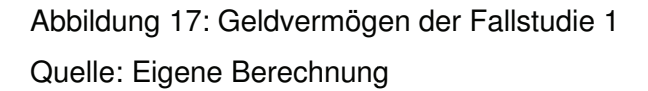

Quelle: Eigene Berechnung<br>Aus dieser Abbildung kann man erkennen, dass bis zum Jahr 2025 Kapital aufgebaut werden kann. Danach wird das Geldvermögen bis auf 1.600 € im Jahr 2039 abgebaut. Nach dieser Zeit wird wieder Kapital angehäuft. Die Verluste an Geldvermögen sind durch die Kosten für das Eigenheim zu erklären. Es erfolgt eine Umschichtung von Geldvermögen in "futeres" Vermögen, welches in diesem Fall eine Immobilie ist. Es kann als eine Art der Altersabsicherung verstanden werden, weil das Inflationsrisiko bei dieser Art der Kapitalbindung minimiert wird.

Die exponentiellen Steigungen, sowohl positive als auch negative, sind durch den Zinseszinseffekt zu erklären.

### **6 Auswertung und Analyse der Fallstudie 2**

Um nicht 40 Jahre auswerten zu müssen, wurde der gesamte Zeitraum in acht Abschnitte eingeteilt. Eine Übersicht über die Zeitreihen und deren Zusammenhang gibt Tabelle 7.

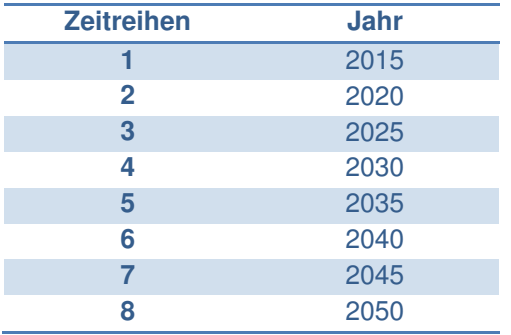

Tabelle 7: Einteilung in Zeitreihen Quelle: Eigene Berechnung

Nach dieser Einteilung wird die Geschäftstätigkeit in der gesamten Fallstudie ausgewertet.

In diesem Gliederungspunkt wird meistens zur Darstellung auf Diagramme zurückgegriffen. Die dazu gehörigen Tabellen mit den Werten befinden sich im Anhang. Um Tendenzen von Businessplänen auswerten zu können, sind grundlegende Informationen notwendig. Im Weiteren wird auf bestimmte Kenngrößen eingegangen, die für die Auswertung genutzt werden. Durch die einzelbetrieblichen Besonderheiten eines Einzelunternehmens muss, um eine sinnvolle Analyse durchführen zu können, zum einen geklärt werden, welcher Teil des betrieblichen Vermögens dem Unternehmer theoretisch zusteht, und zum anderen, welches Vermögen im Unternehmen aufgebaut wird und dort auch verbleibt.

### **6.1 Einkommen für den Familienhaushalt**

Wie im letzten Abschnitt schon angedeutet, muss festgestellt werden, dass der Unternehmer das gesamte Kapital aus seinem Betrieb herauslösen kann. Dies ist allerdings nur eine theoretische Annahme, denn er wird versuchen, so viel wie möglich Kapital im Unternehmen zu belassen, damit der Betrieb weiter expandieren kann. Der Anteil, den ein Unternehmer aus dem Hof für die Lebensunterhaltung entnimmt, wird als Privatentnahme bezeichnet. Diese bildet bei landwirtschaftlichen Einzelunternehmen die Einkommensquelle für den Unternehmer und dessen Familie. Aus dem Unternehmensvermögen werden z.B. Kapital, Produkte oder Leistungen herausgelöst und in das Privatvermögen überführt. Die Entnahmen beeinflussen zum einen das Eigenkapital, in dem sie es mindern, trotzdem wird zum anderen der Gewinn nicht beeinflusst. Deshalb werden die Entnahmen nicht in der Gewinn- und Verlustrechnung - GuV - dargestellt, sondern auf der Passivseite der Bilanz.

In dieser Fallstudie werden nur die Entnahmen betrachtet, jedoch nicht ihre Verwendung dargestellt. Das bedeutet, dass keine Untersuchung der Ausgaben des Haushaltes erfolgt. Aber man kann davon ausgehen, wenn man die gleichen Bedingungen wie bei den Ausgaben in Fallstudie 1 zu Grunde legt, dass die Ergebnisse sich gleichen.

Diese These kann man mit zwei Argumenten belegen. Auf der einen Seite ist durch die Definition dieser Fallstudien vorgegeben, dass die hier beschriebene Familie das gleiche Haushaltsbruttoeinkommen hat wie die in Fallstudie 1. Auf der anderen Seite kann man davon ausgehen, dass die Investitionen in beiden Fallstudien identisch sein könnten.

Im nächsten Abschnitt wird auf die Entnahmen und Einlagen spezieller eingegangen. Zum Anfang muss gesagt werden, dass die Entnahmen nicht durch die Zufallszahlen, die bei der Umsatzberechnung eingesetzt wurden, beeinflusst sind.

Für die Auswertung des gesamten Planungszeitraumes, wie in der Abbildung 18 dargestellt, wird die Zeit von 2010 bis 2050 betrachtet. Dabei sind die Zahlen aus den Wirtschaftsjahren 2004/2005 bis 2008/2009 des realen Betriebes auf die Zeit von 2011 bis 2015 auf die Fallstudie übertragen worden. Damit sind die hohen Entnahmen und die Einlagen in das Unternehmen zu erklären. Letztere erfolgten im realen Betrieb durch eine Schenkung des Erblassers. Im weiteren Verlauf der Planung wird nur noch Vermögen aus dem Unternehmen entzogen, und Einlagen werden nicht mehr getätigt.

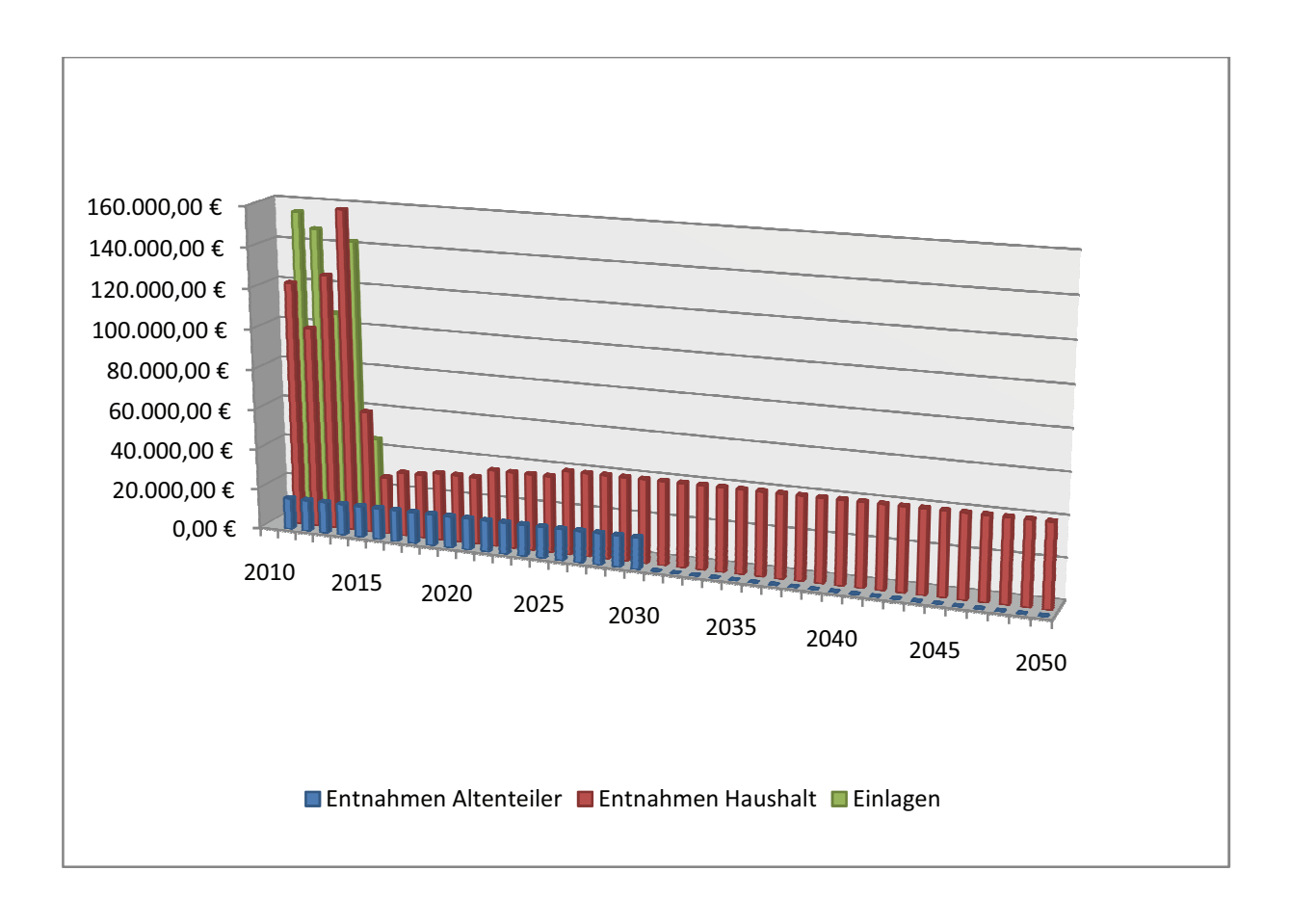

Abbildung 18: Entnahmen im landwirtschaftlichen Betrieb Quelle: Eigene Berechnung

Quelle: Eigene Berechnung<br>Um zu verdeutlichen, in welchen Größenordnungen sich die Entnahmen bewegen, wurden folgende Werte berechnet:

Einerseits ist die Summe aller Entnahmen und Einlagen, die über 40 Jahre getätigt wurden, interessant. Sie beläuft sich auf rd. 1.422.623 € ohne Zinseszinseffekte und enthält zum einen die Entnahmen für den Haushalt des Unternehmers und zum anderen die Ausgaben für die Altenteiler. Dabei liegt die Verteilung bei 78 % zu 22 %. Andererseits ist der Mittelwert der Entnahmen, die über die 40 Jahre getätigt werden, beachtenswert, denn die Auszahlung pro Jahr beträgt 35.566 €, das entspricht einem Monatsgehalt von 2.963,83 €. Durch das Ableben der Altenteiler im Jahr 2031 entfällt die jährliche Zahlung von 15.600 €.

Wie sich der Umsatz in dieser Fallstudie entwickelt, wird im folgenden Gliederungspunkt beschrieben.

### **6.2 Umsatz**

Der Umsatz eines landwirtschaftlichen Betriebes wird entweder nur durch die Pflanzenproduktion, die Tierproduktion oder durch beide Produktionsformen generiert, wie es in dieser Fallstudie angenommen wurde. Der Umsatz der Pflanzenproduktion ergibt sich aus den verkauften Mengen der landwirtschaftlichen Produkte und deren Preise. In der Fallstudie werden folgende Fruchtarten angebaut:

- Weizen
- Raps
- Winterroggen
- Wintergerste
- Hafer
- **Triticale**
- Hülsenfrüchte
- Futterpflanzen
- Kartoffeln

Des Weiteren legt der Betrieb Flächen still und nimmt Flächen aus der Produktion, die je nach dem ein bis zwei Jahre brachliegen. Der restliche Teil der landwirtschaftlichen Nutzfläche des Betriebes verteilt sich auf Weiden und Wiesen, die für die Ernährung der Rinder notwendig sind.

Neben der Pflanzenproduktion werden Umsätze aus der Rinder- und Schweinehaltung gewonnen. Der Schwerpunkt dieses Betriebes ist aber in der Pflanzenproduktion zu sehen.

Für die Berechnung der Umsätze in der Zeit von 2011 bis 2015 wurden reale Zahlen verwendet, die aus der Vergangenheit in die Zukunft fortgeschrieben wurden. Ab dem Jahr 2016 werden die durchschnittlichen Preise, Erträge und verkaufte Mengen als Mittelwert für die Dreiecksverteilung genutzt. Die Maximum- und Minimumwerte wurden aus den vorhandenen realen Daten ermittelt.

Um eine Einschätzung darüber zu bekommen, zu welchen Prozenten der Umsatz aus den Fruchtarten gebildet wird, wurde die nachfolgende Abbildung 19 erstellt. Diese Grafik bezieht sich auf das Ende des Planungszeitraumes im Jahr 2050. Für die restlichen Perioden sind die Abbildungen im Anhang dargestellt.
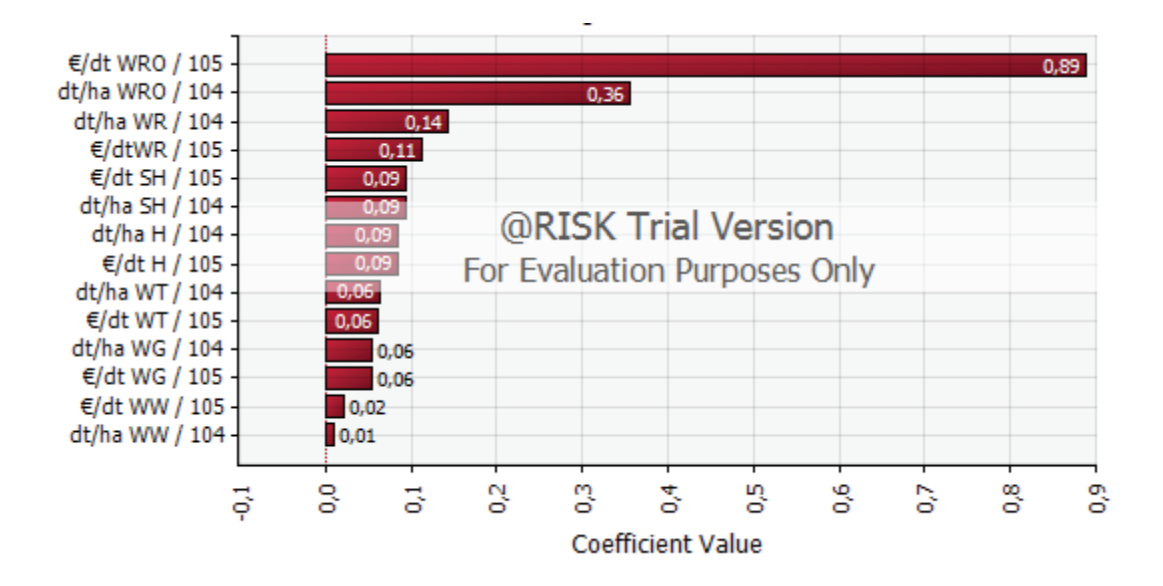

Abbildung 19: Aufteilung des Umsatzes auf die Fruchtarten, deren Erträge und Preise Quelle: Eigene Berechnung, Darstellung durch @RISK

Aus dieser Abbildung 19 geht hervor, dass der Preis (€/dt) für den Winterroggen den größten Einfluss auf den Umsatz der Fallstudie hat. Der Zusammenhang wird mit einer Wahrscheinlichkeit von 89 % bestimmt.

Außerdem ist es möglich zu erkennen, dass mit 36 %, also der zweitgrößten Wahrscheinlichkeit, der Ertrag des Winterroggens den Umsatz beeinflusst.

Durch die Verwendung der Zufallszahlen ist es möglich, verschiedene Szenarien zu erzeugen. Im weiteren Verlauf wird aber nur auf drei eingegangen. Das sind zum einen der schlechtmöglichste Fall sowie der bestmöglichste Fall und zum anderen der mittlere Fall. Die Zufallszahlen wurden nur bei der Ermittlung der Umsätze aus der Pflanzenproduktion verwendet, dagegen blieben die Erlöse aus der Tierproduktion konstant. Ab dem Jahr 2016 bildeten sie den Durchschnitt aus den Jahren 2011 bis 2015. In den nachfolgenden Abbildungen wird der gesamte Umsatz dargestellt. Das bedeutet, dass nicht zwischen Pflanzen- und Tierproduktion unterschieden wird. Die nachfolgende Abbildung 19 zeigt die Umsätze des landwirtschaftlichen Betriebes in den acht Perioden.

Diese, wie sie in der Abbildung 20 dargestellt sind, werden natürlich in der Realität von Jahr zu Jahr stärker schwanken als es der Fall bei den drei Möglichkeiten ist. Aus dieser Abbildung kann herausgelesen werden, dass der maximale Umsatz bei optimalen Bedingungen bei ca. 104.000 € p.a. liegen könnte. Dagegen beträgt der niedrigste Erlös rd. 49.000 € p.a.. Bei der Betrachtung der Abbildung fällt auf, dass sie sehr homogen ist. Es sind

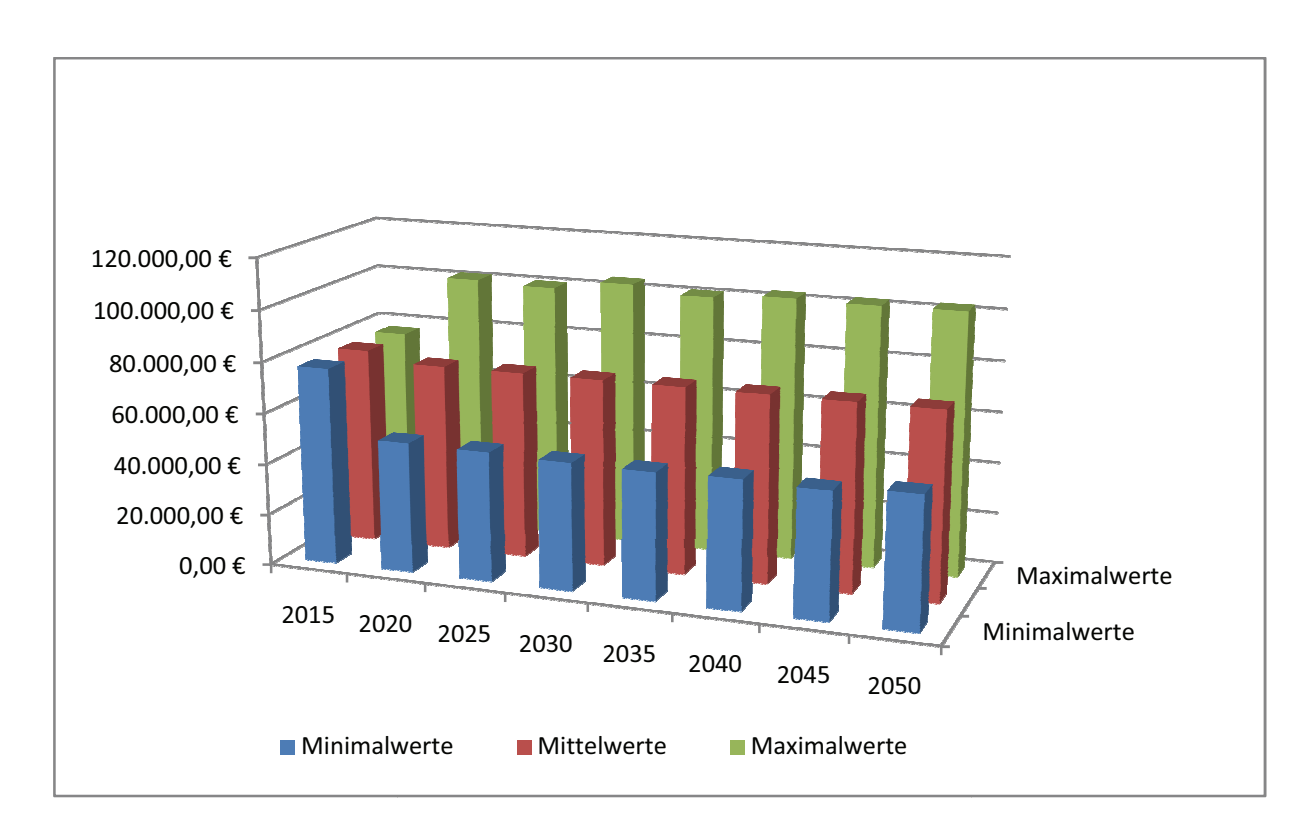

innerhalb der drei verschiedenen Anwendungsfälle keine extremen Schwankungen und Steigungen zu beobachten.

Abbildung 20: Umsatz pro J Jahr der Fallstudie 2 Quelle: Eigene Berechnung

Quelle: Eigene Berechnung<br>Um diese Werte in einen Kontext zu bringen, muss man Folgendes feststellen:

Zum einen, dass das Unternehmen ohne die Verwendung der Zufallszahlen mit einem Umsatz von jährlich 73.248 € stabil und rentabel wirtschaften konnte. Werden nun Aussagen über die zukünftige Lage des Unternehmens in Abhängigkeit des Umsatzes getroffen, muss die ceteris paribus - c.p. Regel angewendet werden. Das bedeutet, dass zwar der Umsatz verändert wird, aber dass die restlichen Faktoren, die in einem Unternehmen vorhanden sind, gleich bleiben.

In einer Abbildung, die sich im Anhang befindet, wurde die Eigenkapitalveränderung in Abhängigkeit vom Umsatz dargestellt. Dabei wurden die Umsätze aus den drei Szenarien verwendet und kontinuierl ich ab dem Jahr 2016 bis zum Jahr 2050 0 fortgeschrieben. Die Ergebnisse wurden in drei Graphen ausgewiesen, wobei der Minimalw wert zum Maximalwert auf der X-Achse des Koordinatensystems eine fast gespiegelte Figur darstellt. Dieses Ergebnis ist auf den Zinses szinseffekt zurückzuführen.

Eine weitere Kennzahl, die vom Umsatz beeinflusst wird, ist der Gewinn. In diesen Zusammenhang wurden die Gewinnveränderungen in Abhängigkeit des Umsatzes in der Abbildung 21 zusammengestellt.

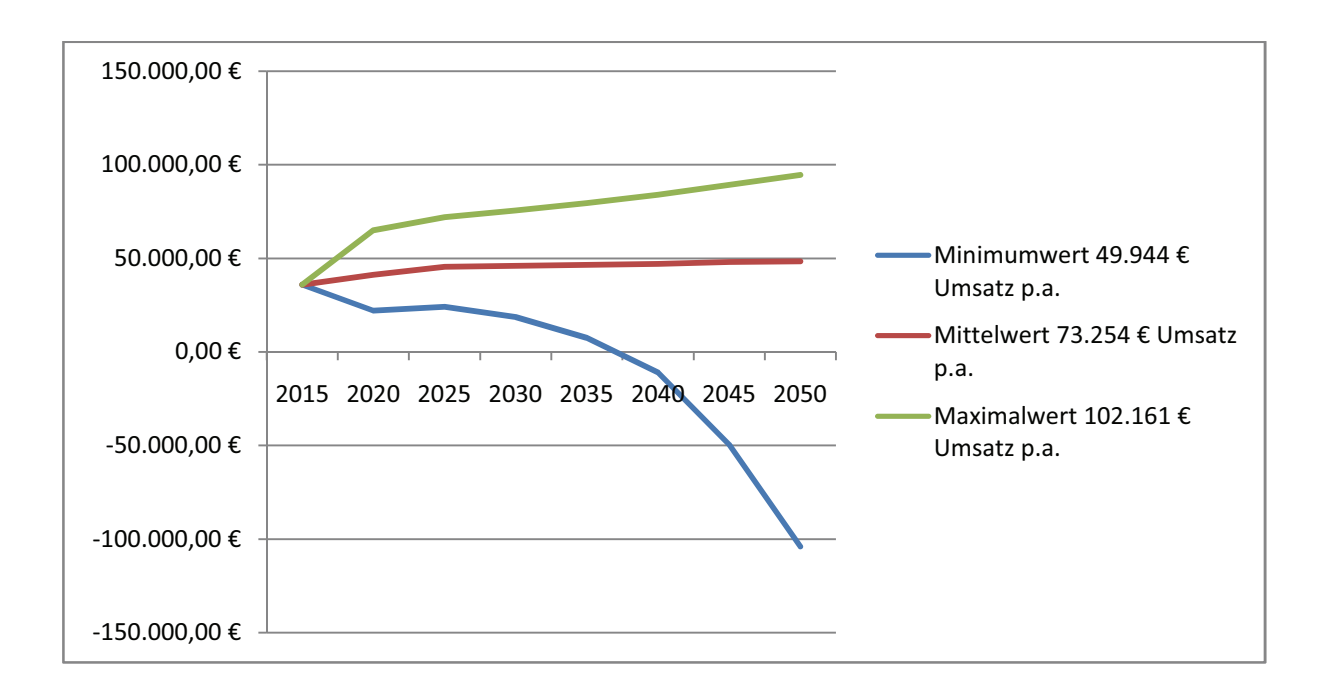

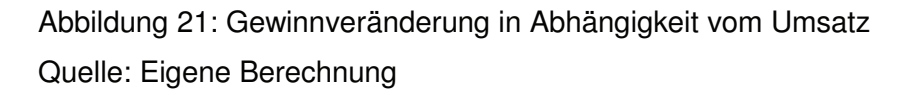

Aus dieser Grafik können folgende Erkenntnisse für das Unternehmen gezogen werden: Zum einen ist der Graph für den Minimalumsatz gegenüber dem Graphen des Maximalumsatzes interessant, denn in diesem Fall entsteht keine Spiegelung auf der X-Achse. Die Steigung des Gewinnes beim maximalen Umsatz ist somit geringer als die negative Steigung des Gewinnes beim minimalen Umsatz. Eine mögliche Ursache könnte das Steueraufkommen sein, denn es besteht ein Zusammenhang zwischen dem Gewinn und den zu zahlenden Steuern. Diese unterliegen einer Progression, d.h. je höher der Gewinn, desto überproportionaler ist das Steueraufkommen.

Dagegen weist der Graph für den Mittelwert nur eine geringere Steigerung auf. Das bedeutet, dass durch den Umsatz der Gewinn gesteigert werden kann, aber diese Erhöhung nur sehr minimal ist. Von einer Periode zur nächsten betrachtet wurde der Gewinn um rd. 500 € pro Periode erhöht. Einen Mindestumsatz zu definieren, ist nur sehr schwer möglich, aber der Umsatz müsste, um das Niveau zu halten, welches in der Grafik dargestellt ist, größer als 68.000 € sein. Dieser Wert wurde durch Ausprobieren in der Simulation ermittelt. Nicht nur die Steuern beeinflussen die Graphen, sondern auch der Zinseszinseffekt.

Eine weitere betriebswirtschaftliche Kennzahl ist die Umsatzrentabilität. Sie wird wie folgt berechnet:

Umsatzrentabilität = Gewinn  $- x 100$ Umsatz

Formel 1: Umsatzrentabilität Quelle: (Vollmuth & Zwettler, 2009, S. 181)

Die Umsatzrentabilität oder auch Umsatzrendite genannt, setzt den Gewinn zum Umsatz ins Verhältnis. Daraus ergibt sich die Verzinsung des Umsatzes in einer Periode. Das bedeutet, dass man durch diese Kennzahl erkennen kann, wie ein Unternehmen in Bezug zum Umsatz gewirtschaftet hat.

In dieser Fallstudie lag die Umsatzrendite durchschnittlich bei 18,51 %, bezogen auf die schon beschriebenen drei Szenarien.

Um diesen Wert vergleichen zu können, wurden die Testbetriebsdaten des BMELV aus den Wirtschaftsjahren 1997/1998 bis 2008/2009 herangezogen. Bei diesen Daten lag die durchschnittliche Umsatzrendite bei 18,42 %.

Diese Werte lassen die Schlussfolgerung zu, dass der Betrieb, der in der Fallstudie simuliert wurde, im Durchschnitt der landwirtschaftlichen Betriebe in Deutschland liegt.

Bei der Umsatzrentabilität spielt die Größe des Unternehmens eine Rolle: "Je größer das Unternehmen ist, desto niedriger ist generell diese Rendite" (Vollmuth & Zwettler, 2009, S. 83).

Die Werte, die zu diesen Ergebnissen geführt haben, sind im Anhang unter dem Abschnitt 6.2 zu finden.

Für die Berechnung der Umsatzrendite wurden zum Umsatz die sonstigen Betriebserlöse addiert. Diese Erträge ergeben sich aus den Direktzahlungen und Zuschüssen der EU. Bei der Simulation wurden diese Betriebsprämien ab dem Jahr 2016 mit konstant 161.978,41 € über den restlichen Planungszeitraum fortgeschrieben. Diese Summe ergibt sich aus dem Durchschnitt der Zahlungen, die der reale Betrieb in den vorliegen Wirtschaftsjahren bekommen hat.

#### **6.3 Gewinn**

Der Gewinn stellt die wichtigste Größe bei einer Erfolgsanalyse dar. In einer solchen Analyse wird festgestellt, ob ein Unternehmen rentabel ist oder nicht. Der Gewinn wird wie folgt berechnet:

 $Gewinn = Ertraq - Aufwand$ 

Formel 2: Gewinn Quelle: Eigene Angabe

Also stellt der Gewinn die Differenz zwischen den Einnahmen und den Aufwendungen in einer Periode dar. Die Aussagekraft des Gewinnes ist begrenzt, denn es handelt sich um eine relative Zahl, die ohne Bezug außerhalb des Unternehmens steht.

In diesem Gliederungspunkt wird dennoch auf den Verlauf des Gewinnes eingegangen und zwar einerseits auf den Gewinn vor Steuern und andererseits auf den Gewinn nach Steuern. Für die Ermittlung des Gewinnes wurden die Zufallszahlen indirekt verwendet. Sie beeinflussen den Umsatz und somit auch den Gewinn des Unternehmens.

Er wird in der Abbildung 22 dargestellt.

Dabei stellen die blauen Balken das Gewinnminimum dar, wobei im Durchschnitt ein Gewinn von ca. 38.694 € errechnet wurde. Die Mittelwerte werden in der Abbildung als rote Balken gekennzeichnet. Der durchschnittliche Gewinn liegt bei rd. 59.699 €. Mit 84.838 € im Durchschnitt erreichen die Maximalwerte den höchsten Gewinn. Sie werden mit den grünen Balken in der Abbildung dargestellt.

Die hier berechneten arithmetischen Mittel wurden in den Perioden eins bis acht ausgewiesen.

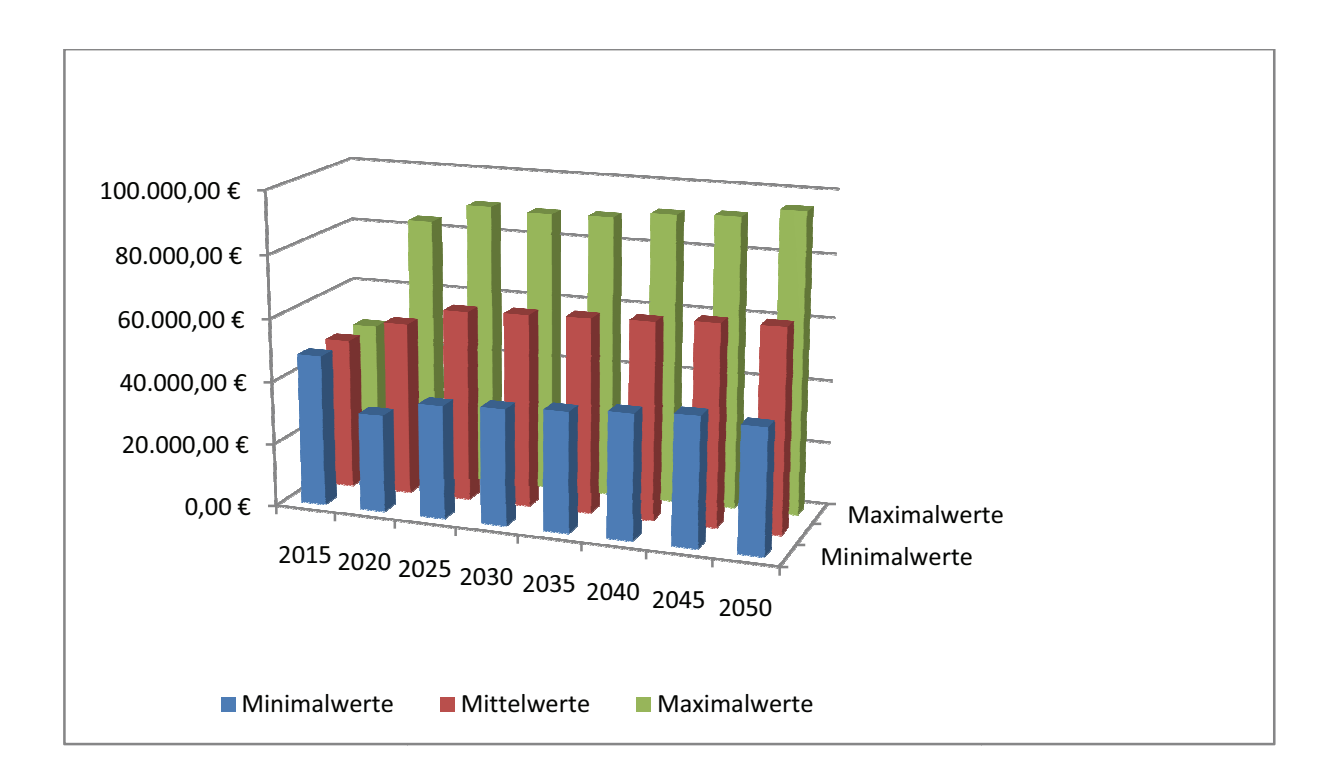

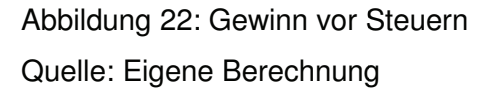

Quelle: Eigene Berechnung<br>Errechnet man aus diesen Zahlen, die in der Abbildung dargestellt wurden, die Steigerung des Gewinnes, so erhält man bei den Minimalwerten einen Wert von 21,90 %. Diese Zahl wurde ab der zweiten Periode im Verhältnis zur achten Periode berechnet. Dagegen wurde in dem gleichen Zeitraum bei den Maximalwerten eine Steigerung vo n 11,97 % berechnet. Bei den Mittelwerten wurde e eine Erhöhung von 14,75 % festgestellt.

Diese Ergebnisse im Voraussetzungen, aber unterschiedlichem Gewinnniveau differenzierte Potenziale im Gewinn stecken. Das bedeutet, je höher das Gewinnniveau ist, desto geringer sind die Gewinnsteigerungen einzuschätzen. Dies ist nur eine These, die aus den vorliegenden Daten erstellt wurde. Sie kann nicht durch externe Datenquellen bewiesen werden. Zusammenhang betrachtet zeigen, dass bei gleichen

Nachdem der Gewinn vor den Steuern dargestellt wurde, wird im Folgenden auf den Gewinn nach Steuern eingegangen. Grundlegend muss man sagen, dass der Gewinn als Bemessungsgrundlage für die Einkommensteuer verwendet wird. In d der Simulation wird sie mit 25 % angenommen.

Also ist der Gewinn vor Steuern minus der Einkommensteuer gleich dem Gewinn nach Steuern. Es besteht natürlich ein Zusammenhang zwischen dem Steueraufkommen und dem Gewinn des Unternehmens. Je höher der Gewinn, umso mehr Einkommensteuer muss der Betrieb an den Staat abführen. Die folgende Abbildung 23 zeigt den Gewinn nach Steuern,

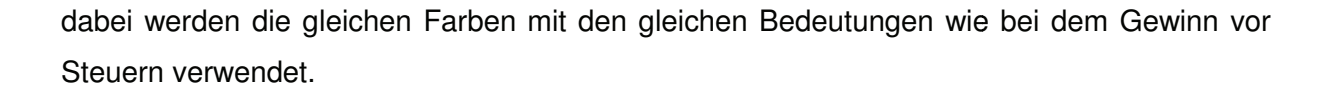

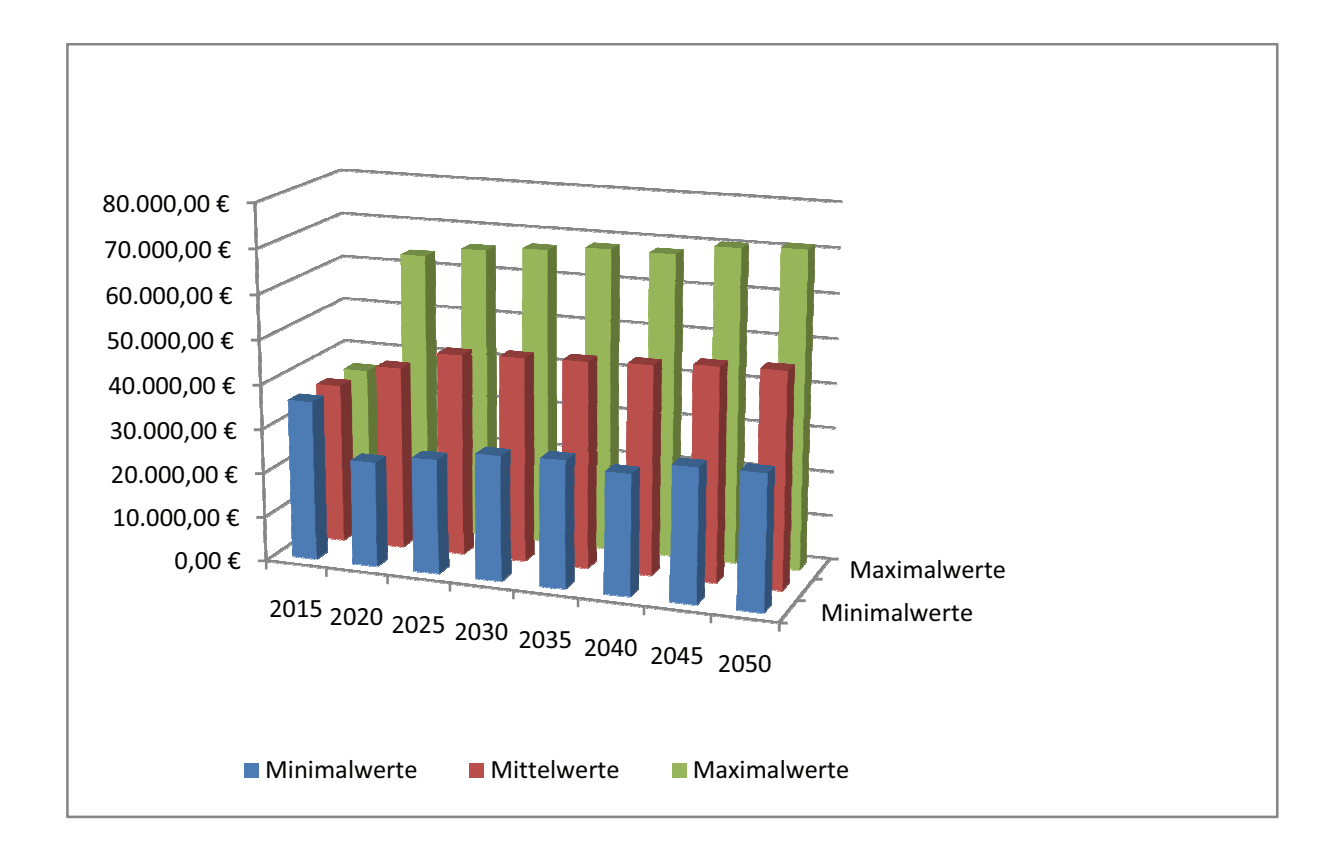

Abbildung 23: Gewinn nach h Steuern Quelle: Eigene Berechnung

Quelle: Eigene Berechnung<br>Die Steigerungen dieses Gewinnes sind bei allen Möglichkeiten von den Relationen her ähnlich der des Gewinnes vor Steuern. Dies war zu erwarten, weil die Differenz zwischen beiden Gewinnen die Steuer ist. Das durchschnittliche Steueraufkommen für das Unternehmen liegt in den Perioden eins bis acht zwischen ca. 12.000 € und ca. 16.100 €. Steuern werden für ein Kalenderjahr berechnet, aber aus Vereinfachungsgründen wird davon ausgegangen, dass s sie pro Wirtschaftsjahr, also vom 01.07 bis s zum 30.06, ermittelt werden.

Der durchschnittliche Gewinn aller drei Szenarien beträgt rd. 45.732 €. Um an dieser Stelle einen Vergleich zu anderen Unternehmen zu bekommen, wird der mehrjährige Vergleich der Testbetriebsdaten aus d en Wirtschaftsjahren 1997/1998 bis 200 08/2009 des BMELV herangezogen. Der dort ausgewiesene durchschnittliche Gewinn nach Steuern der landwirtschaftlichen Unternehmen liegt bei 34.815 €. Ein Vergleich der beiden Werte lässt die Aussage zu, dass der Betrieb in der Fallstudie besser aufgestellt ist, als die Testbetriebe es sind. Aber dennoch ist es möglich, sie zu vergleichen, weil die Differenz nur rd. 10.000 € beträgt.

### **6.4 Eigenkapital**

Für die Ermittlung des Eigenkapitals in dieser Fallstudie wurde auf Zufallszahlen zurückgegriffen, die durch eine Monte Carlo Simulation ermittelt wurden. Sie beeinflussen den Umsatz, dieser wiederum hat Auswirkungen auf Gewinn oder Verlust des Unternehmens. Das Eigenkapital wird durch Einlagen und durch Gewinne erhöht. Dagegen wird es durch Verluste und Entnahmen gemindert. Ein Vorteil von Eigenkapital ist, dass es dem Unternehmen vom Grundsatz her unbefristet erhalten bleibt, dagegen aber Fremdkapital zeitlich begrenzt ist.

Die folgende Abbildung 24 ist ein Ergebnis der Auswertung. Durch sie wird die Möglichkeit eröffnet, verschiedene Szenarien darzustellen. Für die gesamte Betrachtung der Geschäftstätigkeiten wird auf "best", "normal" und "worst case" eingegangen.

In dieser Grafik stellt der grüne Graph die bestmögliche Entwicklung des Eigenkapitals dar. Betrachtet man den Anfangseigenkapitalwert und den Endeigenkapitalwert, so wurde das Eigenkapital um rd. 72 % gesteigert. Dagegen wurde bei schlechten Bedingungen eine Steigerung des Eigenkapitals nur um ca. 4 % erreicht. Dies wurde in der Abbildung 23 mit den blauen Graphen dargestellt.

Um den Bezug zur Realität zu bekommen, wird an dieser Stelle auf den "normal case" zurückgegriffen. Dieser Fall stellt den Mittelwert aller simulierten Zufallszahlen dar. Er wurde mit dem roten Graphen abgebildet.

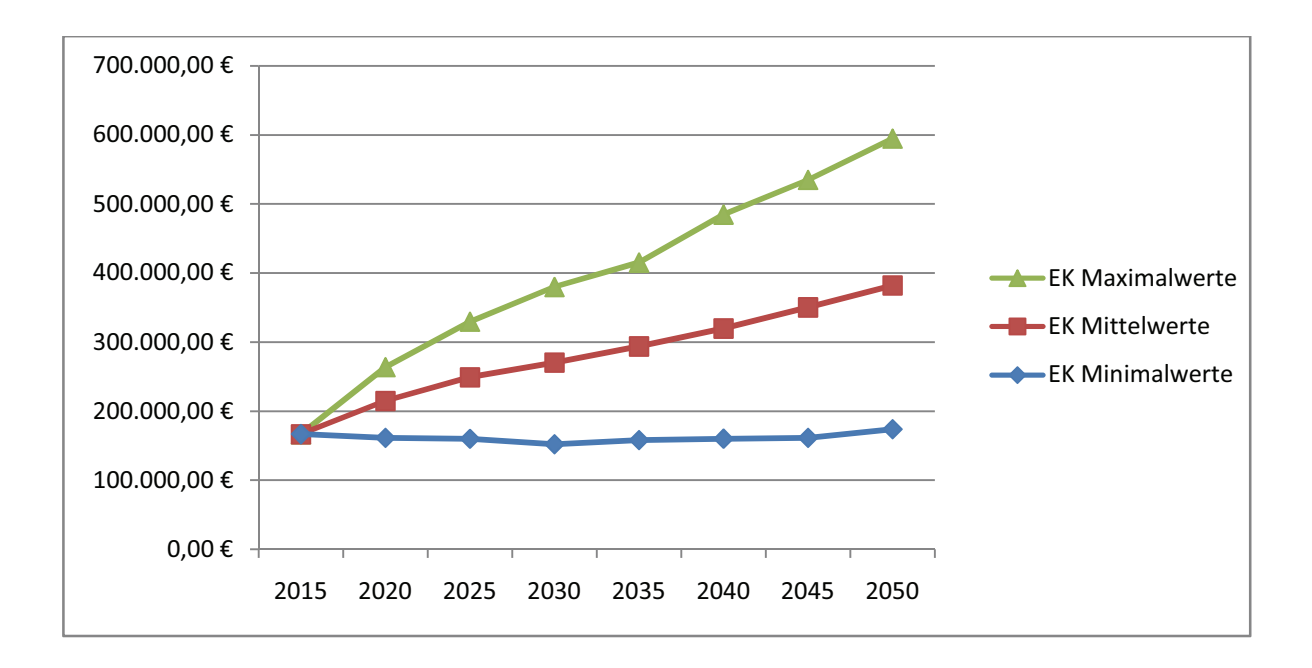

Abbildung 24: Eigenkapital Quelle: Eigene Berechnung

Um eine Aussage zu treffen, wieviel Eigenkapital das Unternehmen am Ende des Planungszeitraumes hat, wurde eine Grafik mit Hilfe des Programms @Risk erstellt. Diese Abbildung 25 zeigt, dass mit einer Wahrscheinlichkeit von 90 % das Eigenkapital zwischen 288.100 € und 477.400 € liegen wird.

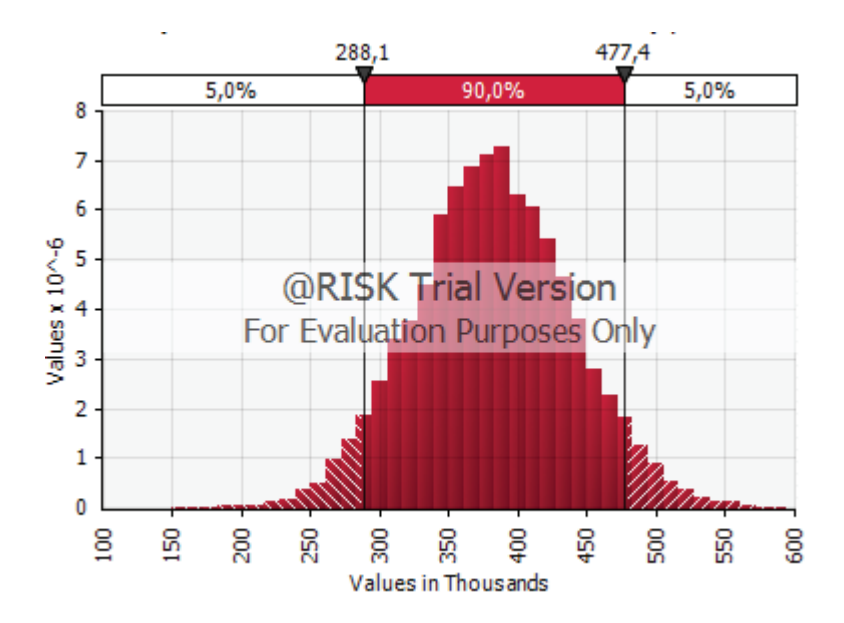

Abbildung 25: Eigenkapital der 2. Fallstudie im Jahr 2050 Quelle: Eigene Berechnung, Darstellung durch @RISK

Weitere Abbildungen von den Zwischenperioden befinden sich im Anhang.

Um die ermittelten Daten richtig auswerten und anwenden zu können, wurden sie durch einen Rechenschritt ins Verhältnis zum Gewinn gebracht. Die daraus entstandene Kennzahl bezeichnet man als Eigenkapitalrentabilität. Um sie zu berechnen, wurde folgende Formel angewendet:

Eigenkapitalrentabilität = 
$$
\frac{Gewinn}{Eigenkapital}
$$
 x 100

Formel 3: Eigenkapitalrentabilität Quelle: Wöltje, 2009, S. 79

Durch diese Formel wird die Rentabilität des eingesetzten Kapitals durch Verzinsung in einer bestimmten Zeitspanne ausgedrückt. In einer Tabelle, die sich im Anhang befindet, wurde die Formel auf die verschiedenen Gestaltungsmöglichkeiten angewendet, und man kann daraus folgende Schlussfolgerungen ziehen:

Der Unterschied der Eigenkapitalrentabilität weist im Durchschnitt aller Werte eine Spanne von knapp 1 % von den Minimalwerten und Maximalwerten des Gewinnes und des Eigenkapitals zu den Mittelwerten derselben (Gewinn und Eigenkapital). Der Durchschnitt aller drei Szenarien entspricht mit 17,22 % fast den Zielvorgaben der Eigenkapitalrentabilität, denn diese wird im Allgemeinen zwischen 20 % und 25 % für Gewerbebetriebe angesehen (vgl. Vollmuth & Zwettler, 2009, S. 80). Aber für die Landwirtschaft liegt dieser ermittelte Wert im Durchschnitt.

### **6.5 Anlagevermögen**

Das Anlagevermögen umfasst langlebige Wirtschaftsgüter, die durch Investitionen angeschafft wurden. Es wird auf der Aktivseite der Bilanz dargestellt. Zum Anfang der Anschaffung geht das Wirtschaftsgut mit dem gesamten Wert in die Bilanz ein. Sein zukünftiger Wert wird davon bestimmt, ob es sich um ein Gut handelt, welches durch eine zeitlich begrenzte Nutzung definiert oder ob das Wirtschaftsgut theoretisch unendlich nutzbar ist und somit nicht an Wert verliert. Damit bleiben die gesamten Anschaffungskosten dem Unternehmen als Anlagevermögen erhalten. Handelt es sich aber um ein Wirtschaftsgut, welches zeitlich begrenzt nutzbar ist, dann wird der Werteverlust durch die Absetzung für

Abnutzung - AfA - korrigiert. Die Berechnung der AfA richtet sich zum einen nach dem Wirtschaftsgut und zum anderen danach, welche Methode zur Berechnung der AfA angewendet wird. In dieser Fallstudie des Existenzgründers in der Landwirtschaft wurden die Wirtschaftsgüter linear abgeschrieben.

In dem gesamten Planungszeitraum wurden 814.196 € investiert, davon 699.196 € in Maschinen, Geräte und Gebäude. Diese Anlagenwerte wurden auf 10 Jahre abgeschrieben. In Grund und Boden wurde eine Summe von 115.000 € investiert.

Bei dem Turnus der Investitionen wurde unterstellt, dass mittelfristig das investiert werden muss, was durch AfA an Wert verloren geht. Im Durchschnitt betrugen die Abschreibungen im Wirtschaftsjahr rd. 16.500 €. Das bedeutet, wenn alle fünf Jahre investiert wird, müssten die Investitionen mindesten 66.000 € betragen, um keine Substanz beim Anlagevermögen zu verlieren. In dieser hier vorliegenden Fallstudie werden alle fünf Jahre 80.000 € in Maschinen, Gebäude und Geräte investiert. Zusätzlich werden in den Wirtschaftsjahren 2011 und 2020 jeweils 35.000 € und 80.000 € in Grund und Boden investiert. Einen Überblick über das in dem Betrieb vorhandene Anlagevermögen liefert die Abbildung 26.

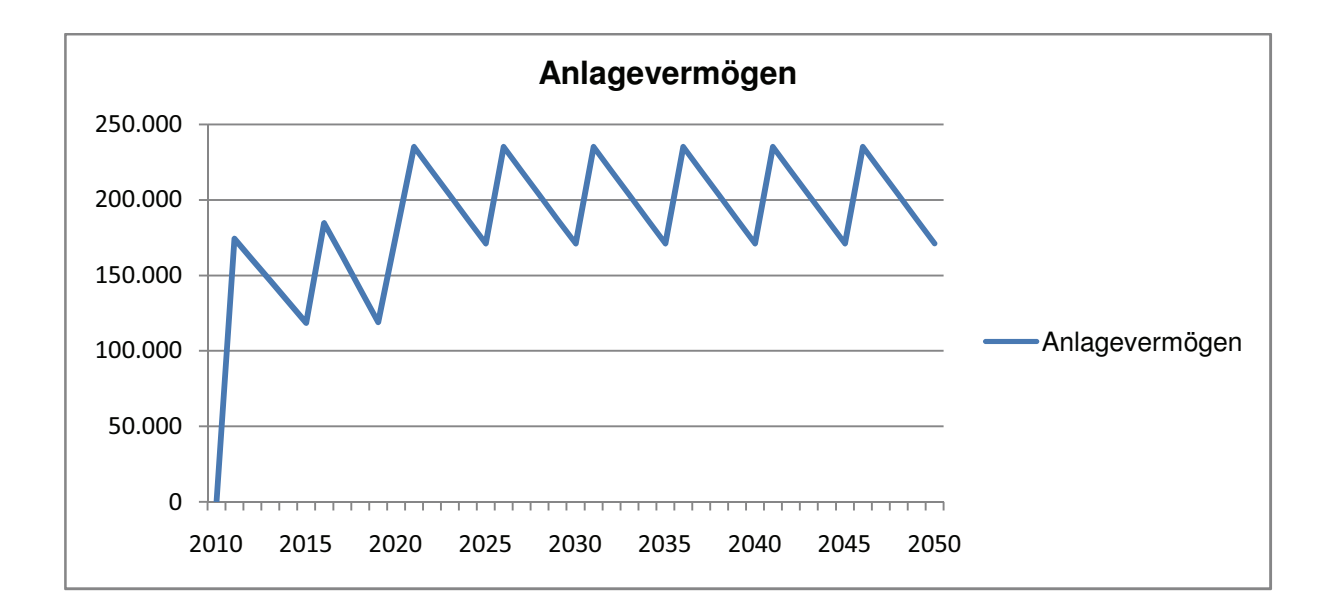

Abbildung 26: Anlagevermögen Quelle: Eigene Berechnung

Als der Existenzgründer den Betrieb übernahm, waren die vorhandenen Wirtschaftsgüter abgeschrieben, sodass das Anlagevermögen null Euro betrug.

Aus dem Diagramm ist sehr gut erkennbar, wann in das Unternehmen investiert wurde und wie sich das Anlagevermögen langfristig entwickelt hat. Durch den Zukauf von nicht abnutzbaren Wirtschaftsgütern in Form von Grund und Boden beträgt das Anlagevermögen inzwischen mindestens 115.000 €. Dennoch war es ein Ziel in der Simulation, das Anlagevermögen zu erhöhen und es bei ca. 160.000 € zu stabilisieren, was für landwirtschaftliche Betriebe aber relativ gering ist.

### **7 Zusammenfassende Schlussfolgerungen**

Nach Abschluss unterschiedlichster analytischer Untersuchungen in Bezug auf die beiden Fallstudien ergeben sich nachstehende Schlussfolgerungen:

- Die wirtschaftliche Lebensgestaltung auf der Grundlage eines Angestelltenverhältnisses verläuft anders als auf der Basis der Selbständigkeit.
- Beide Fallstudien häufen über den Planungszeitraum von 40 Jahren ein Vermögen an. Diese Entwicklung ist zum einen aus der Wirtschaftstätigkeit und zum anderen aus der exponentiellen Entwicklung des Geldvermögens entstanden.
- Die finanzielle Absicherung auf der Grundlage des Einkommens beider Fallstudien kann in etwa identisch sein, jedoch sind die Potenziale des landwirtschaftlichen Betriebes in Bezug auf mögliche Entnahmen für den Haushalt höher als für den Angestellten, der nach dem Tarifvertrag entlohnt wird.
- Ein Angestellter ist gegenüber einem Selbständigen relativ abgesichert. Seiner beruflichen Entwicklung liegt der Tarifvertrag öffentlicher Dienst zugrunde, in dem gesetzlich geregelt ist, wie und in welchem Umfang der finanzielle Aufstieg erfolgt. Lässt er sich während seiner Lebensarbeitszeit keine gravierenden Fehler zuschulden kommen, kann er sich und seiner Familie auf dieser Basis ein niveauvolles Leben gestalten, ohne allzu große Risiken eingehen zu müssen. Allerdings ist der Angestellte in Bezug auf schöpferische Entwicklung und Kreativität, bedingt durch sein berufliches Abhängigkeitsverhältnis, eingeschränkt. Vorschriften, Gesetze, Richtlinien usw. bestimmen sein berufliches Handeln.
- Hat sich ein junger Mensch entschlossen, eine Existenzgründung in der Landwirtschaft zu wagen, muss er sich darüber im Klaren sein, dass Erfolg und Misserfolg seinen Weg begleiten können.

Das bedeutet, dass von ihm Risiken eingegangen werden müssen. Das bedeutet aber auch, dass er sich selbst verwirklichen kann, dass schöpferisches und kreatives Handeln und Denken seinen künftigen Lebensweg bestimmen müssen. Dabei ist er – zwar anders als ein Beschäftigter im Angestelltenverhältnis – auch abhängig von bestimmten Faktoren, wie Umwelt, allgemeine Finanzlage, Marktbewegungen oder Konkurrenten. Aber er kann und muss darauf selbständig reagieren. Er darf also nie Stillstand in seiner Existenzentwicklung zulassen. Eine wesentliche Rolle sollte dabei die Nutzung eines Businessplanes spielen.

Ist der Existenzgründer auf der geschilderten Grundlage erfolgreich, wird auch er sich und seiner Familie ein erfülltes und niveauvolles Leben gestalten können.

- Bei den beiden in dieser Arbeit durchgeführten Fallstudien konnten positive Tendenzen in Bezug auf die Entwicklung des Eigenkapitals und des Vermögens erkannt werden. Diese sind von der Höhe und dem Zeitpunkt der Investitionen abhängig. Deshalb sollten sie mit dem vorhandenen Betriebsvermögen bzw. Haushaltsvermögen abgestimmt werden.
- Des Weiteren ist aus der Fallstudie des landwirtschaftlichen Betriebes zu erkennen, dass die Entwicklung des Betriebes unter den Bedingungen der Fallstudie stabil und rentabel verläuft, wenn die Anfangsphase der Gründung überstanden ist.

Zusammengefasst kann festgestellt werden, dass sich sowohl der Beschäftigte im Angestelltenverhältnis als auch der Existenzgründer in der Landwirtschaft Gesetzmäßigkeiten unterwerfen müssen.

Trotzdem hat der Existenzgründer weitaus größere Möglichkeiten, sich selbst zu verwirklichen, was sich vor allem aus einer höheren Risikobereitschaft ergibt. Er muss selbstständig auf äußere Einflüsse reagieren, was ihm sowohl Erfolg als auch Misserfolg einbringen kann. Das aber hängt ab von seinen unternehmerischen Fähigkeiten und charakterlichen Eigenschaften.

Dabei muss beachtet werden, dass sich diese gesamte Existenzentwicklung in einem komplizierten und langjährigen Prozess vollzieht.

#### **Quellenverzeichnis**

#### **Literaturverzeichnis**

Butzlaff, V. (2006). Monte Carlo Simulation und System Trading. Bietigheim-Bissingen: Books on Demand GmbH.

Collrepp, F. v. (2004). Handbuch Existenzgründung. Stuttgart: Schäffer-Poeschel Verlag.

Der Brockhaus . (2000). Der Brockhaus von A - Z in drei Bänden. Mannheim: F.A. Brockhaus GmbH.

Friedrichsmeier, H., Mair, M., & Brezowar, G. (2007). Fallstudien. Wien: Linde Verlag Wien Ges.m.b.H.

Hebig, M. (2004). Existenzgründungsberatung. Berlin: ESV Erich Schmidt Verlag.

Heel, F., & Reinecke, V. (2008). TVöD Bund 2008/2009. Berlin: Verlagsgruppe Hüthig Jehle Rehm GmbH.

Hering, E., & Manz, N. (2000). Existenzgründung und Existenzsicherung. Vom Unternehmenskonzept zum erfolgreichen Unternehmen. Heidelberg: Springer-Verlag Berlin Heidelberg.

Hirschauer, N., & Mußhoff, O. (2010). Modernes Agrar-Management. München: Verlag Franz Vahlen GmbH.

Köhne, M., & Wesche, R. (1995). Landwirtschaftliche Steuerlehre. Stuttgart: Eugen Ulmer GmbH & Co.

Roeckl, Thomas, & Vieth. (2008). Höfe gründen und bewahren. Kassel: Zukunftsstiftung Landwirtschaft.

Statistisches Bundesamt (Destatis). (2008). Datenreport. Bonn: Statistisches Bundesamt.

Taschenbuchverlag, D. (2009). Tarifrecht öffentlicher Dienst. München: Deutscher Taschenbuchverlag GmbH & Co. KG.

Thomas, F., Schmidt, G., Weiland, I., Wohlgemuth, M., Wolfram, M., & Vieth, C. (2006). Förderung von Existenzgründungen in der Landwirtschaft. Witzenhausen: Landwirtschaftsverlag GmbH.

78

Troßmann, E. (1998). Investitionen. Stuttgart: UTB Verlag.

Vieth, C., & Roeckl, C. (2007). Hofübergabe Inner- und außerfamiliär. Bonn: AID.

Vollmuth, H., & Zwettler, R. (2009). Kennzahlen. Planegg: Haufe Verlag GmbH.

Wesche, R. (2003). Rechtsformen landwirtschaftlicher Unternehmen. Bonn: aid infodienst Ernährung, Landwirtschaft e.V.

Wöltje, J. (2009). Betriebswirtschaftliche Formeln. Planegg: Haufe Verlag GmbH.

#### **Internetquellen**

Institut für Mittelstandsforschung 2009 http://www.ifm-bonn.org/index.php?id=568, (Stand 04.01.2010) Vereinigung der kommunalen Arbeitergeberverbände 2010 http://www.vka.de/ (Stand

16.03.2010)

#### **Rechtsquellen**

Bewertungsgesetz (BewG) in der Fassung der Bekanntmachung vom 01. Februar 1991 (BGBl. I S.230), das zuletzt durch Artikel 2 des Gesetzes vom 24. Dezember 2008 (BGBl. I S. 3018) geändert worden ist.

http://www.gesetze-im-internet.de/bundesrecht/bewg/gesamt.pdf (Stand 16.03.2010)

Bürgerliches Gesetzbuch (BGB) in der Fassung der Bekanntmachung vom 02. Januar 2002 (BGBl. I S.42, 2909; 2003 I S. 738, das zuletzt durch das Gesetz vom 28. September 2009 (BGBl. I S. 3161) geändert worden ist.

http://www.gesetze-im-internet.de/bundesrecht/bgb/gesamt.pdf (Stand 16.03.2010)

Erbschaftsteuer- und Schenkungsteuergesetz (ErbStG) in der Fassung der Bekanntmachung vom 27. Februar 1997 (BGBl. I S. 378), das durch Artikel 6 des Gesetzes vom 22. Dezember 2009 (BGBl. I S. 3950) geändert worden ist.

http://www.gesetze-im-internet.de/bundesrecht/erbstg\_1974/gesamt.pdf (Stand 16.03.2010)

Einkommensteuergesetz (EStG) in der Fassung der Bekanntmachung vom 08. Oktober 2009 (BGBl. I S. 3366 (3862)), das durch Artikel 1 des Gesetzes vom 22. Dezember 2009 (BGBl. I S.3950) geändert worden ist.

http://www.gesetze-im-internet.de/bundesrecht/estg/gesamt.pdf (Stand 16.03.2010)

Gesetz betreffend die Gesellschaften mit beschränkter Haftung (GmbH) in der im Bundesgesetzblatt Teil III, Gliederungsnummer 4123-1 veröffentlichten bereinigten Fassung, das zuletzt durch Artikel 5 des Gesetzes vom 31. Juli 2009 (BGBl. I S. 2509) geändert worden ist.

http://www.gesetze-im-internet.de/bundesrecht/gmbhg/gesamt.pdf (Stand 16.03.2010)

Grunderwerbsteuergesetz (GrEStG) in der Fassung der Bekanntmachung vom 26. Februar 1997 (BGBl. I S. 418, 1804), das durch Artikel 7 des Gesetzes vom 22. Dezember 2009 (BGBl. I S. 3950) geändert worden ist.

http://www.gesetze-im-internet.de/bundesrecht/grestg\_1983/gesamt.pdf (Stand 16.03.2010)

Handelsgesetzbuch (HGB) in der im Bundesgesetzblatt Teil III, Gliederungsnummer 4100-1 veröffentlichten bereinigten Fassung, das zuletzt durch Artikel 6a des Gesetzes vom 31. Juli 2009 (BGBl. I S. 2512) geändert worden ist.

http://www.gesetze-im-internet.de/bundesrecht/hgb/gesamt.pdf (Stand 16.03.2010)

Höfeordnung (HöfeO) in der Fassung der Bekanntmachung vom 26. Juli 1976 (BGBl. I S. 1933), die zuletzt durch Artikel 98 des Gesetzes vom 17. Dezember 2008 (BGBl. I S. 2586) geändert worden ist

http://www.gesetze-im-internet.de/bundesrecht/h\_feo/gesamt.pdf (Stand 16.03.2010)

Erstes Buch Sozialgesetzbuch (SGB) - Allgemeiner Teil - (Artikel 1 des Gesetzes vom 11. Dezember 1975, BGBl I S. 3015), das zuletzt durch Artikel 7, Absatz 5 des Gesetzes vom 07. Juli 2009 (BGBl. I S. 1707) geändert worden ist.

http://www.gesetze-im-internet.de/bundesrecht/sgb\_1/gesamt.pdf (Stand 16.03.2010)

Drittes Buch Sozialgesetzbuch (SGB III)- Arbeitsförderung - (Artikel 1 des Gesetzes vom 24. März 1997, BGBl. I S. 594), das zuletzt durch Artikel 4 des Gesetzes vom 16. Juli 2009 (BGBl. I S. 1959) geändert worden ist http://www.gesetze-im-internet.de/bundesrecht/sgb\_3/gesamt.pdf

Umsatzsteuergesetz (UStG) in der Fassung der Bekanntmachung vom 21. Februar 2005 (BGBl. I S. 386), das zuletzt durch Artikel 5 des Gesetzes vom 22. Dezember 2009 (BGBl. I S. 3950) geändert worden ist http://www.gesetze-im-internet.de/bundesrecht/ustg\_1980/gesamt.pdf (Stand 16.03.2010)

### **Anhang**

# *2.4.2 Auswertung Entgelttabelle*

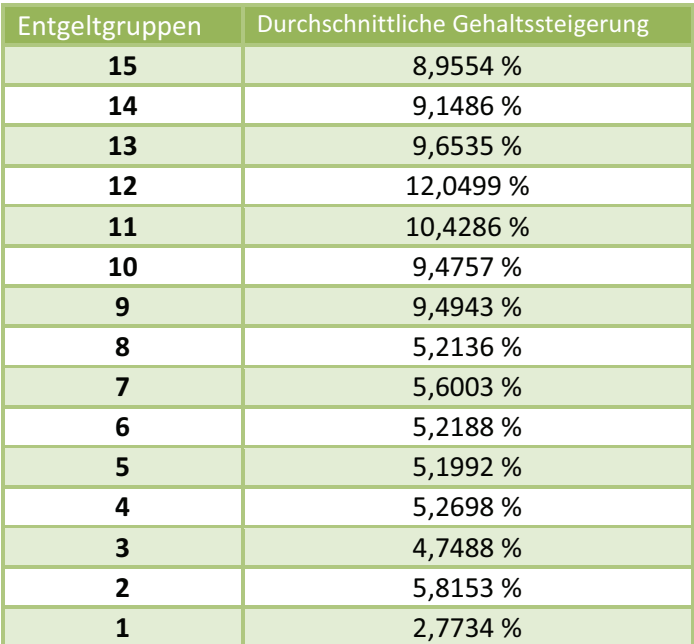

Tabelle: Durchschnittliche Gehaltssteigerungen Quelle: Eigene Berechnung

## *4.2 Fallstudie 1 - Angestelltenverhältnis im öffentlichen Dienst*

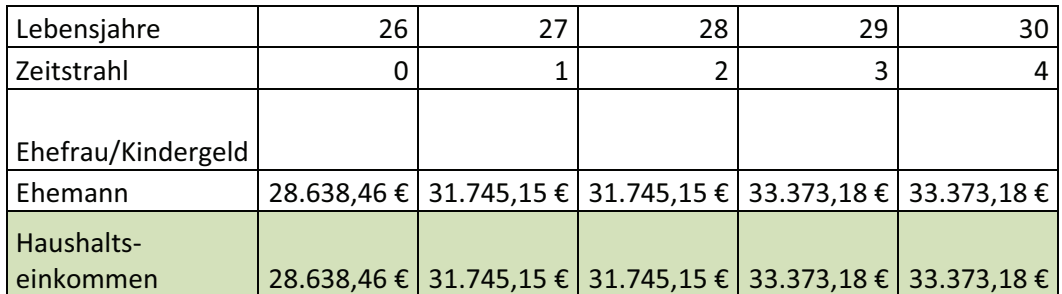

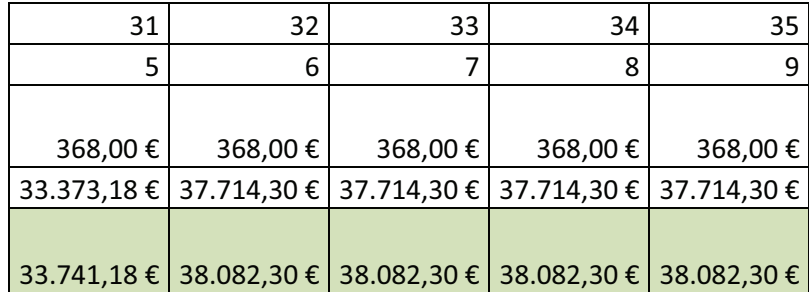

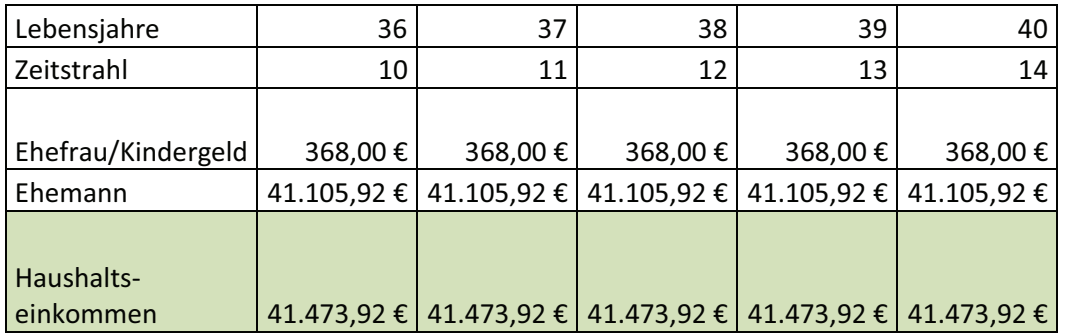

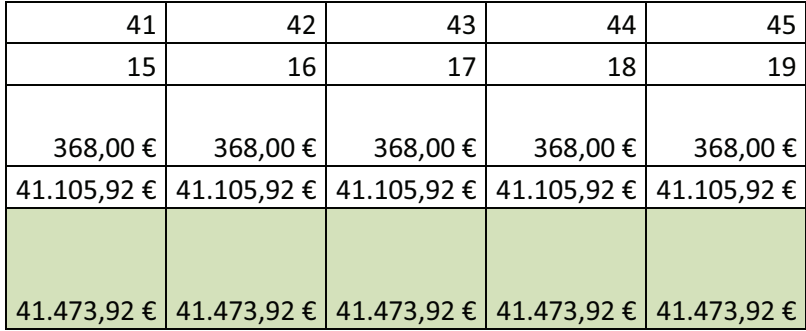

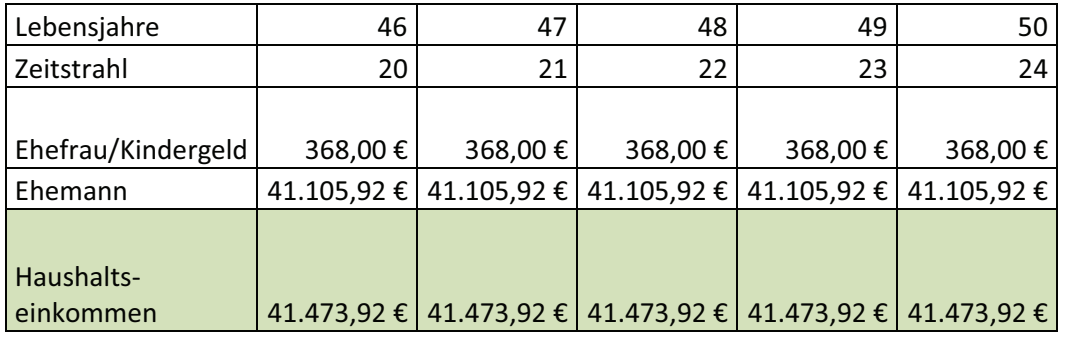

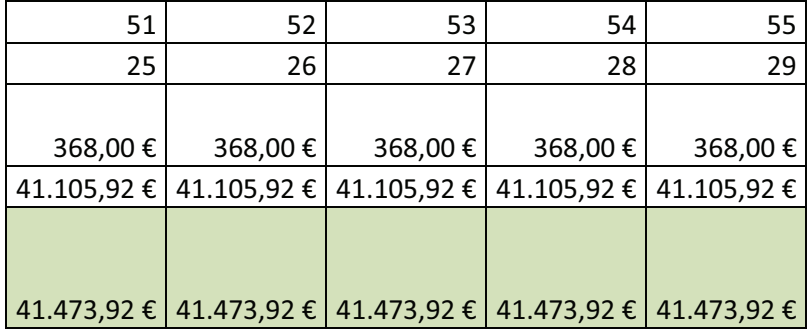

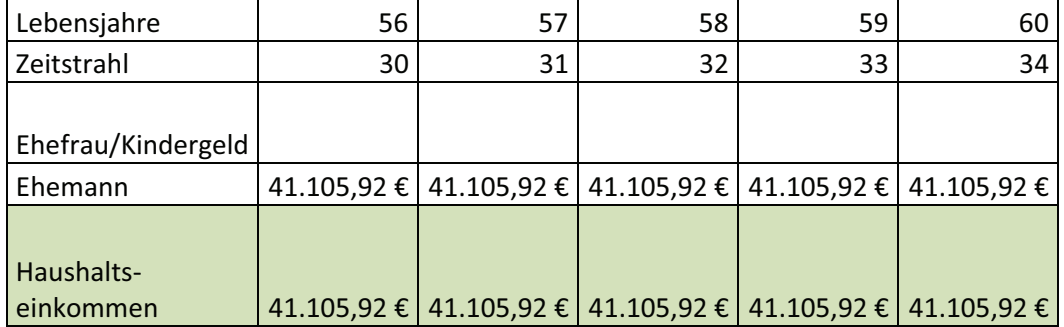

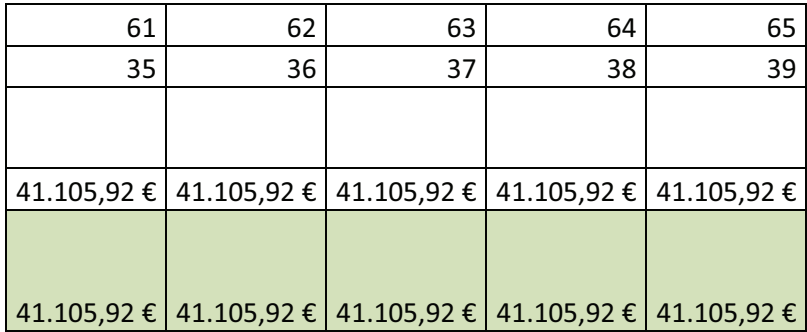

Tabelle: Haushaltseinkommen

Quelle: Eigene Berechnung

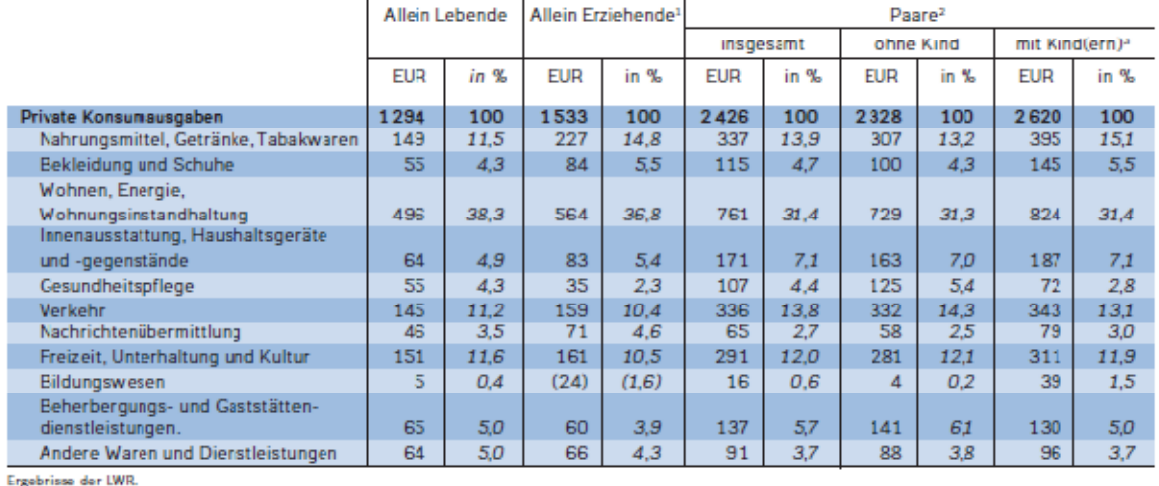

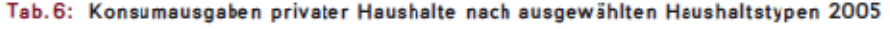

1 Lodge (s) Kindfor) untor 18 Inhren<br>2 Ehepaare und nichteheliche Lebensgemeinschaften einschl. gleichgeschlechtlicher Lebenspartnerschaften.<br>3 Ledge(s) Kindfer) der Haupteinkemmensbezieherinnen und -bezieher oder der Ehep

Abbildung: Konsumausgaben privater Haushalte

Quelle: Datenreport 2008, Statistisches Bundesamt, S. 151

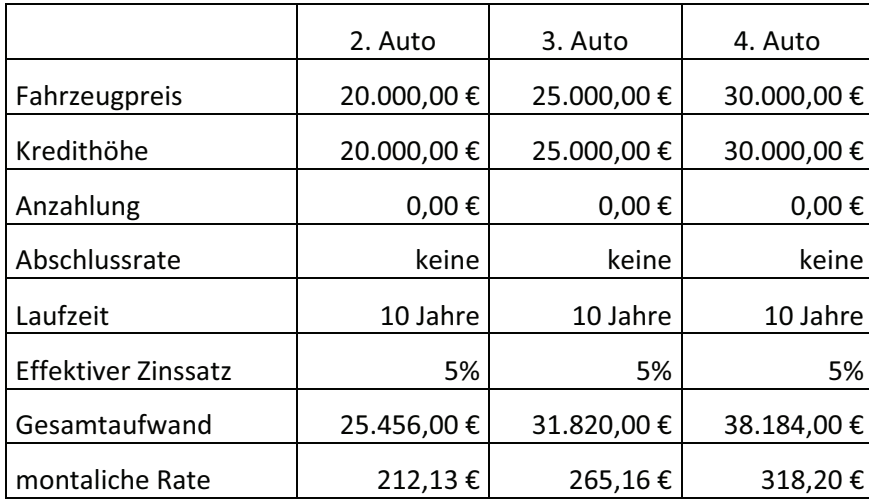

Tabelle Kosten Berechnung für die Fahrzeuge

Quelle: Eigene Berechnung, Grundlage Handelsübliche Konditionen

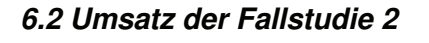

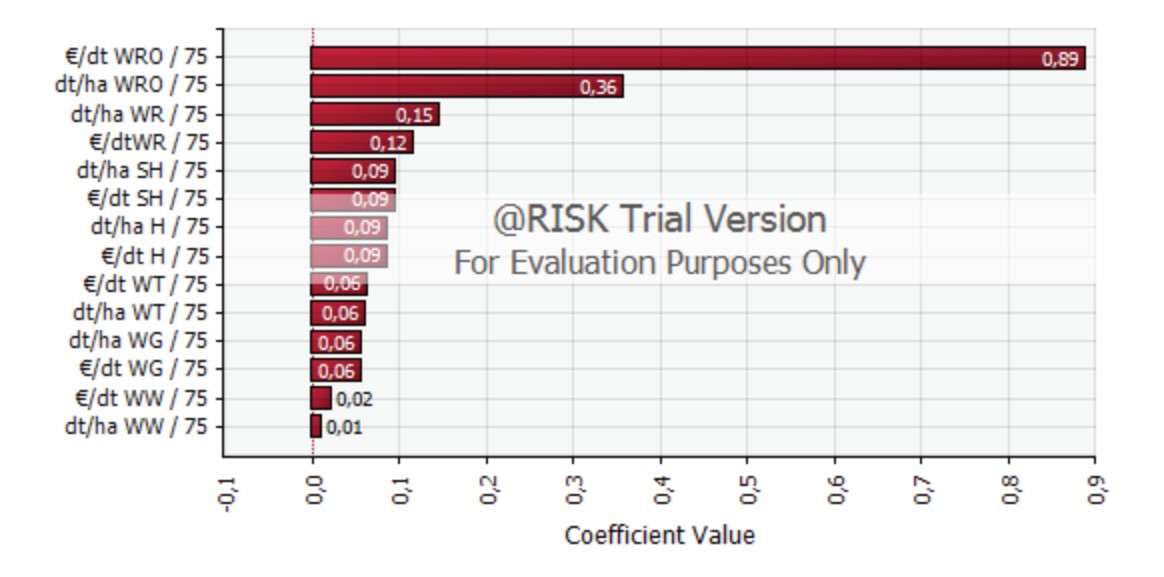

Abbildung: Aufteilung des Umsatzes auf die Fruchtarten, deren Erträge und Preise im Jahr 2020

Quelle: Eigene Berechnung, Darstellung durch @RISK

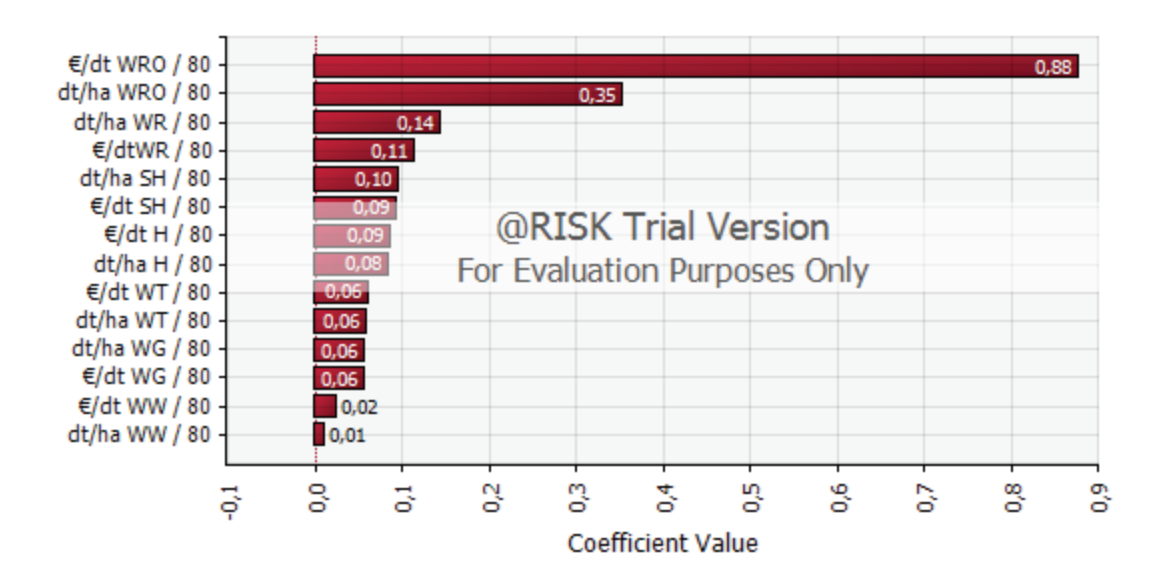

Abbildung: Aufteilung des Umsatzes auf die Fruchtarten, deren Erträge und Preise im Jahr 2020

Quelle: Eigene Berechnung, Darstellung durch @RISK

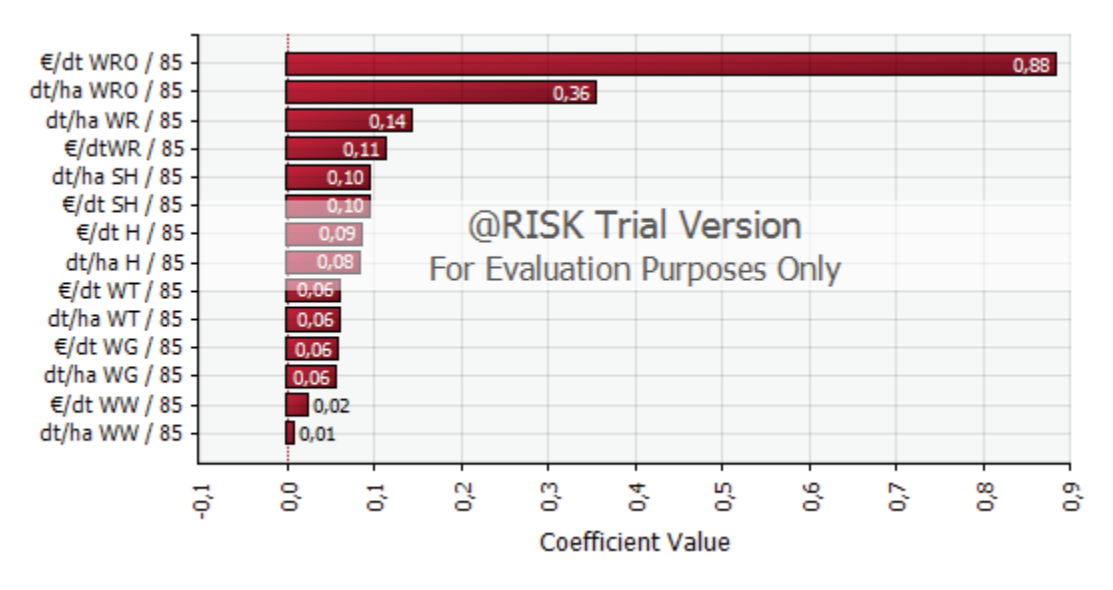

Abbildung: Aufteilung des Umsatzes auf die Fruchtarten, deren Erträge und Preise im Jahr 2020

Quelle: Eigene Berechnung, Darstellung durch @RISK

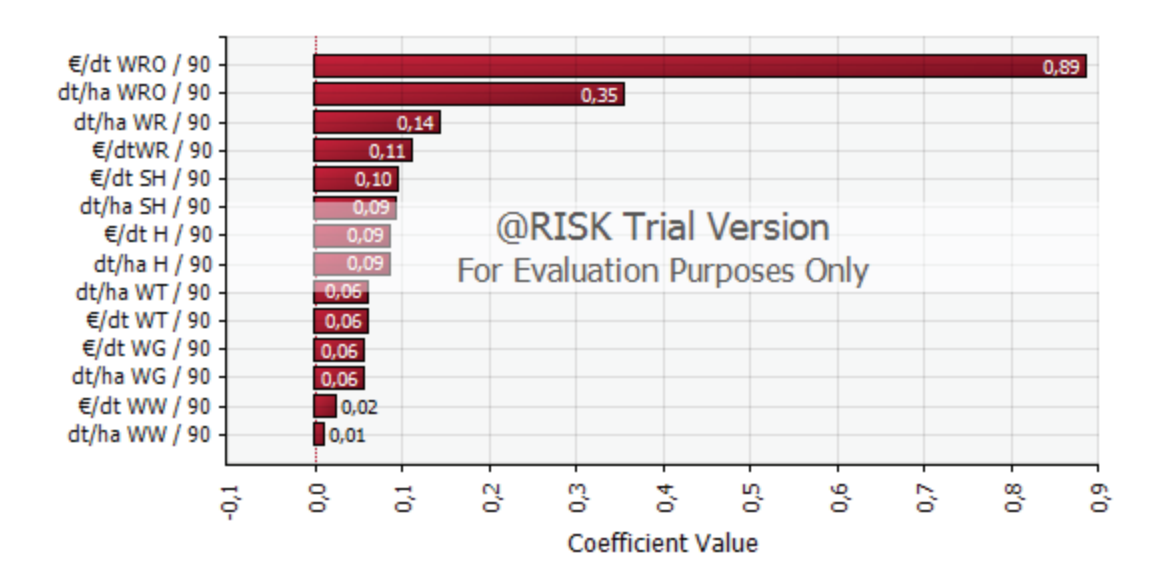

Abbildung: Aufteilung des Umsatzes auf die Fruchtarten, deren Erträge und Preise im Jahr 2020

Quelle: Eigene Berechnung, Darstellung durch @RISK

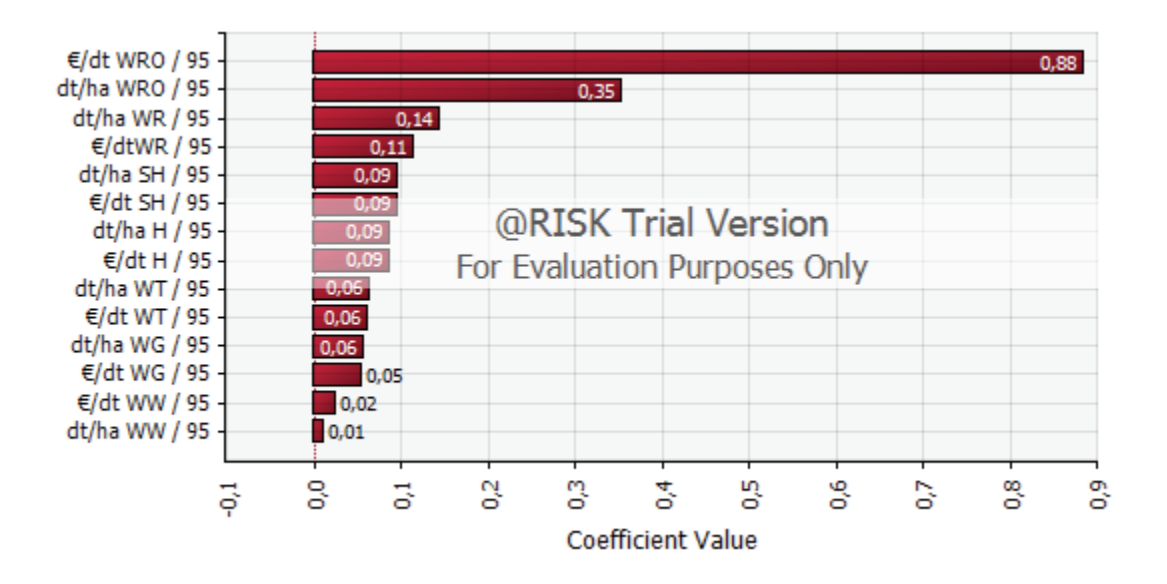

Abbildung: Aufteilung des Umsatzes auf die Fruchtarten, deren Erträge und Preise im Jahr 2020

Quelle: Eigene Berechnung, Darstellung durch @RISK

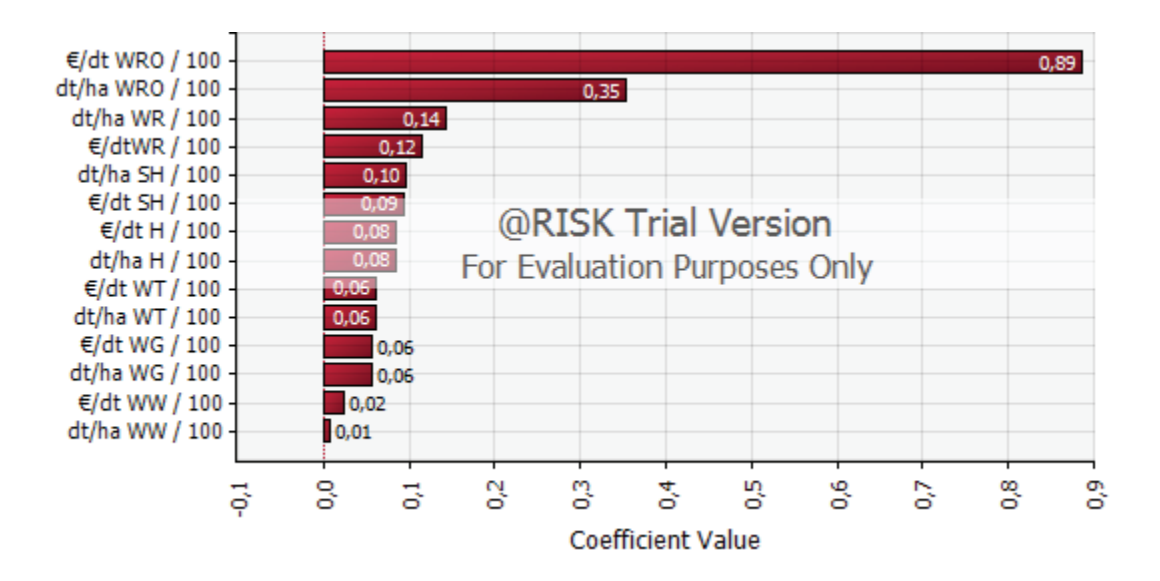

Abbildung: Aufteilung des Umsatzes auf die Fruchtarten, deren Erträge und Preise im Jahr 2020

Quelle: Eigene Berechnung, Darstellung durch @RISK

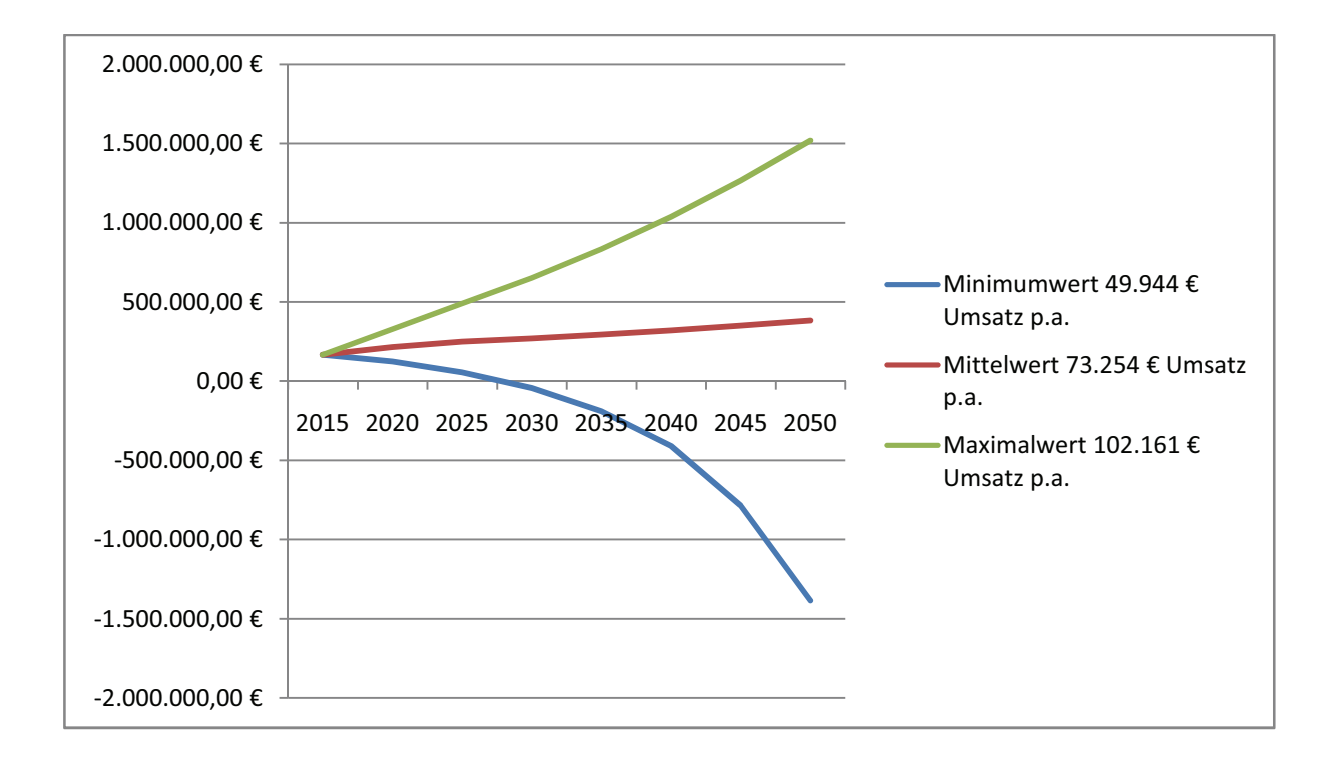

Abbildung: Eigenkapitalveränderung in Abhängigkeit vom Umsatz Quelle: Eigene Berechnung

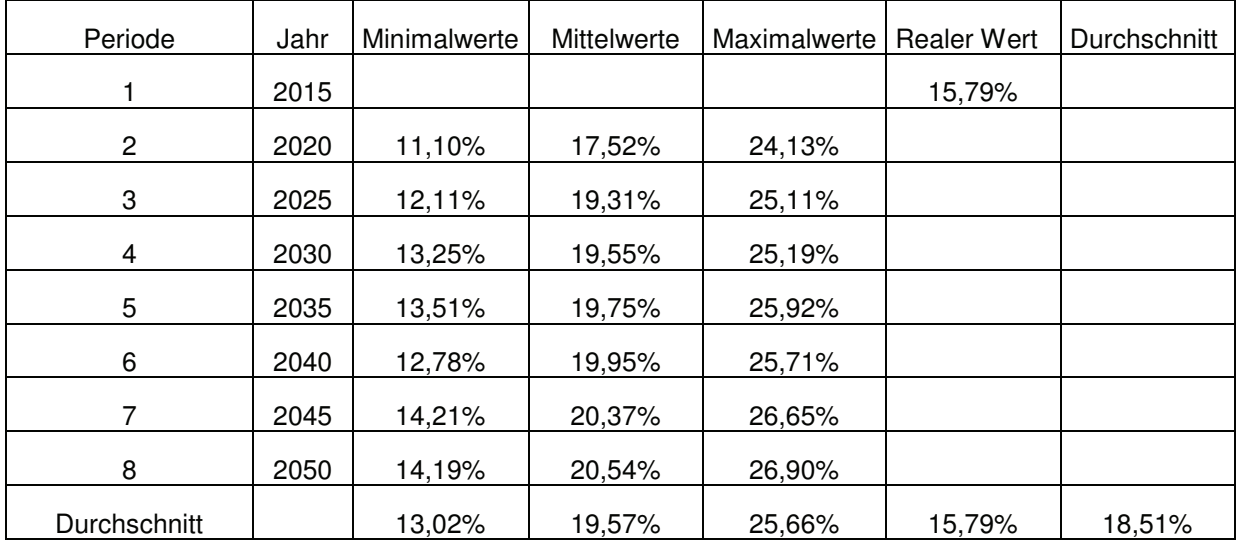

Tabelle: Umsatzrentabilität der Fallstudie 2 - Existenzgründung in der Landwirtschaft Quelle: Eigene Berechnung

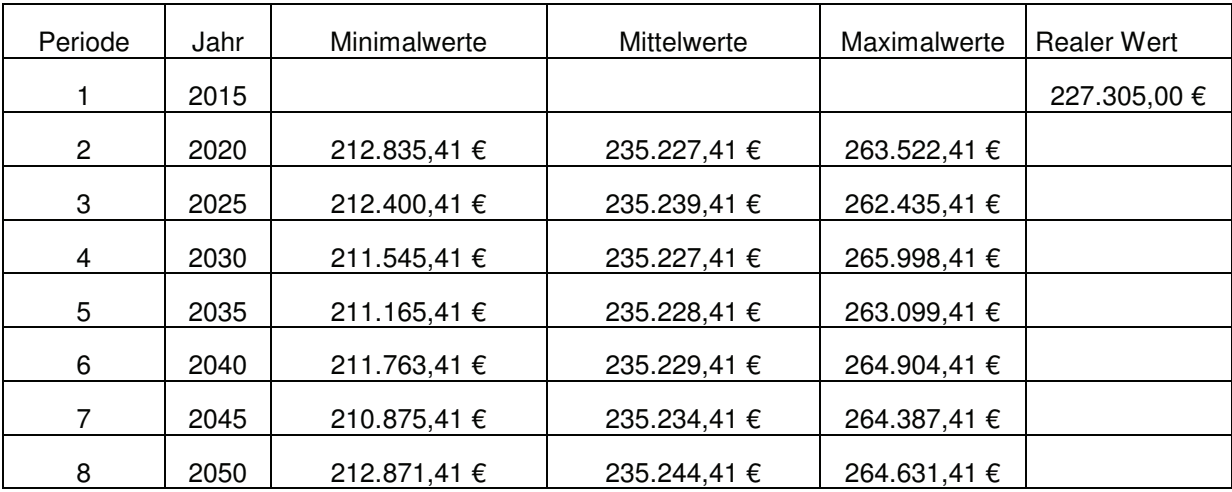

Tabelle: Umsatz plus sonstige betriebliche Erlöse

Quelle: Eigene Berechnung

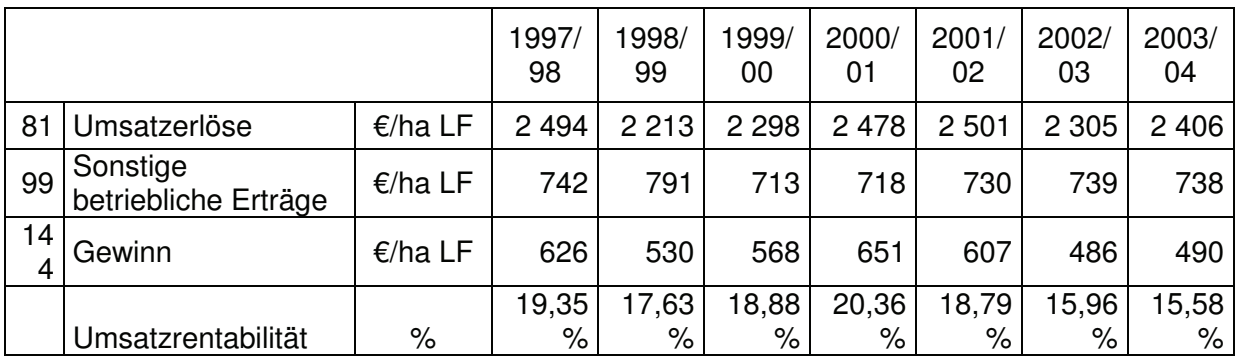

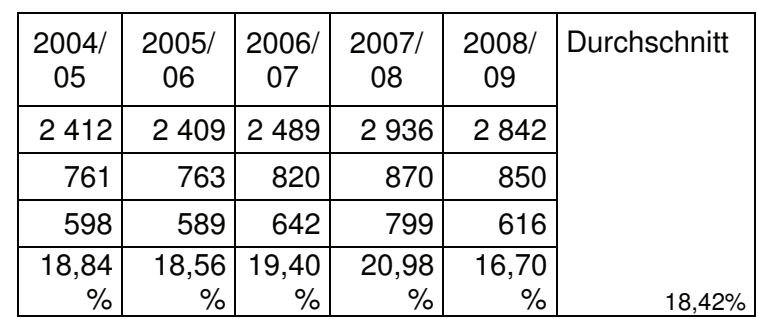

Tabelle: Umsatzrentabilität der Testbetriebe Quelle: BMELV

# *6.4 Eigenkapital*

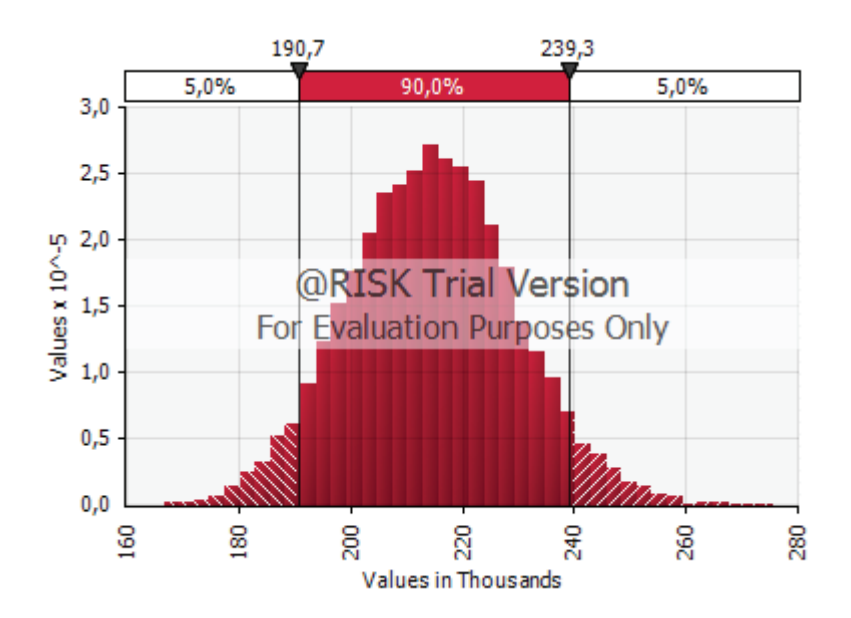

Abbildung: Eigenkapital der 2. Fallstudie im Jahr 2020 Quelle: Eigene Berechnung, Darstellung durch @RISK

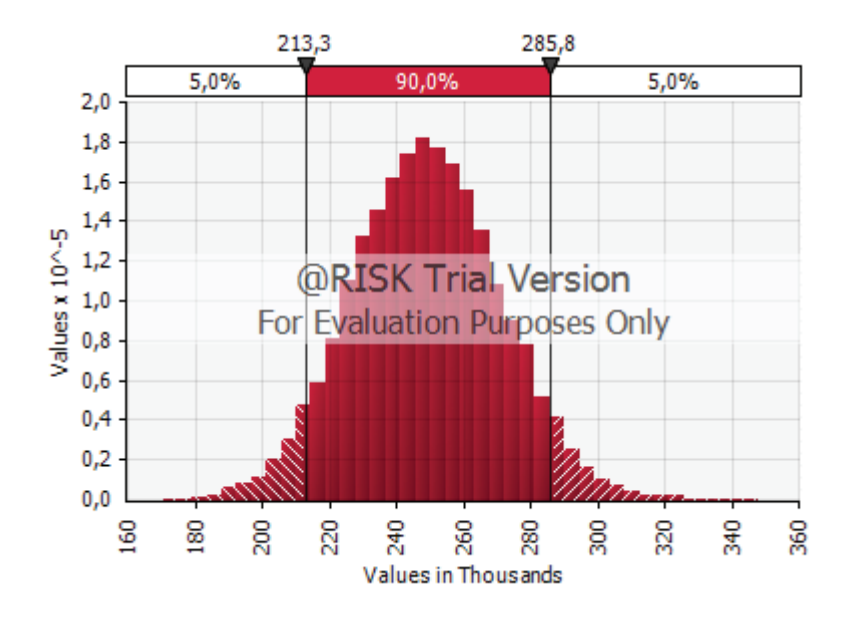

Abbildung: Eigenkapital der 2. Fallstudie im Jahr 2025 Quelle: Eigene Berechnung, Darstellung durch @RISK

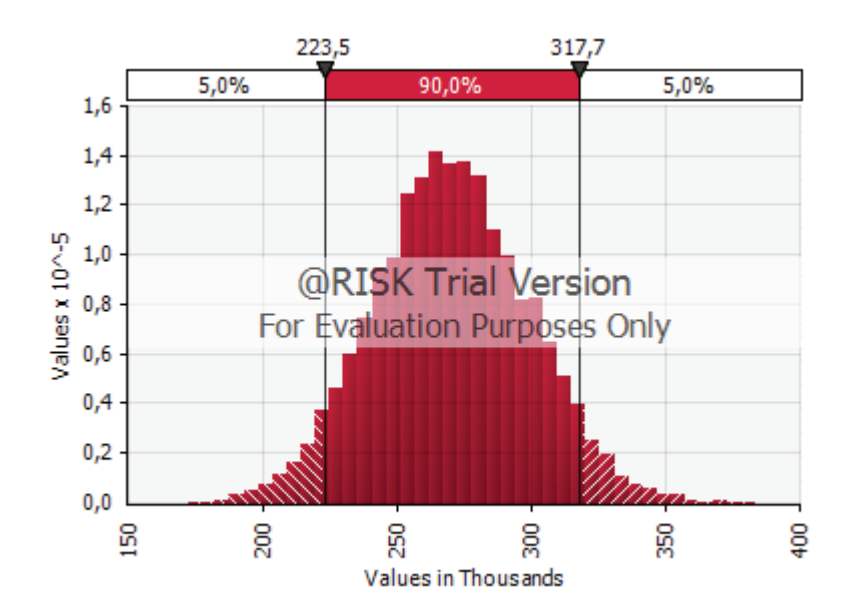

Abbildung: Eigenkapital der 2. Fallstudie im Jahr 2030 Quelle: Eigene Berechnung, Darstellung durch @RISK

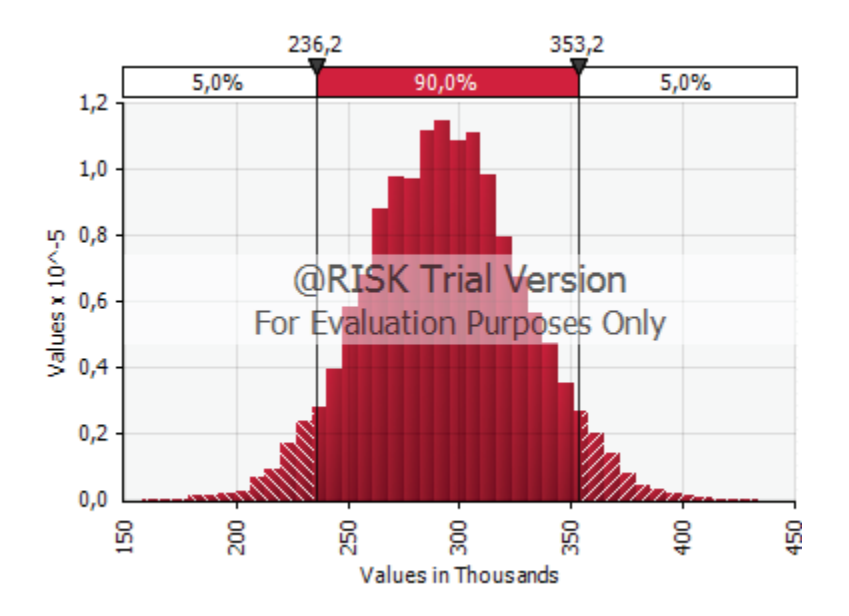

Abbildung: Eigenkapital der 2. Fallstudie im Jahr 2035 Quelle: Eigene Berechnung, Darstellung durch @RISK

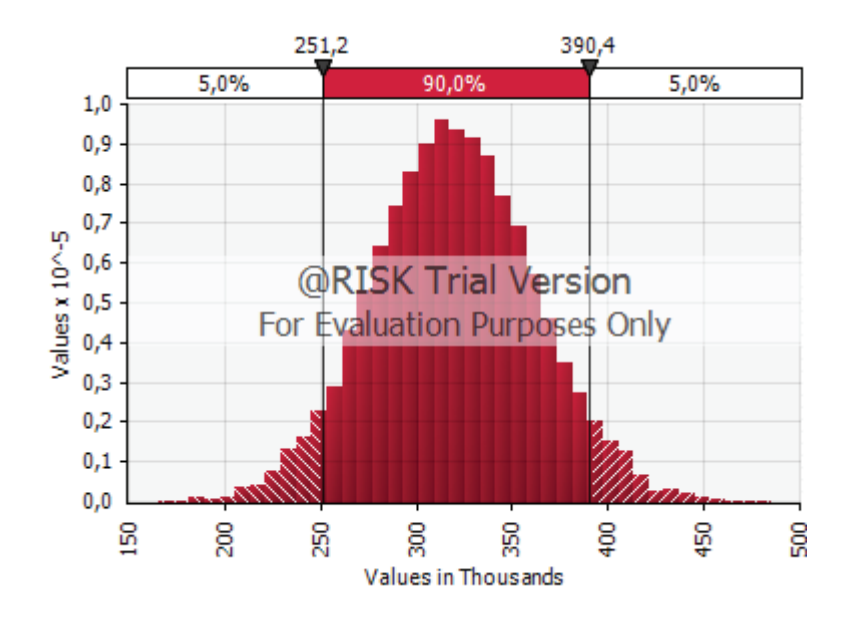

Abbildung: Eigenkapital der 2. Fallstudie im Jahr 2040 Quelle: Eigene Berechnung, Darstellung durch @RISK

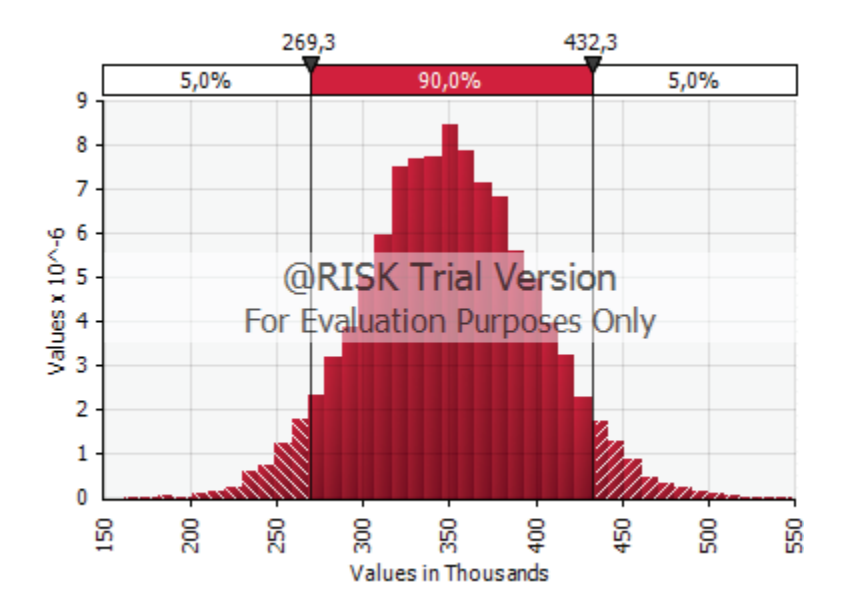

Abbildung: Eigenkapital der 2. Fallstudie im Jahr 2045 Quelle: Eigene Berechnung, Darstellung durch @RISK

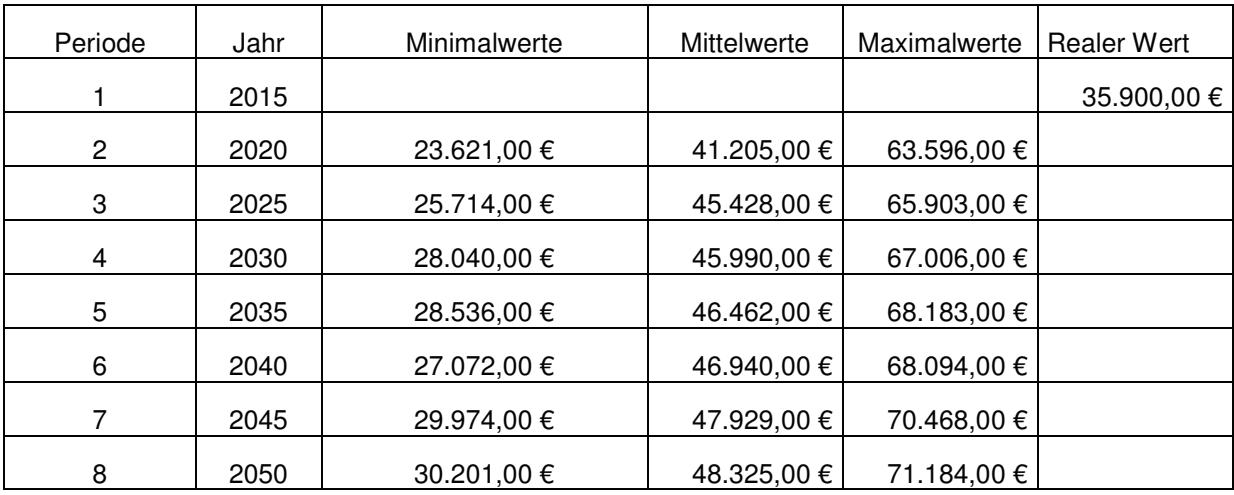

Tabelle: Gewinn nach Steuern durch @RISK

Quelle: Eigene Berechnung

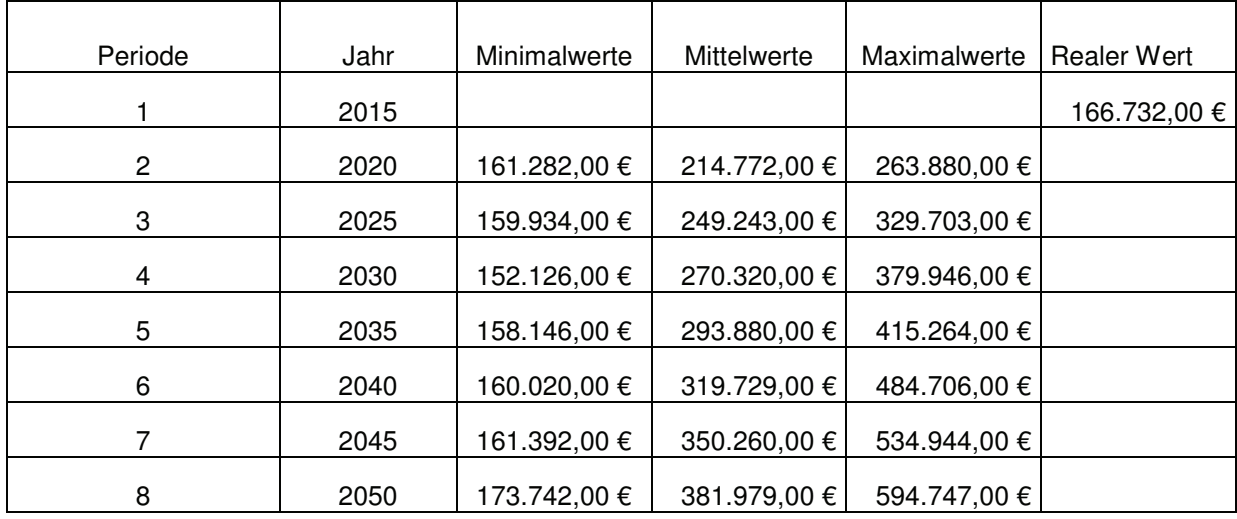

Tabelle: Eigenkapital durch @RISK

Quelle: Eigene Berechnung

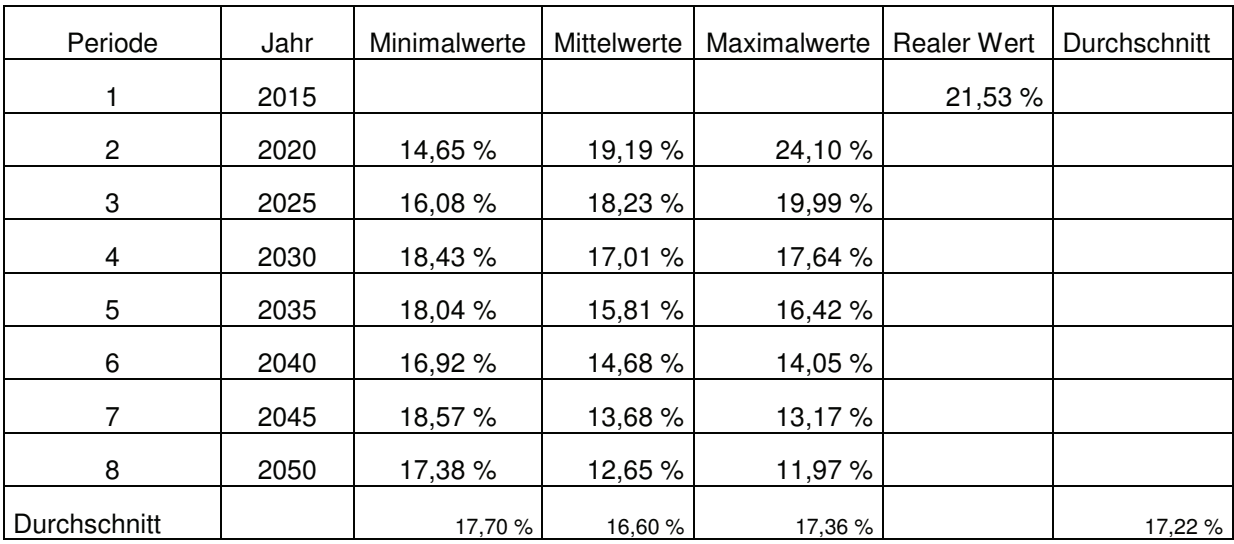

Tabelle: Eigenkapitalrentabilität

Quelle: Eigene Berechnung

# **Eigenständigkeitserklärung**

Hiermit erkläre ich an Eides Statt, dass ich die vorliegende Arbeit selbst angefertigt habe. Die aus fremden Quellen direkt oder indirekt übernommenen Gedanken sind als solche kenntlich gemacht.

Bisher wurde die Arbeit keiner Prüfungsbehörde vorgelegt und auch noch nicht veröffentlicht.

Neubrandenburg, den **Christian Benke** Christian Benke